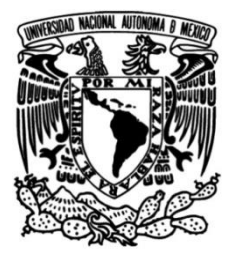

### **UNIVERSIDAD NACIONAL AUTÓNOMA DE MÉXICO**

### **FACULTAD DE INGENIERÍA**

## **Sistema de Administración Empresarial**

Que para obtener el título de **TESIS Ingeniero en Computación**

**P R E S E N T A**

Carlos Torres Alcantar

### **DIRECTOR DE TESIS**

Ing. Orlando Zaldívar Zamorategui

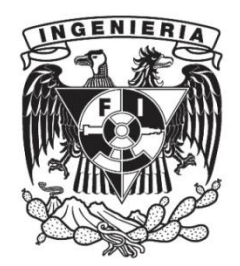

**Ciudad Universitaria, Cd. Mx., 2016**

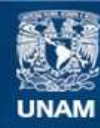

Universidad Nacional Autónoma de México

**UNAM – Dirección General de Bibliotecas Tesis Digitales Restricciones de uso**

#### **DERECHOS RESERVADOS © PROHIBIDA SU REPRODUCCIÓN TOTAL O PARCIAL**

Todo el material contenido en esta tesis esta protegido por la Ley Federal del Derecho de Autor (LFDA) de los Estados Unidos Mexicanos (México).

**Biblioteca Central** 

Dirección General de Bibliotecas de la UNAM

El uso de imágenes, fragmentos de videos, y demás material que sea objeto de protección de los derechos de autor, será exclusivamente para fines educativos e informativos y deberá citar la fuente donde la obtuvo mencionando el autor o autores. Cualquier uso distinto como el lucro, reproducción, edición o modificación, será perseguido y sancionado por el respectivo titular de los Derechos de Autor.

Agradecimientos

Agradezco a la Facultad de Ingeniería de la Universidad Nacional Autónoma de México por haberme dado la oportunidad de realizar mi formación académica, gracias por permitirme ser parte de una institución prestigiosa.

A mis padres por haberme impulsado en este proyecto y apoyarme en todo momento, muchas gracias por tanto sacrificio, por grandes enseñanzas de constancia y perseverancia.

A mis hermanos por contribuir con sus consejos y recomendaciones durante mi período académico en la Facultad de Ingeniería.

A mi esposa por su inmenso amor, ayuda y ejemplo de tenacidad que me impulsó en los momentos más complicados.

A mi director de tesis, el ingeniero Orlando Zaldívar Zamorategui, por su disponibilidad, paciencia, buenos consejos y sobre todo gran profesionalismo en el desarrollo de este trabajo.

### ÍNDICE

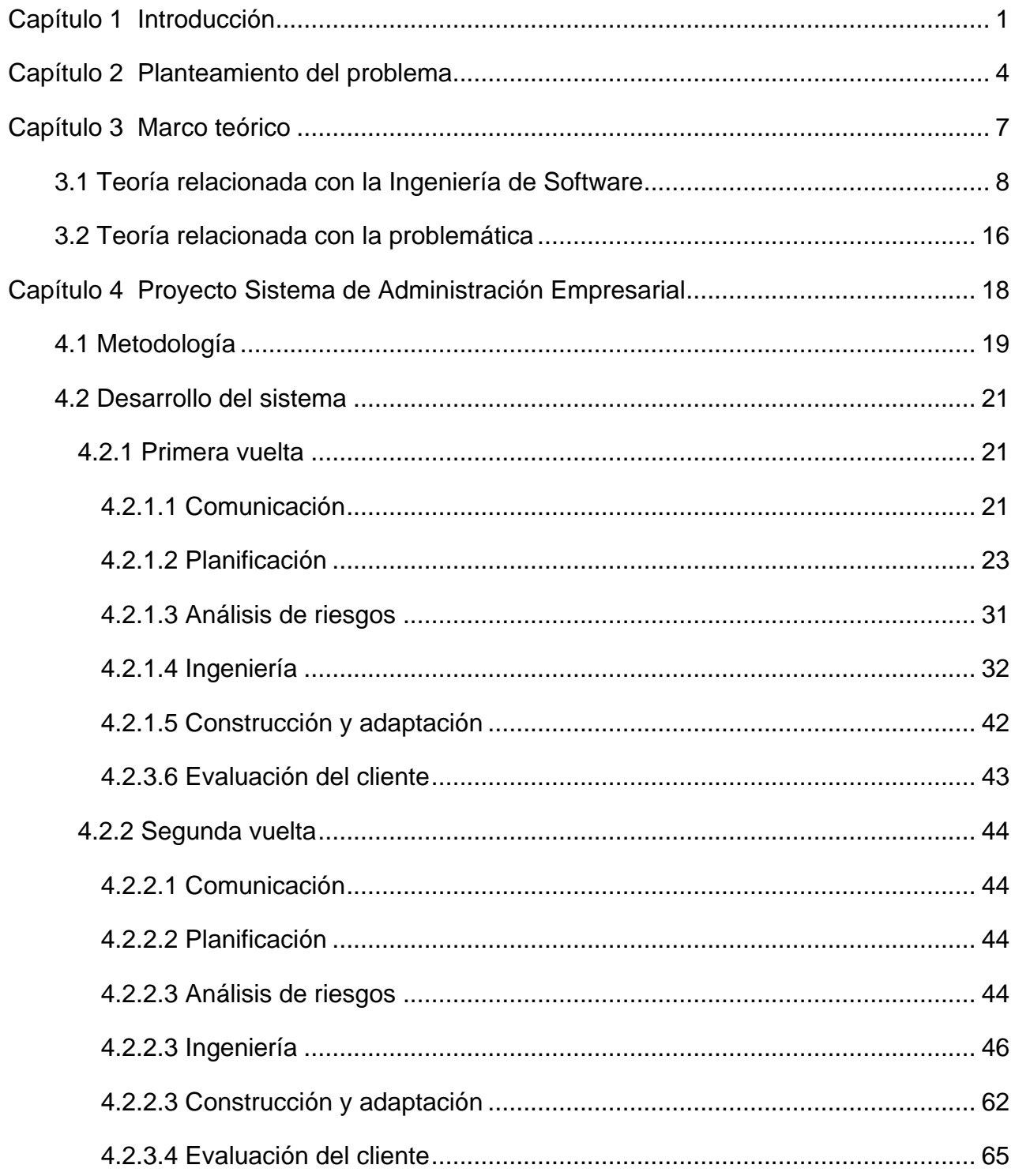

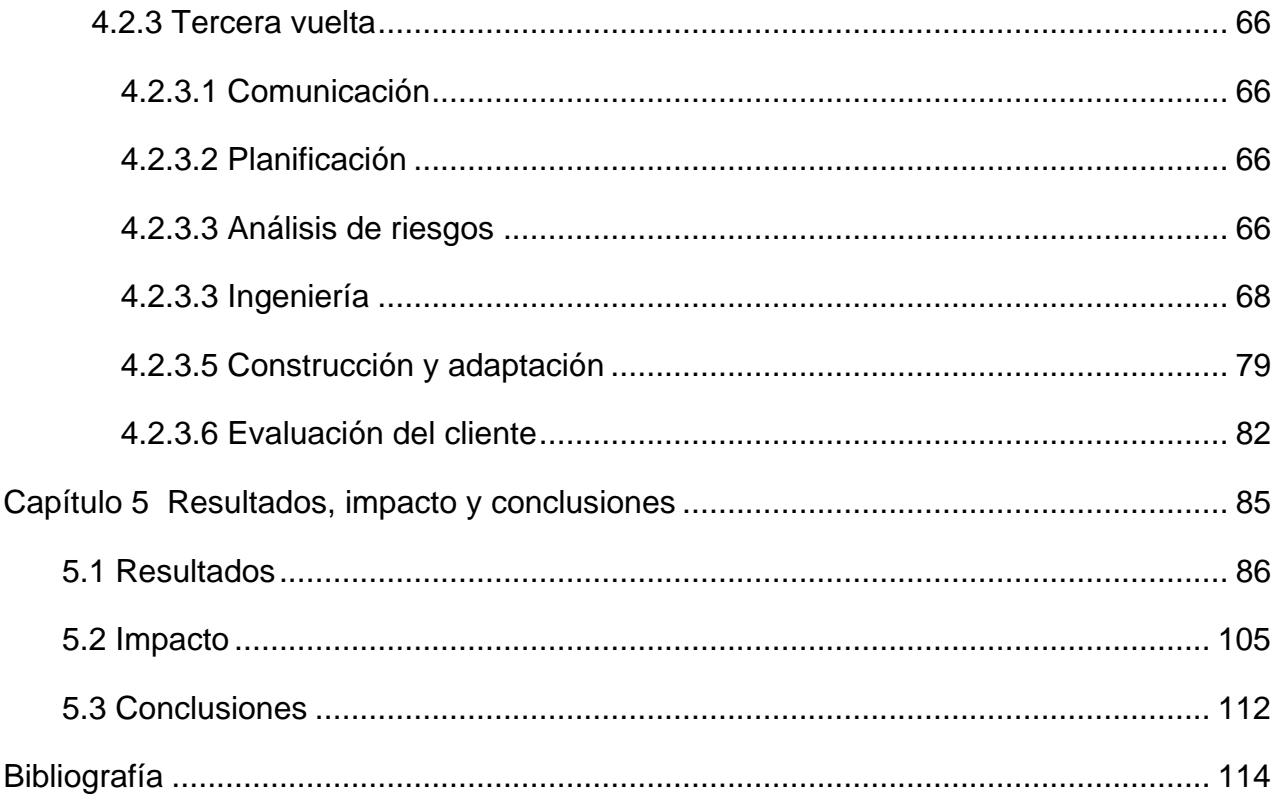

# <span id="page-5-0"></span>**Capítulo 1**

# **Introducción**

La competitividad empresarial tiene como principal característica impulsar la productividad entre las empresas. Las compañías que buscan ser competitivas requieren establecer un ambiente de mejora continua para estar siempre a la vanguardia. Un aspecto fundamental que permite a las empresas ser parte de un campo competitivo es el desarrollo empresarial ya que fomenta un ambiente de eficiencia y mejora continua en todos los aspectos.

Las tecnologías de la información ofrecen una amplia gama de recursos a las compañías que buscan un desarrollo empresarial. El uso de sus herramientas nos ayuda a analizar, diseñar e implementar soluciones integrales.

Por tal tendencia, el análisis, diseño e implementación de un Sistema de Administración Empresarial que represente una solución tecnológica para cualquier compañía se ha convertido en una alternativa altamente factible, permitiendo optimizar la manera en que se realiza la Administración de Personal.

El objetivo de este trabajo es mostrar el desarrollo de un producto de software a través de una metodología de Ingeniería de Software que mejor se adapte a las necesidades y dé solución a la problemática de una empresa.

El Capítulo 1, *Introducción*, presenta una perspectiva general del contenido de este trabajo.

El Capítulo 2, *Planteamiento del problema*, describe el entorno actual de las empresas por alcanzar un desarrollo empresarial, expone las dificultades y necesidades de las empresas para lograr ser parte de un mercado competitivo ofreciendo la mejor opción de servicio a sus clientes.

El Capítulo 3, *Marco teórico*, presenta la teoría relacionada con la Ingeniería de Software y con la problemática, muestra las características que implica la implementación de un producto de software de alta calidad y la metodología de desarrollo.

El Capítulo 4, *Proyecto Sistema de Administración Empresarial*, describe el desarrollo de este sistema, muestra la metodología aplicada, las herramientas tecnológicas utilizadas y todo lo implicado en el proceso de ejecución del proyecto.

El Capítulo 5, *Resultados, impacto y conclusiones*, muestra los resultados, el impacto y las conclusiones que ha tenido en la empresa la implementación de este sistema, se presentan los aspectos potenciales que hacen al proyecto la mejor opción para alcanzar un desarrollo empresarial.

# <span id="page-8-0"></span>**Capítulo 2**

## **Planteamiento del problema**

En el marco actual de las tecnologías existen sistemas de automatización que son indispensables para el desarrollo empresarial. Las tecnologías de información y sus herramientas nos ayudan a diseñar soluciones que optimizan procesos redundantes.

Las empresas necesitan sistemas automatizados que optimicen la organización de su información, optimicen los procesos de nómina y disminuyan los tiempos de ejecución.

Estas necesidades limitan el desarrollo empresarial e impide que las empresas cuenten con características de valor agregado que les permita ser competitivas. La competitividad empresarial incluye entre muchos aspectos el ofrecer las mejores alternativas de servicio, entregar a los clientes una opción para satisfacer todas sus necesidades y se obtenga un beneficio mutuo. Una empresa que no enfoca sus objetivos en incorporar nuevas alternativas a la manera en que ejecutan día con día no tiene una tendencia de mejora continua. Una empresa debe mantener sistemáticamente ventajas competitivas que le permitan alcanzar, sostener y mejorar una determinada posición en el entorno empresarial, de esta manera la empresa siempre será una opción de selección de clientes que busquen soluciones a sus nuevos proyectos alcanzando sus objetivos y logrando un bien común. La estrategia principal de una empresa que busca mejorar sus procedimientos operativos es implementar productos de software que aceleren y perfeccionen todos los procesos internos.

Las empresas que no tienen estas herramientas enfrentan panoramas complejos ya que el procesamiento de información representa un trabajo extenso y complejo, la comunicación entre departamentos genera acciones redundantes y los tiempos de ejecución son muy costosos. Una empresa que originalmente atendía un volumen de información moderado y que por planes de ampliación necesita procesar un volumen mayor a lo acostumbrado tiene la dificultad de atender estos procesos en el menor tiempo posible, ya que los tiempos de entrega generalmente se mantienen fijos, gracias a los procesos sistematizados el ejecutar uno o miles de procedimientos no genera un impacto significativo a los tiempos de entrega.

El disponer de un sistema automatizado es muy importante para ayudar a las empresas a resolver la necesidad de establecer los mejores métodos y procedimientos tanto en la Administración de Personal como en la óptima gestión de esta información.

El mantener la información organizada facilita su análisis, el resultado del análisis de información ofrece nuevas alternativas de enfoque empresarial, ayuda a las empresas a visualizar la posición en la que se encuentran actualmente y tomar decisiones que favorezcan el alcance de objetivos, permite tener indicadores de rendimiento y rentabilidad de sus operaciones, todas estas características cambian el panorama empresarial.

Este trabajo muestra la implementación de un sistema que resuelve estas necesidades, el cual tiene las siguientes virtudes: generar de manera automatizada la recolección de información, calcular los sueldos por jornada de trabajo de los empleados y facilitar la entrega formal de la documentación que desglosa el monto a pagar para su liquidación correspondiente. Estas características favorecen al análisis de datos organizados que producen información útil y reducen considerablemente los tiempos de ejecución de procesos.

De esta manera se cubre la necesidad de contar con un proceso sistematizado, sistema que se caracteriza por ser eficiente, rápido, consistente y seguro. Estas características permiten suprimir tiempo en el proceso de pago a los empleados y ofrecer mejores servicios en el mercado empresarial.

El Sistema de Administración Empresarial potencializa el desarrollo empresarial, optimiza datos de una compañía y la transforma en información útil y relevante, fortalece los procesos internos de una compañía, ofrece valor agregado a las empresas y representa una solución altamente factible para las empresas que buscan ser más competitivas.

# <span id="page-11-0"></span>**Capítulo 3**

## **Marco teórico**

#### <span id="page-12-0"></span>**3.1 Teoría relacionada con la Ingeniería de Software**

Es cada día más común encontrar algún producto de software en nuestras actividades cotidianas, el software es un aspecto indispensable en el ámbito empresarial, se ha convertido en un factor dominante para la solución de problemas especializados y el análisis de información en el mundo. El software ofrece una ventaja competitiva en el mercado.

La Ingeniería de Software es una disciplina que integra al proceso, los métodos y las herramientas para el desarrollo del software. Existen un gran número de modelos de proceso para la Ingeniería de Software, todos definen un conjunto de actividades del marco de trabajo, una colección de tareas conducidas para realizar cada actividad y productos de trabajo generados como consecuencia de las tareas.

La Ingeniería de Software puede definirse como la aplicación de un enfoque disciplinado, cuantificable y sistemático para el desarrollo, operación y mantenimiento de software. La Ingeniería de Software tiene como uno de sus objetivos principales la producción de programas que cumplen con especificaciones particulares y generales.

Las características que debe tener un producto de software de alta calidad son:

- Mantenibilidad: El software debe escribirse de tal forma que puede evolucionar para cumplir las necesidades de cambio de los clientes. Éste es un atributo crítico debido a que el cambio en el software es una consecuencia inevitable de una modificación en el entorno de negocios.
- Confiablidad: La confiabilidad del software tiene un gran número de características, incluyendo la fiabilidad, protección y seguridad. El software confiable no debe causar daños económicos en el caso de una falla del sistema.
- Eficiencia: El software no debe hacer que se malgasten los recursos del sistema, como la memoria de los ciclos de procesamiento. Por lo tanto, la eficiencia incluye tiempos de respuesta y de procesamiento, utilización de la memoria, etcétera.
- Usabilidad: El software debe ser fácil de utilizar, sin esfuerzo adicional, por el usuario para quien está diseñado. Esto significa que debe tener una interfaz de usuario apropiada y una documentación adecuada.

El modelo de desarrollo incremental en espiral refleja la realidad de que los requerimientos afectan a las decisiones de diseño y viceversa, y de esta forma tiene sentido entrelazar estos procesos. Cada vuelta de la espiral añade algún detalle a los requerimientos y al diseño. Algunas vueltas se centran en los requerimientos; otras, en el diseño. A veces, nuevo conocimiento recopilado durante los procesos de requerimientos y diseño significa que la declaración del problema en sí misma tiene que ser cambiada.

El modelo inicia cada vuelta con la etapa de comunicación y se desplaza en el sentido de las manecillas del reloj, en cada pasada por la etapa de planeación, se generan adecuaciones o nuevos requerimientos en el plan de desarrollo original, esto derivado de las observaciones a las entregas al final de cada ciclo.

La ventaja de este enfoque es que evita compromisos prematuros con una especificación o diseño.

El modelo especifica que cada vuelta en la espiral representa una fase del proceso del software, este modelo iterativo satisface el enfoque de desarrollo, ya que los requerimientos se generan a diferentes niveles de detalle. El modelo se muestra en la figura 1.

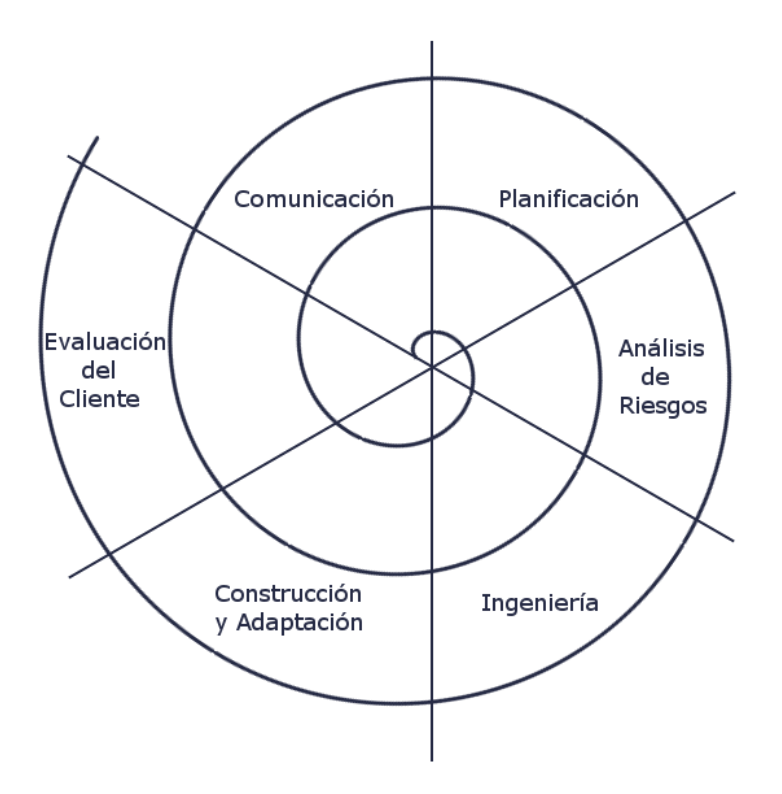

Figura 1. Modelo en espiral.

Las etapas de este modelo son:

- Comunicación: Etapa de análisis e identificación del problema.
- Planificación: Etapa de identificación de los objetivos, las posibles soluciones y restricciones.
- Análisis de riesgo: Etapa de actividades de estudio de los riesgos basados en la identificación de requisitos.
- Ingeniería: Etapa de desarrollo del producto del "siguiente nivel", construir una representación de la aplicación.
- Construcción y adaptación: Etapa de construcción del sistema, pruebas, instalación y soporte al usuario.
- Evaluación del cliente: Etapa de actividades de presentación y validación por parte del cliente.

Las herramientas de desarrollo de aplicaciones más importantes que están orientadas al panorama empresarial y se pueden adaptar a necesidades particulares son:

- Visual Basic .NET 2013: Lenguaje de programación orientado a objetos que proporciona la solución necesaria para desarrollar aplicaciones modernas que aprovecha toda la innovación de plataforma de Windows.
- Windows Server 2008 R2: Windows Server es una plataforma para compilar una infraestructura de aplicaciones, redes y servicios web conectados del grupo de trabajo al centro de datos.
- Internet Information Services 7 (IIS 7): Es un servidor web y un conjunto de servicios para el sistema operativo Microsoft Windows. Es un servicio que está integrado Windows Server 2008 R2.
- HyperText Markup Language 5 (HTML 5): Es la quinta revisión importante del lenguaje básico de la World Wide Web, HTML.
- Microsoft SQL Server 2012: Es un sistema de manejo de bases de datos del modelo relacional, desarrollado por la empresa Microsoft.

Un desarrollo de software con un conjunto de datos pertenecientes a un mismo contexto y almacenados sistemáticamente para su posterior uso. Debe partir de un Modelo Entidad-Relación ya que esto permite disponer de un modelado de base de datos.

El Modelo Entidad-Relación (ER) es un modelo de datos que permite representar cualquier abstracción, percepción y conocimiento de un sistema de información, incorpora una representación visual conocida como Diagrama Entidad-Relación. Los elementos del Modelo Entidad-Relación son:

- Entidades: Representan cualquier clase de objetos y se diferencia de otro objeto constituyendo las tablas de la base de datos.
- Atributos: Son las características y propiedades de una entidad.
- Relaciones: Vínculo que permite definir una dependencia entre varias entidades.

#### Tipos de relaciones

- Relación Uno a Uno (1:1): La relación uno a uno, define que un único registro de una tabla puede estar relacionado con un único registro de otra tabla.
- Relación Uno a Varios (1:N): La relación de uno a varios, define que un registro dado de una tabla auxiliar o secundaria sólo puede estar vinculado con un único registro de la tabla principal con la que está relacionada.
- Relación Varios a Varios (N:N): La relación de varios a varios, define que un registro de una tabla puede estar relacionado con varios registros de la tabla relacionada y viceversa.

#### Tipos de Llaves

- Llave Candidata: Es un atributo o grupo de atributos que pueden ser elegidos como llave primaria.
- Llave Primaria (PK): Es un atributo que identifica unívocamente a todos los demás atributos y ha sido elegido como identificador único.
- Llave Foránea (FK): Es una referencia a una clave en otra tabla, determina la relación existente en dos tablas.

#### Normalización

Los modelos de Entidad-Relación a través de la normalización deben asegurar las siguientes características:

- Evitar la redundancia de los datos.
- Disminuir problemas de actualización de datos.
- Proteger la integridad de los datos.

El proceso de normalización de bases de datos consiste en designar y aplicar una serie de reglas a las relaciones obtenidas tras el paso del Modelo Entidad-Relación al modelo relacional, las formas normales son:

 Primera Forma Normal (1FN): Una tabla está en Primera Forma Normal si todos los atributos son atómicos. Un atributo es atómico si los elementos del dominio son simples e indivisibles, para esto la tabla debe tener una clave primaria única y no debe contener atributos nulos.

- Segunda Forma Normal (2FN): Una relación está en 2FN si está en 1FN y si los atributos que no forman parte de ninguna clave dependen de forma completa de la clave principal. Es decir que no existen dependencias parciales. Todos los atributos que no son clave principal deben depender únicamente de la clave principal.
- Tercera Forma Normal (3FN): La tabla se encuentra en 3FN si es 2FN y si no existe ninguna dependencia funcional transitiva entre los atributos que no son clave.

Para el funcionamiento de un sistema informático es fundamental contar con un modelo de servicio que entregue respuesta a solicitudes. Un sistema con la arquitectura clienteservidor ofrece un servicio completo de respuesta a peticiones de diferentes clientes por parte del servidor. Un sistema que se caracteriza por tener un alto rango de peticiones debe establecer esta arquitectura. En esta arquitectura la capacidad de proceso está repartida entre los clientes y los servidores, si un cliente realiza peticiones a otro programa el servidor da respuesta a la petición, aunque son más importantes las ventajas de tipo organizativo debidas a la centralización de la gestión de la información y la separación de responsabilidades, lo que facilita y clarifica el diseño del sistema. La figura 2 representa una estructura general de un sistema cliente-servidor.

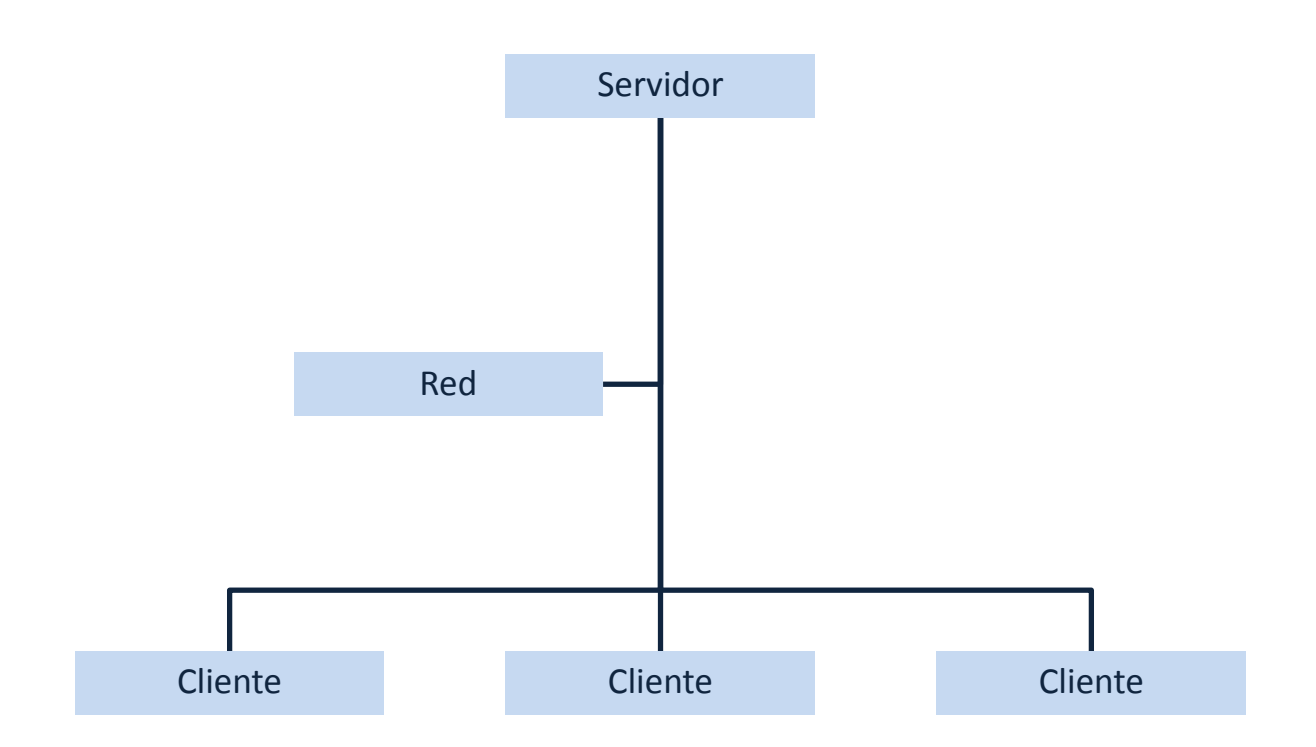

Figura 2. Estructura general de un sistema cliente-servidor.

La integración de todas estas características permite desarrollar productos de Ingeniería de Software de alta calidad que responden a las necesidades de una compañía por incorporación nuevas alternativas tecnologías. La Ingeniería de Software se ha convertido en una disciplina de mucho potencial que incorpora metodologías y recursos tecnológicos que mejor se adapten a los requerimientos de cada empresa.

La mejor alternativa de desarrollo para dar solución a la problemática es un modelo evolutivo ya que esta implementación implica añadir nuevas características al sistema generando versiones más completas conforme se avanza en el desarrollo, para finalizar con un producto completo.

#### <span id="page-20-0"></span>**3.2 Teoría relacionada con la problemática**

Las empresas buscan cada día ser más productivas y competitivas, para alcanzar estos objetivos es necesario inicialmente ordenar y documentar los procedimientos internos, identificar, analizar y dar solución a las diferentes áreas de oportunidad.

Para que la empresa pueda ser competitiva y productiva es necesario optimizar la manera en que ejecutan sus procedimientos, erradicar procesos redundantes, disminuir los tiempos ejecución de estos procedimientos, implementar nuevas estrategias, reestructurar procedimientos para definir nuevos procesos integrales que permitan establecer una transición de información fluida y una amplia comunicación entre departamentos. Estas características ofrecen la posibilidad de competir en el mercado, de invertir más tiempo en el análisis de información para identificar nuevas oportunidades de negocio.

La forma en que se puede ofrecer un valor agregado a las empresas es incorporando mayores opciones de análisis de datos que permitan tomar decisiones de negocios.

La toma de decisiones en una empresa es un factor fundamental. Las mejores elecciones operativas permiten a las compañías estar presentes en un mercado altamente competitivo. Las decisiones incorrectas son frecuentes cuando la información está incompleta, incorrecta o fuera de tiempo, esto puede impactar severa y negativamente en el crecimiento empresarial.

El gran desafío para las empresas es distinguirse como una compañía competitiva y sobresaliente, buscan integrar y explotar al máximo un alto volumen de información que acumulan en todo momento, procedentes de distintas fuentes y que representan la metería prima del análisis de información. Las organizaciones almacenan información operativa día con día y el tiempo de recolección y análisis de ésta es una tarea que genera un alto costo en tiempo de ejecución.

16

Las compañías buscan reducir el tiempo que les lleva producir datos que ayuden a la toma de decisiones y les permita mejorar su estatus empresarial, el Sistema de Administración Empresarial da solución a estas tendencias porque representan la mejor opción para las organizaciones que se interesan en invertir tiempo en mejoras operativas permitiendo al sistema realizar procedimientos que regularmente toman mucho tiempo en ejecutar. De esta manera, será más sencillo capitalizar y tomar ventaja del potencial de los datos en la toma de decisiones que transformen las ideas en productos y servicios innovadores.

Un software de Administración de Personal es una solución informática diseñada para maximizar la productividad de las personas responsables de administrar correctamente todos los aspectos de la nómina de los empleados en las empresas, permitiendo disminuir tiempos excesivos de trabajo y minimizando errores en su procedimiento.

Los altos costos que generan los tiempos y errores de los procedimientos impactan severamente a estas organizaciones, les obliga a enfocar tiempos en determinar las mejores soluciones al problema en lugar de definir las mejores estrategias que ayuden a perfeccionar la manera en que trabajan. Las compañías necesitan más acciones perfectivas que correctivas. Tienen que orientar sus recursos a la mejora continua ya que les permitirá ser la mejor opción en el mercado en donde se desenvuelvan.

El uso de herramientas de tecnología de información facilita el desarrollo de software de alta calidad que busca ofrecer soluciones integrales a las empresas.

La gran importancia de unir actividades que operan originalmente por separado y no se ajustan a procedimientos integrales con una buena comunicación representa un ahorro en tiempos de ejecución. Las herramientas de tecnología de información son una excelente opción para resolver estas necesidades.

Estas herramientas son de gran importancia para las compañías porque les permite mejorar sus actividades operativas y estar siempre evolucionando para ser competitivas.

# <span id="page-22-0"></span>**Capítulo 4**

## **Proyecto Sistema de Administración Empresarial**

#### <span id="page-23-0"></span>**4.1 Metodología**

En esta sección se describe la metodología utilizada en el desarrollo del sistema. Este desarrollo se implementó en una empresa dedicada al ramo de la mercadotecnia promocional.

El desarrollo del Sistema de Administración Empresarial está basado en el modelo en espiral (figura 3), modelo que mezcla las características iterativas del modelo de prototipos y aspectos del modelo en cascada, considera el desarrollo de manera incremental que reduce riesgos del proyecto e incorpora objetivos de calidad, las etapas aplicadas para este desarrollo son:

- Comunicación: En esta etapa se realizó la identificación y el análisis del problema que enfrentaba el cliente.
- Planificación: Etapa en donde se especificaron los objetivos y las soluciones a la problemática del cliente.
- Análisis de riesgo: Etapa en donde se realizaron actividades de estudio de los riesgos del desarrollo del sistema considerando la definición de los requisitos del cliente.
- Ingeniería: En esta etapa se desarrolló el producto que se especificó en los requerimientos.
- Construcción y adaptación: Etapa donde se construyó el producto de software con base en lo que previamente se definió.
- Evaluación del cliente: Etapa en donde se realizó la presentación de la solución del proyecto para la validación por parte del cliente.

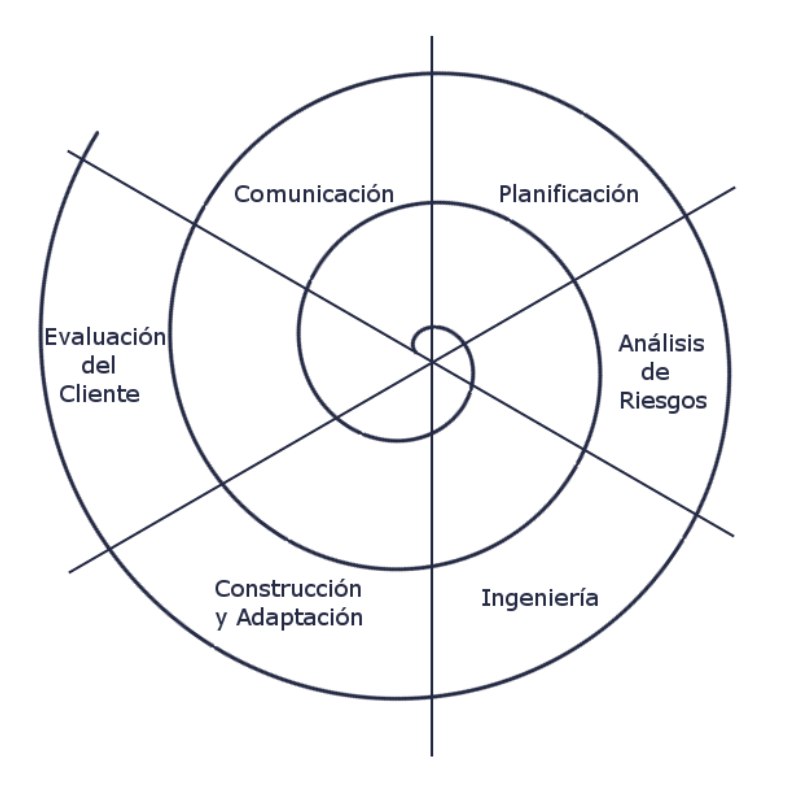

Figura 3. Metodología utilizada en el desarrollo del sistema.

#### <span id="page-25-0"></span>**4.2 Desarrollo del sistema**

El modelo define ciclos que representan las vueltas del proceso del software, las primeras vueltas desglosan el modelo inicial y el avance de cada vuelta añade nuevas características a resolver.

#### <span id="page-25-1"></span>**4.2.1 Primera vuelta**

#### <span id="page-25-2"></span>**4.2.1.1 Comunicación**

La correcta comunicación con el cliente determina un buen panorama del proyecto, la toma de decisiones de forma conjunta agiliza el desarrollo del producto. Para tener un enfoque de las necesidades del cliente se deben realizar reuniones con los departamentos que participan en la empresa, se revisó de manera general y a detalle los procedimientos de cada proceso y su interacción con cada departamento. Esta etapa planteó los objetivos y alcances del proyecto, se definieron los requerimientos y los planes de ejecución así como las características del proyecto definiendo cada aspecto en conjunto con el cliente.

La empresa es una compañía de servicio que cuenta gran variedad de clientes, cada cliente solicita diferentes requerimientos basados en su naturaleza de mercado. La empresa ofrece a todos sus clientes Administración de Personal entre otros servicios. La Administración de Personal involucra la participación de los departamentos de Recursos Humanos, Operaciones y Finanzas, cada departamento aporta información necesaria para poder efectuar el proceso de Pago de Nómina que es parte de la Administración de Personal. Cada etapa del proceso está en función de que la información que se vaya transitando esté completa y correcta, por tal motivo la comunicación entre departamentos es fundamental en el proceso.

#### **Problemática**

La empresa enfoca sus objetivos en ser altamente competitiva y ofrecer a sus clientes las mejores soluciones de servicio.

El procedimiento para alcanzar estos objetivos representa un reto mayúsculo para la empresa, ésta necesita ofrecer a sus clientes una solución eficiente, rápida, consistente y segura en la Administración de Personal. De esta manera la empresa puede ofrecer confianza a sus clientes y estar a la vanguardia en temas de competencia, logrando un desarrollo empresarial integral.

La empresa necesita que el Sistema de Administración Empresarial resuelva las siguientes necesidades:

- La información que dispone en cada proceso sea correcta en todas las fases sin perder la coherencia entre el inicio y el final de cada procedimiento.
- Alta disponibilidad de la información que permita operar en todo momento.
- Alta confianza de resguardo de información determinante para la parte operativa.
- Disponer de información coherente y correctamente estructurada.
- Información correctamente organizada y métodos eficientes de recolección de datos en un solo origen.

#### <span id="page-27-0"></span>**4.2.1.2 Planificación**

#### **Objetivos**

Los objetivos específicos del Sistema de Administración Empresarial se describen a continuación:

- Ejecución de procesos de nómina en periodos distintos en función del cliente.
- Diferentes esquemas de pago en cada procesamiento de nómina.
- Actividad operativa de empleados con diferentes clientes.
- Amplia posibilidad de rotación de personal.
- Asignación de personal administrativo a uno o más clientes.
- Replicación de información de personal en cada ejecución de Pago de Nómina basado en procesos anteriores.
- Definición de conceptos de nómina basados en las especificaciones de cada cliente.
- Diferentes periodos de trabajo asociados a la operación de cada cliente.
- Distribución especifica al nombrado de estructuras operativas propias de cada cliente como son lugar operativo y plaza.
- Conservación de estructuras de información y formatos específicos en cada proceso de nómina.

#### Recolección de requerimientos

La empresa necesita optimizar todo el proceso que involucra el Pago de Nómina a empleados y resolver un nuevo modelo de operaciones para erradicar procedimientos que no son eficientes.

El proceso general de Pago de Nómina anterior es el siguiente:

Control de Personas: Se organiza al personal que va a pertenecer a cada nómina, se genera un reporte de asistencia donde se validan las incidencias de cada período a procesar, en el caso de tener una Lista de Asistencia que ya ha sido procesada anteriormente es necesario eliminar a las personas que no serán parte de esta nómina.

Solicitud o elaboración de reporte de asistencia: Se procede a recopilar la información a nivel local o nacional de incidencias y registrarlas en los archivos correspondientes por parte del personal operativo.

Confirmación de información y revisión de datos: Se recibe la información solicitada y se verifica que los datos sean correctos.

Envió de Archivo Nómina.xls a través de correo electrónico: Se envía la información completa al departamento de Recursos Humanos para su procesamiento con un tiempo de anticipación de por lo menos 3 días a la fecha de pago.

Revisión de información correcta y coherente: En el departamento de Recursos Humanos se valida que la información recibida tenga todos los argumentos necesarios para llevar a cabo el cálculo de retenciones.

Proceso de cálculo de retenciones: Se lleva a cabo el cálculo de retenciones de acuerdo a cada caso en particular y con base en las normas estipuladas por la Ley Federal del Trabajo y Ley del Seguro Social.

Envió de Archivo Nómina Procesada.xls a través de correo electrónico: Se envía el resultado del procesamiento del archivo y se envía al departamento de Finanzas para su ejecución.

Revisión de información completa y correcta: En el departamento de Finanzas se valida que la información recibida tenga todos los argumentos necesarios para llevar a cabo el Pago de Nómina a los empleados.

Proceso de Dispersión de Nómina y pago a personal: Se lleva a cabo la dispersión de la nómina, se agrupan datos y se procesa por diferentes métodos de pago.

Notificación de pagos y envió de archivo con relación de pagos efectuados a los departamentos Operaciones y Recursos Humanos: Se genera un archivo que especifica el resultado de la ejecución de este proceso y se envía a los departamentos de Recursos Humanos y Operaciones para su seguimiento.

El proceso general de Pago de Nómina anterior se describe en la figura 4.

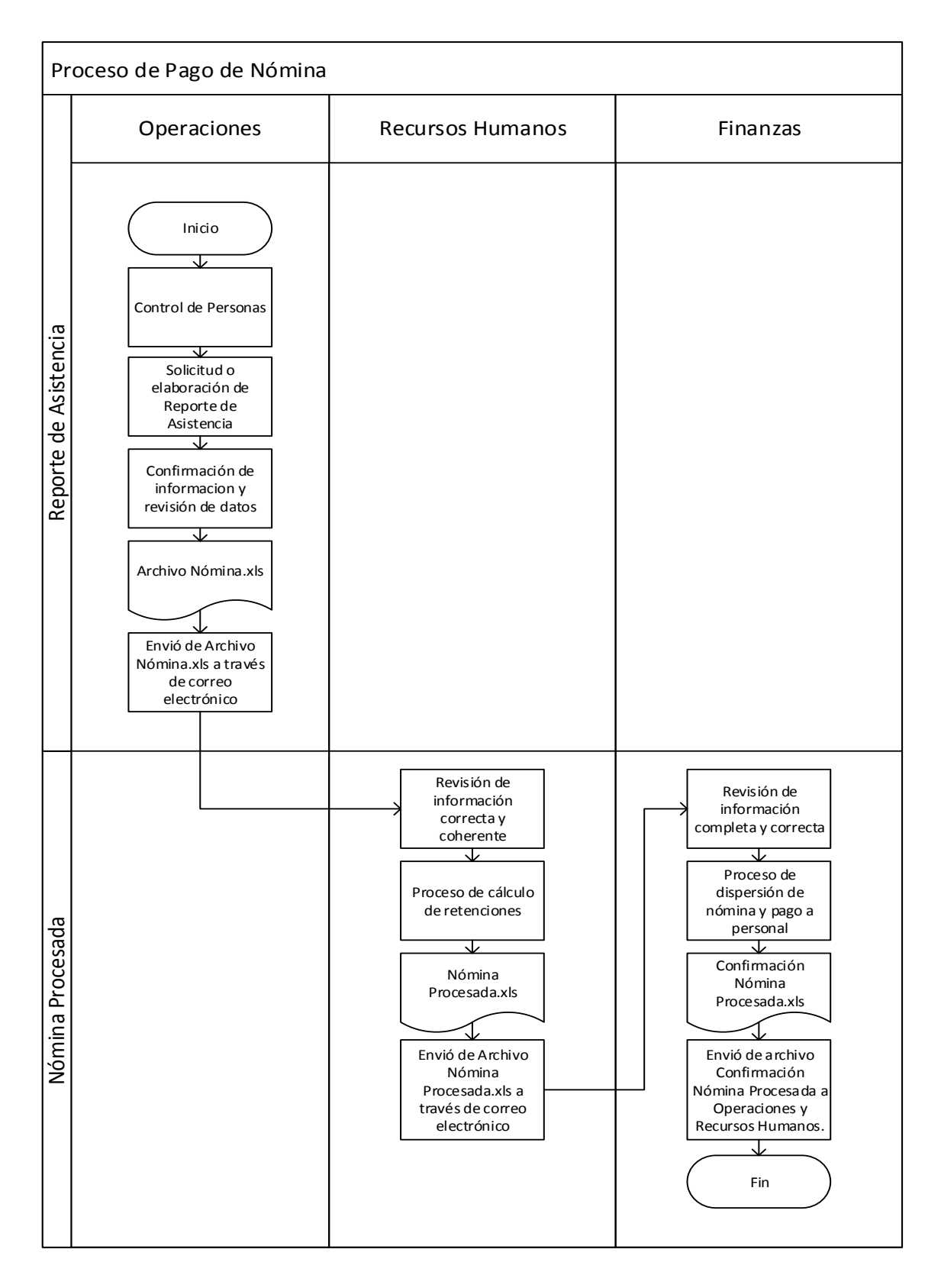

Figura 4. Diagrama del proceso de Pago de Nómina.

#### Análisis de requerimientos

La empresa necesita integrar y perfeccionar el flujo de la información que se genera entre los departamentos y adaptar las características de la Administración de Personal en un sistema automatizado. Un sistema con alto grado de integridad y escalabilidad por el dinamismo de sus clientes, que permita disponer de información integra y consistente, con alta disponibilidad y que brinde seguridad de la información.

Este proyecto consiste en el desarrollo de un sistema automatizado capaz de optimizar la Administración de Personal y permitir un proceso de Pago de Nómina eficiente, rápido, consistente y seguro. Esta implementación elimina procesos redundantes que impiden mantener una administración óptima de la organización y asegura el resguardo de la información en almacenes de datos seguros.

Las características principales del sistema son:

- Integridad: Conjunto de métodos que tienen como finalidad asegurar los cambios de manera correcta en un sistema de información, la integridad valida que la información ingresada no provoque pérdida ni incoherencia en la información. El sistema cuenta con procesos de validación que verifican la información al momento de ingresarla, este proceso consiste en una serie de restricciones en sistema que evitan el registro de información que no cumpla con las reglas establecidas.
- Disponibilidad: Es la capacidad de asegurar la continuidad de los recursos que proveen la información a un sistema informático. El sistema otorga acceso a la información en cualquier instante a través de la red de internet. Permite realizar operaciones a cualquier hora y desde cualquier medio, ya sea mediante un navegador web o un dispositivo móvil.
- Seguridad: Son mecanismos de resguardo y restricciones de acceso de la información. El sistema permite contar con un repositorio de datos seguro y confiable, ya que brinda la posibilidad de establecer restricciones a usuarios no autorizados.
- Consistencia: Conjunto de reglas establecidas que permiten tener información real y lógica. El sistema asegura la consistencia de los datos recolectados mediante una serie de normas que evitan el ingreso de información no relacionada.
- Estandarización: Conjunto de normas declaradas que permiten tener información uniforme y organizadas. El sistema cuenta con información estandarizada y métodos ordenados de recolección de la información.

El nuevo proceso general de Pago de Nómina se describe en la figura 5.

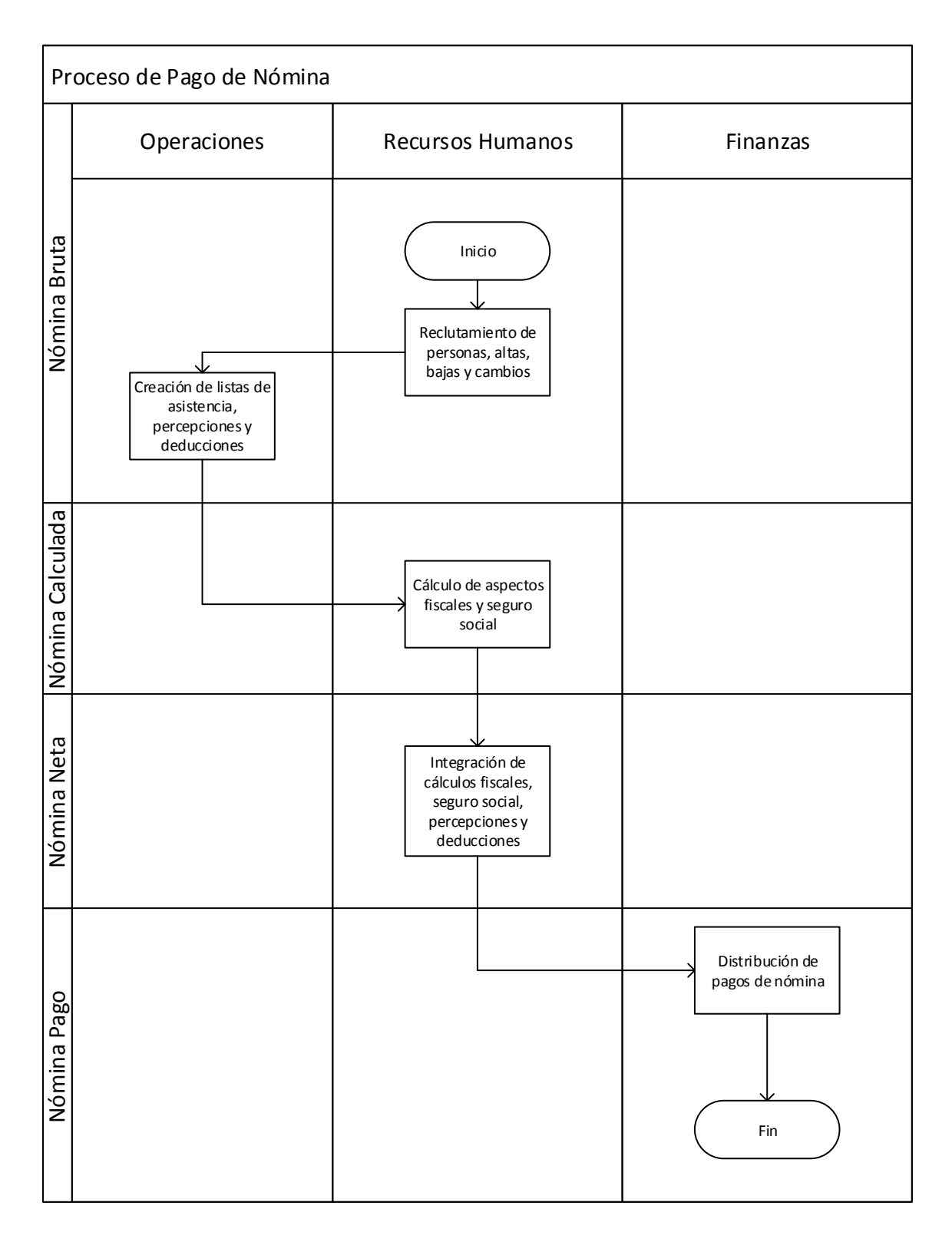

Figura 5. Diagrama del nuevo proceso de Pago de Nómina.

Definición de requerimientos

La definición de los requerimientos está basado específicamente en la recolección y análisis de las necesidades de la empresa. A continuación se presenta una lista de los requerimientos definidos distribuidos en diferentes módulos en la tabla 1.

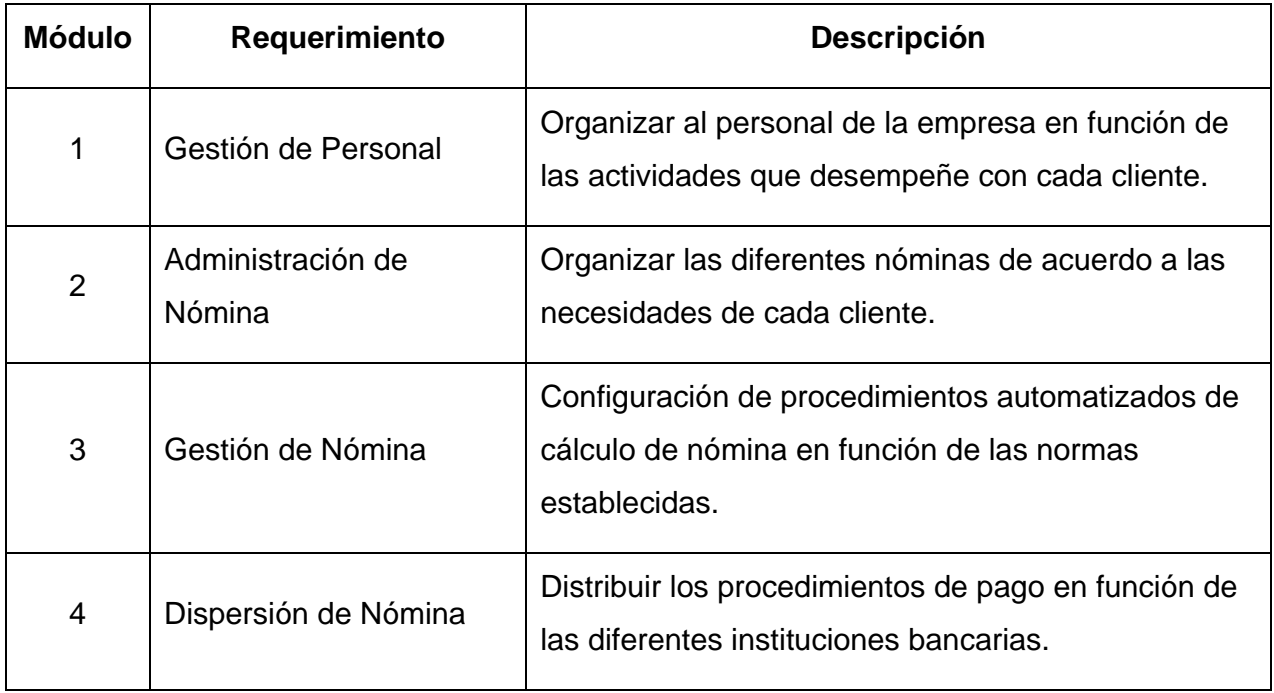

Tabla 1. Tabla de requerimientos.

#### <span id="page-35-0"></span>**4.2.1.3 Análisis de riesgos**

El análisis de riesgo está basado fundamentalmente en los objetivos y los requerimientos previamente establecidos, se definieron los posibles riesgos y las estrategias de reducción. La tabla 2 describe los riesgos encontrados en las diferentes categorías.

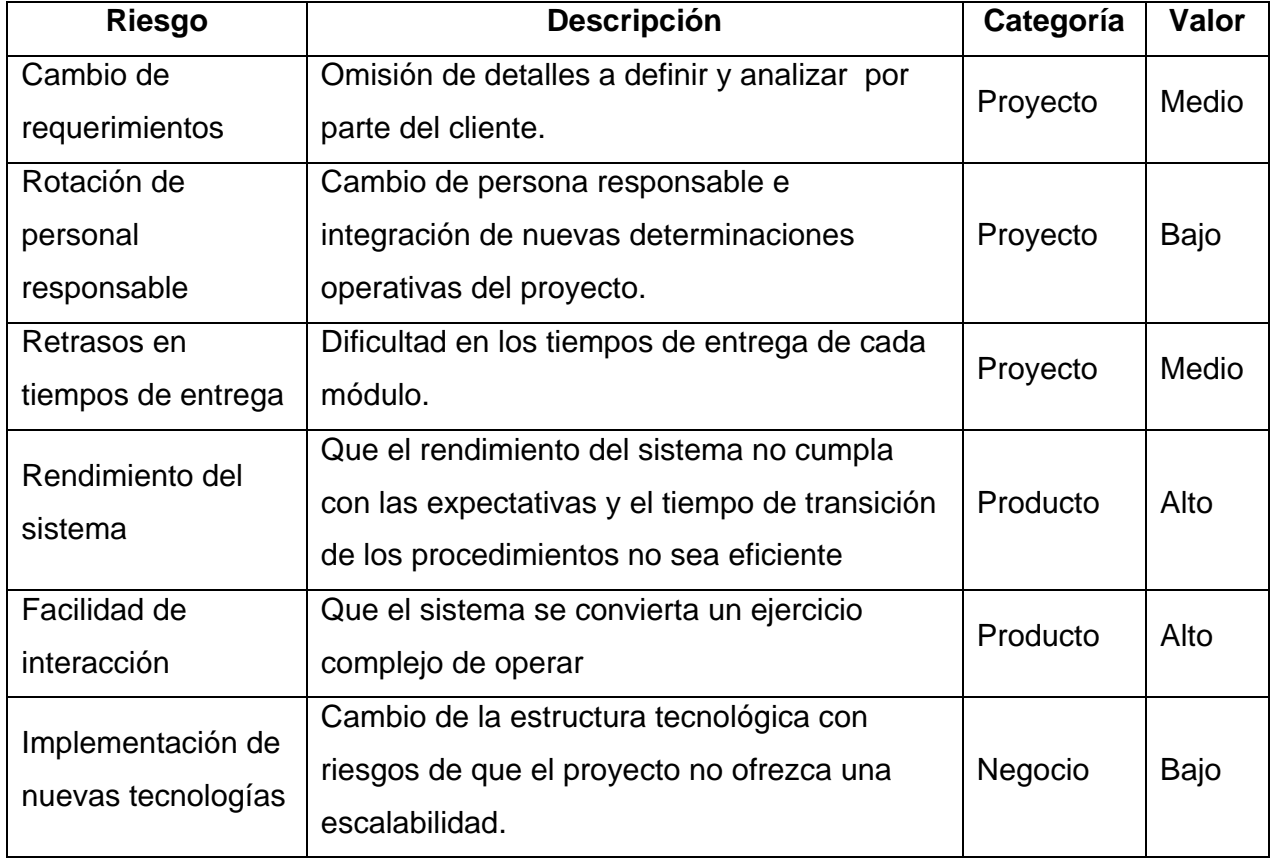

#### Tabla 2. Tabla de análisis de riesgos.
Planificación de riesgos

La planificación de riesgos es esencial para poder establecer estrategias en caso de que se presenten situaciones adversas a lo estimado. Las medidas preventivas descritas en la tabla 3 están orientadas a resolver riesgos de alto valor.

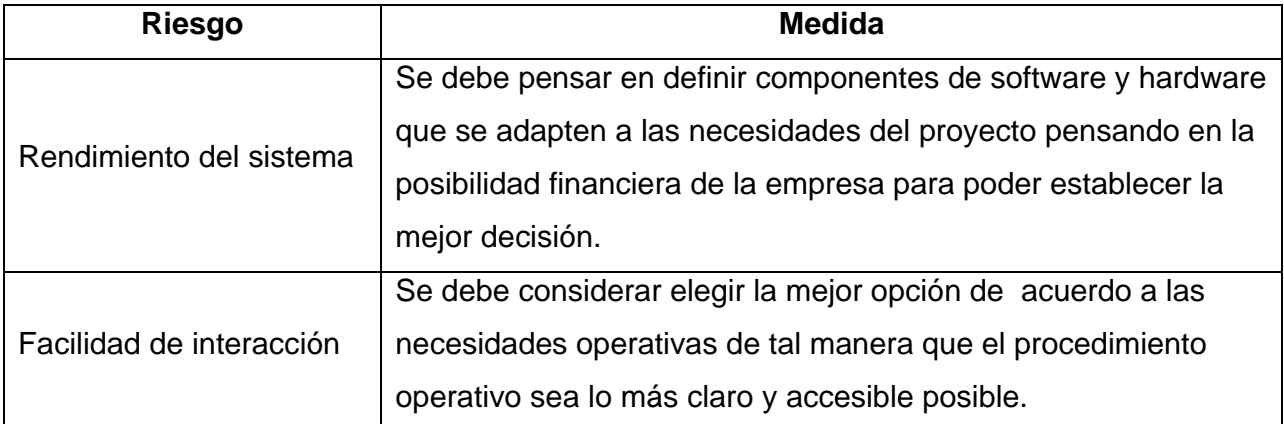

Tabla 3. Tabla de planificación de riesgos.

## **4.2.1.4 Ingeniería**

## Calendarización

La siguiente etapa del proyecto es determinar los tiempos y los recursos requeridos para completar las actividades y organizarlas en una sucesión.

El calendario de trabajo determina los tiempos de ejecución de las actividades, la gestión efectiva de este proyecto depende de planificar completamente el progreso del proyecto.

Es posible determinar actividades en paralelo para agilizar los tiempos de entrega y enriquecer las características del proyecto.

El cronograma de las actividades de desarrollo se describe en el calendario de trabajo que se muestra en la figura 6.

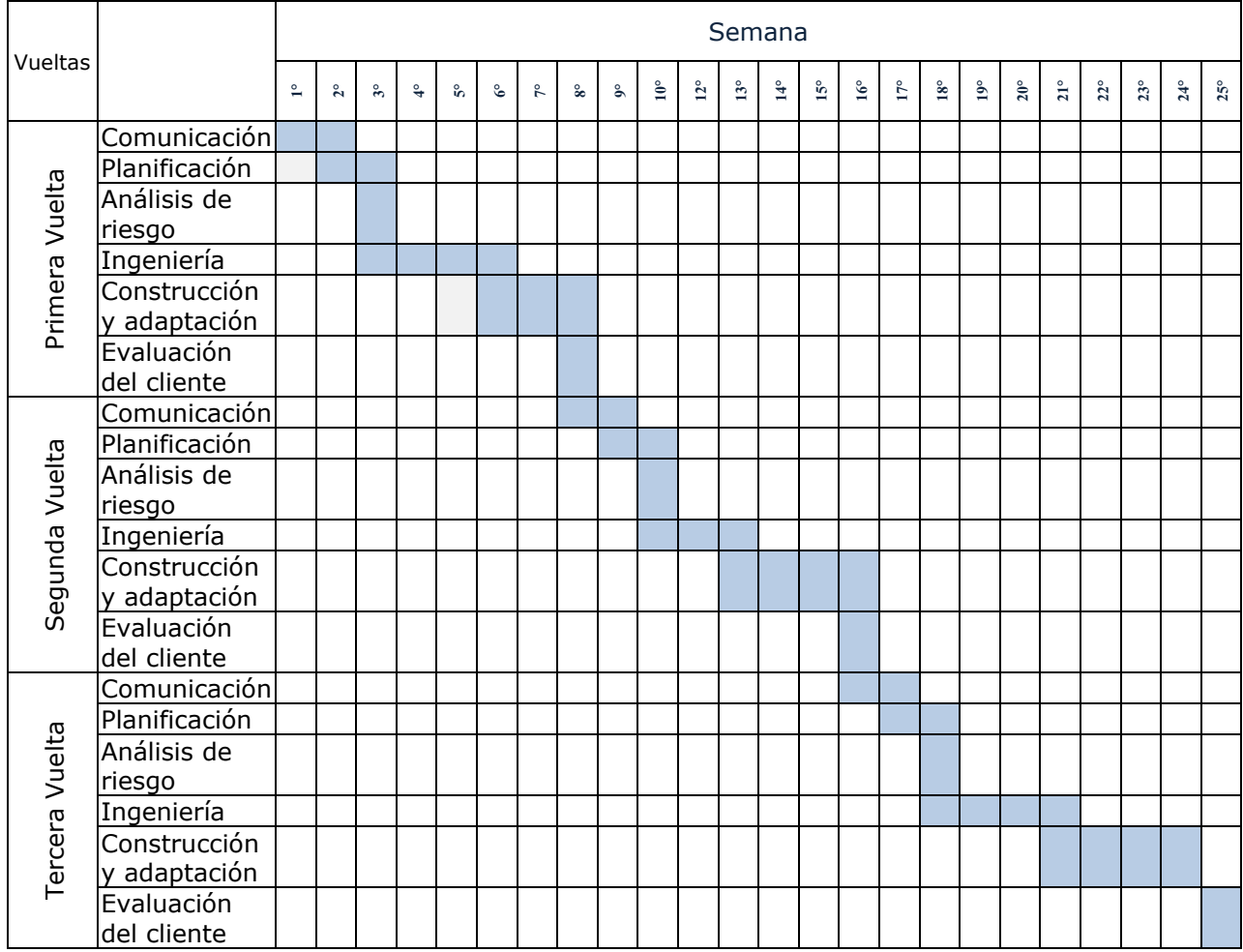

Figura 6. Calendario de trabajo del Sistema de Administración Empresarial.

## Diseño

A continuación se muestra el desarrollo del diseño del sistema, se realizó un análisis que determinó la mejor opción que cumpla los requerimientos y necesidades para proporcionar la mejor funcionalidad del sistema a través de sus diferentes componentes.

### Arquitectura del sistema

Se consideró adoptar la arquitectura cliente-servidor de dos capas (figura 7) en función de los requerimientos, así el sistema tendrá un desempeño adecuado por la alta disponibilidad de peticiones de usuarios.

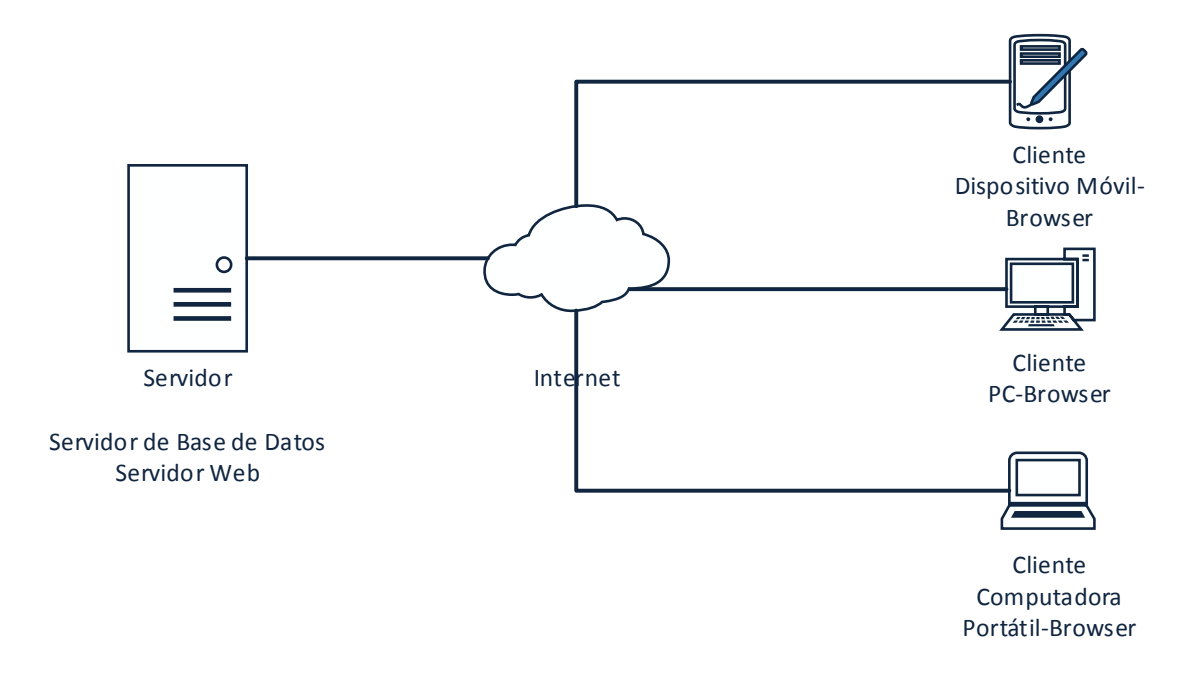

Figura 7. Arquitectura en dos capas.

El sistema cuenta con la estructura técnica descrita en la tabla 4.

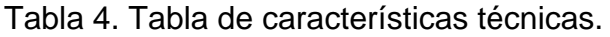

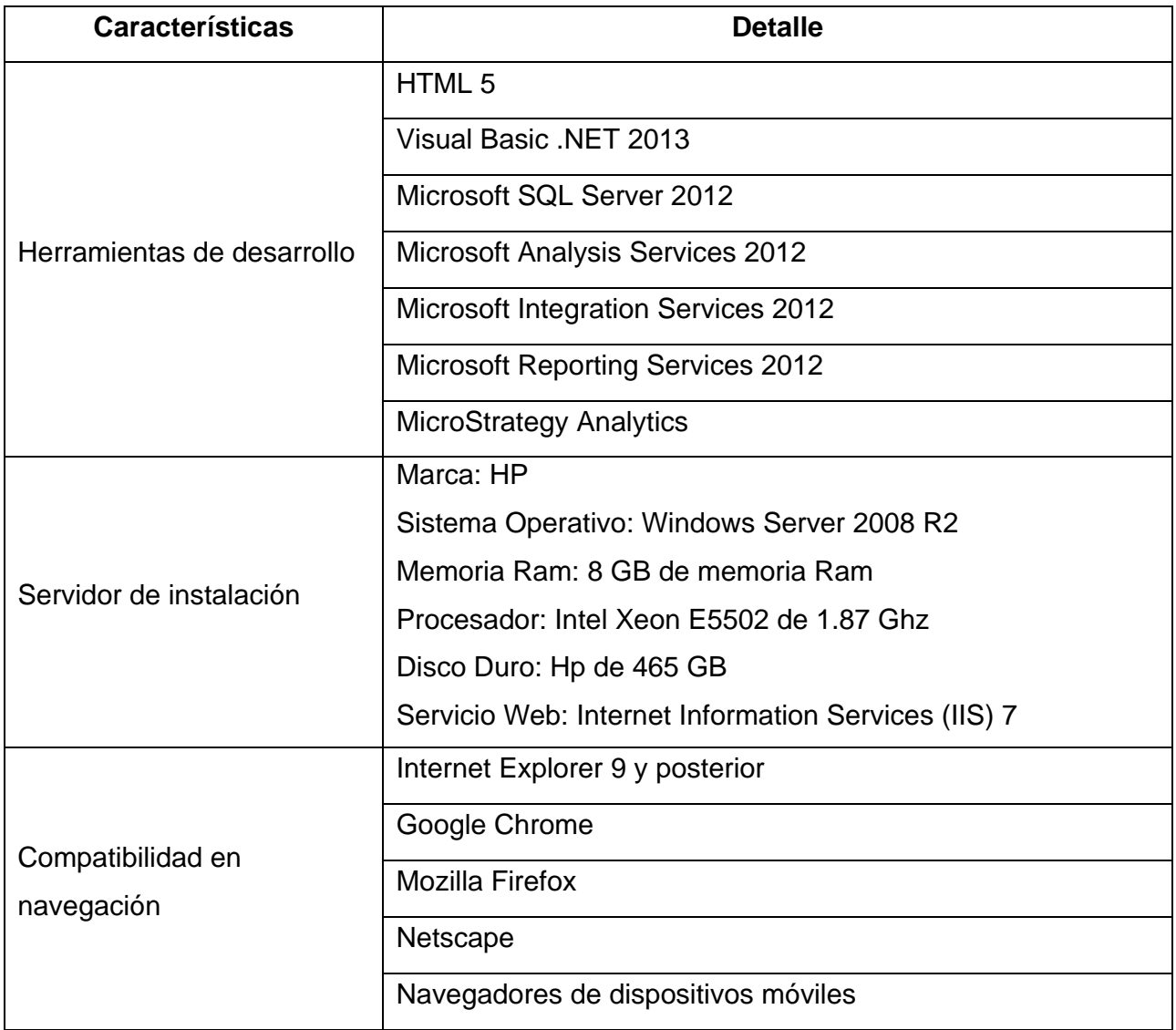

Detalle procedimental

La estructura general del sistema se define como una serie de procedimientos sucesivos para procesar la información en cada módulo. Cada módulo tiene diferentes características de operación y funcionalidad que ejecutan una serie de procedimientos necesarios para procesar una nómina, el diagrama basado en los requerimientos se describe en la figura 8.

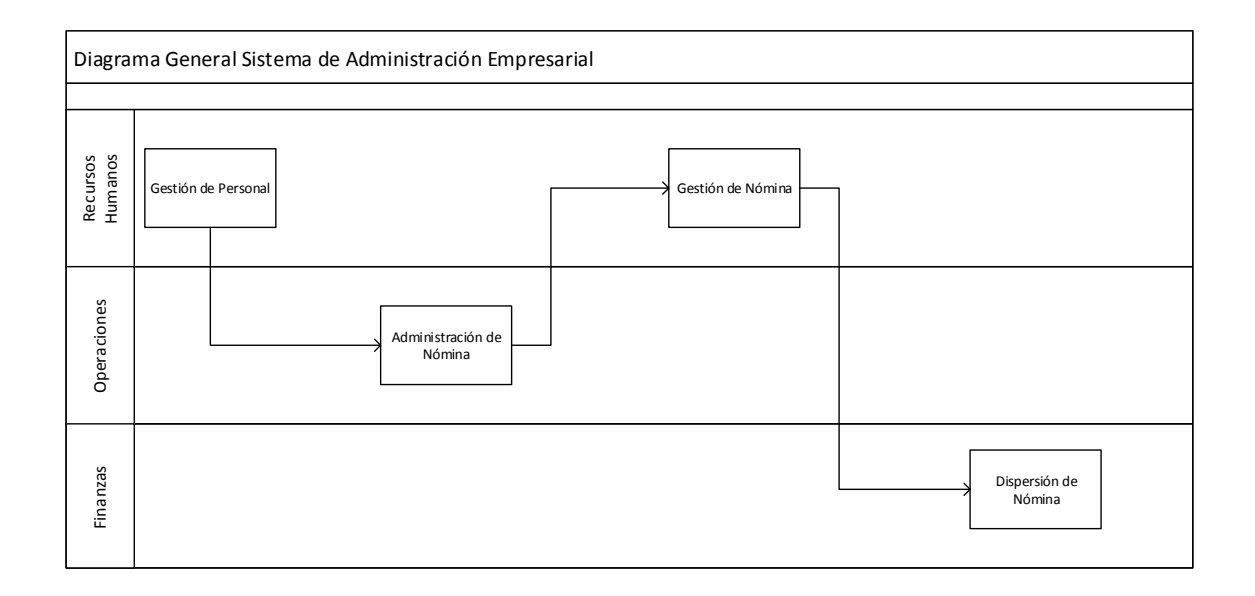

Figura 8. Diagrama del Sistema de Administración Empresarial.

Los módulos a su vez tienen un conjunto de componentes que determina la operatividad y funcionalidad de cada uno. El diagrama de la figura 9 describe los componentes.

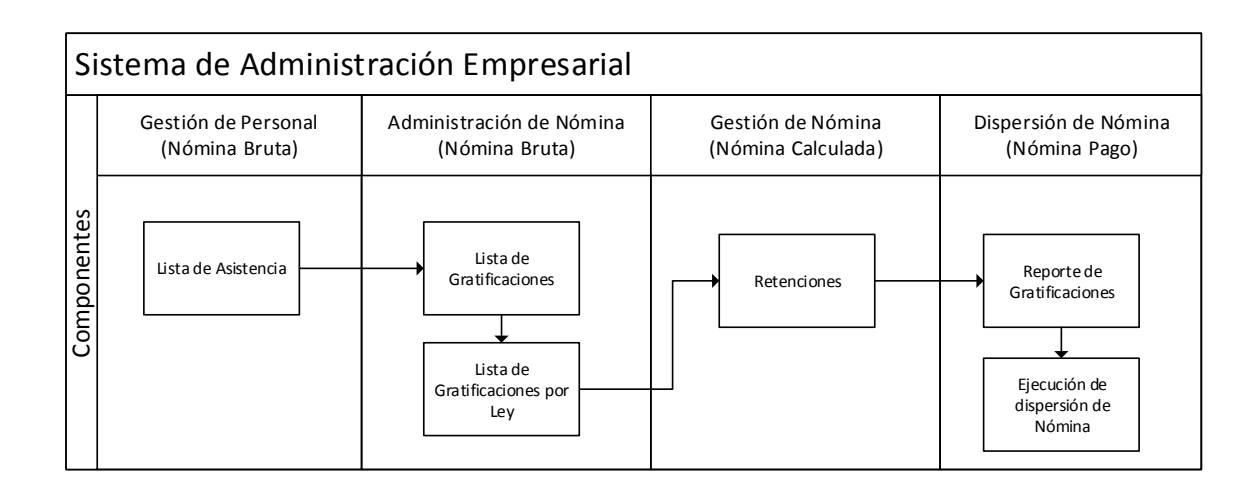

Figura 9. Diagrama de los componentes del Sistema de Administración Empresarial.

Para interactuar con el sistema es necesario acceder a través de la identificación del usuario. Inicialmente se debe solicitar los datos de usuario y contraseña para validar la existencia del usuario e identificar el perfil asociado para determinar los niveles de operatividad que tendrá en el sistema. El diagrama de flujo se describe en la figura 10.

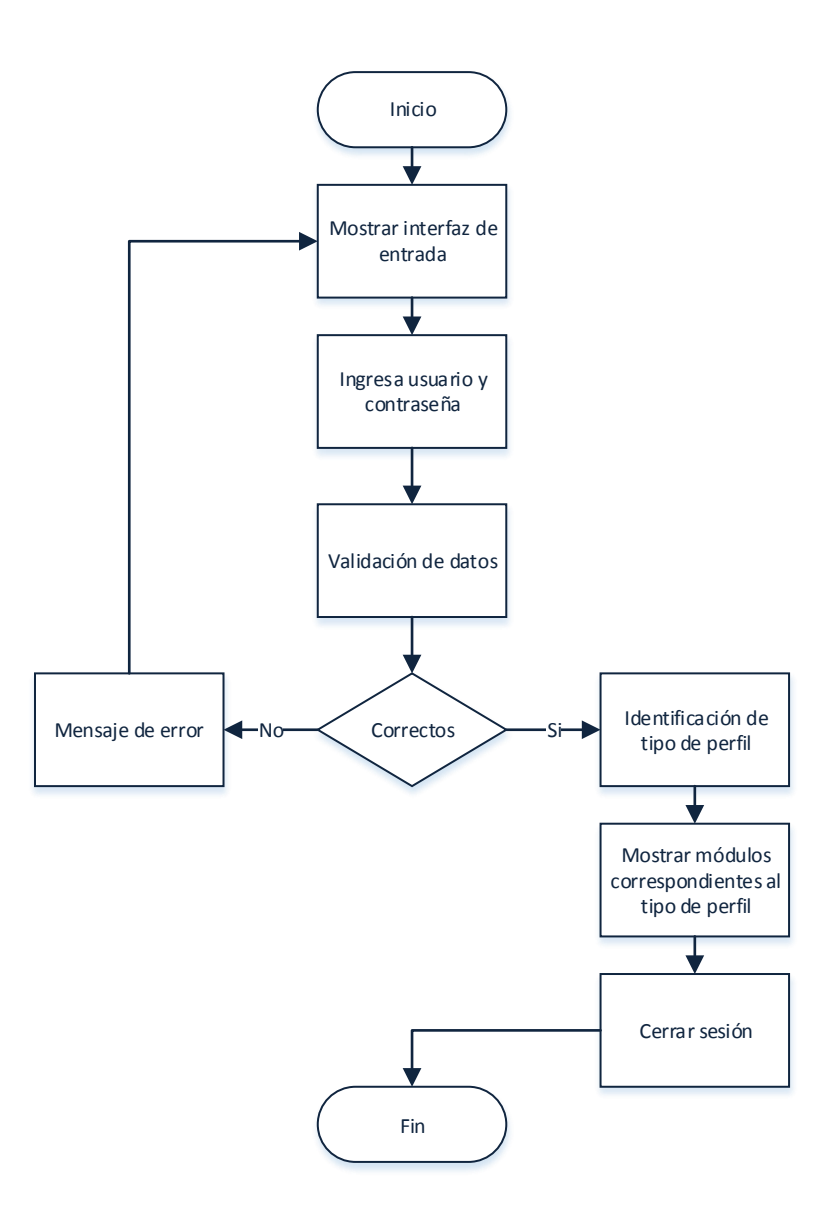

Figura 10. Diagrama de flujo de acceso al sistema.

**Interfaces** 

## Diseño web

A continuación se describe la etapa de diseño web del sistema con base en la estructura definida. Este sistema brinda un ambiente sencillo y amigable para el usuario final. El sistema cuenta con las siguientes consideraciones:

- Control de Usuarios: Los usuarios autorizados podrán ingresar al sistema a través de un usuario y contraseña que será entregado por el área de Sistemas.
- Perfiles de Usuario: El Sistema cuenta con perfiles que determinan las tareas permisibles para determinado grupo de usuarios dentro del portal web.
- Mensajes de Alerta: El sistema muestra mensajes de alerta en función a las actividades de cada módulo.
- Monitoreo de Procesos: El sistema cuenta con tablas resumen del estado de los procesos de la nómina.

El diseño web del sistema está determinado con una página maestra que establece el aspecto estético de toda la aplicación de software.

Página maestra

Contenido general de la página maestra:

- 1. Menú: Opción que permite visualizar el menú del sistema.
- 2. Nombre de la sección: Nombre de la sección en la que se ubica el usuario.
- 3. Panel de control de usuario: Sección que tendrá información y controles de sesión de usuario.
- 4. Acceso rápido: Opción desplegable para navegación rápida entre secciones del sistema.

El boceto de la página maestra se muestra en la figura 11 y el mapa de sitio web aparece en la figura 12.

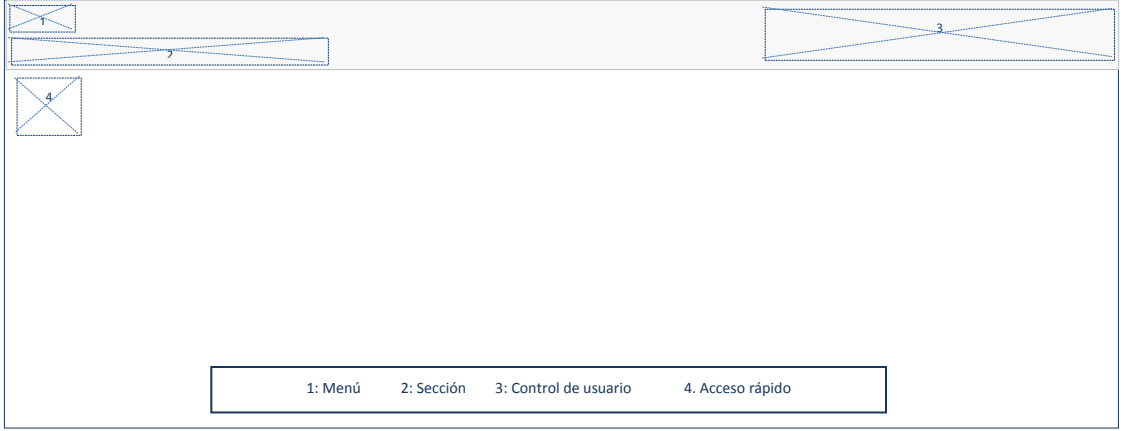

# Figura 11. Boceto de la página maestra del Sistema de Administración Empresarial.

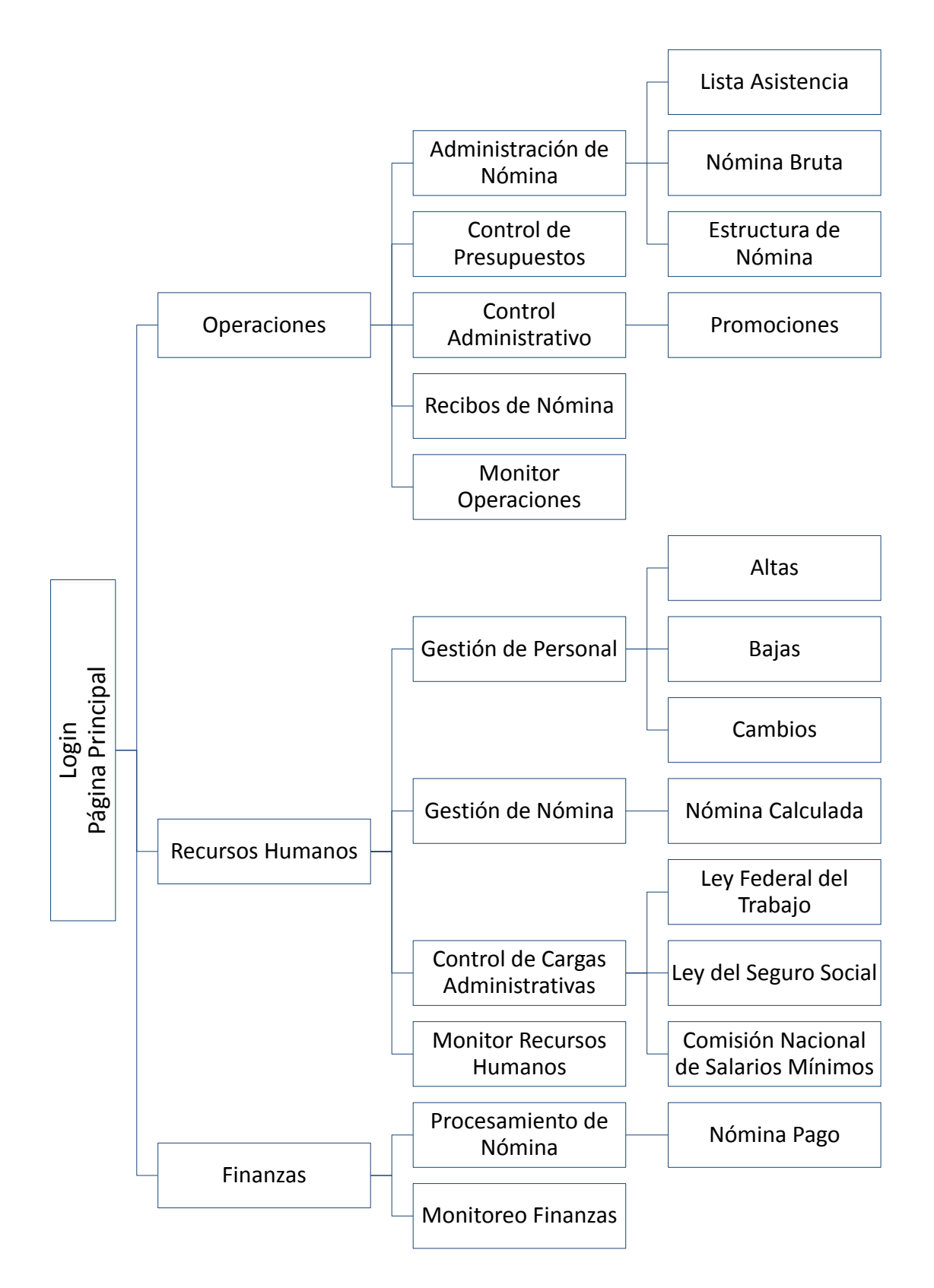

Figura 12. Mapa del sitio web.

Las características funcionales del sistema son:

- Disponibilidad vía web.
- Actualizaciones constantes.
- Múltiples reportes administrables.
- Indicativos de tareas pendientes.
- Blog de asesoría.
- Preguntas frecuentes.
- Construcción y entrega de recibos de nómina.

# **4.2.1.5 Construcción y adaptación**

Para la primera presentación se elaboró un prototipo con todas las características de diseño especificadas anteriormente; este prototipo tenía como objetivo integrar todas las características del sistema. Se presentó el diseño del diagrama del sistema y sus componentes para su desarrollo, así como su diagrama de flujo, el diseño web y el mapa del sitio web con la validación de usuario. La primera presentación del sistema aparece en la figura 13.

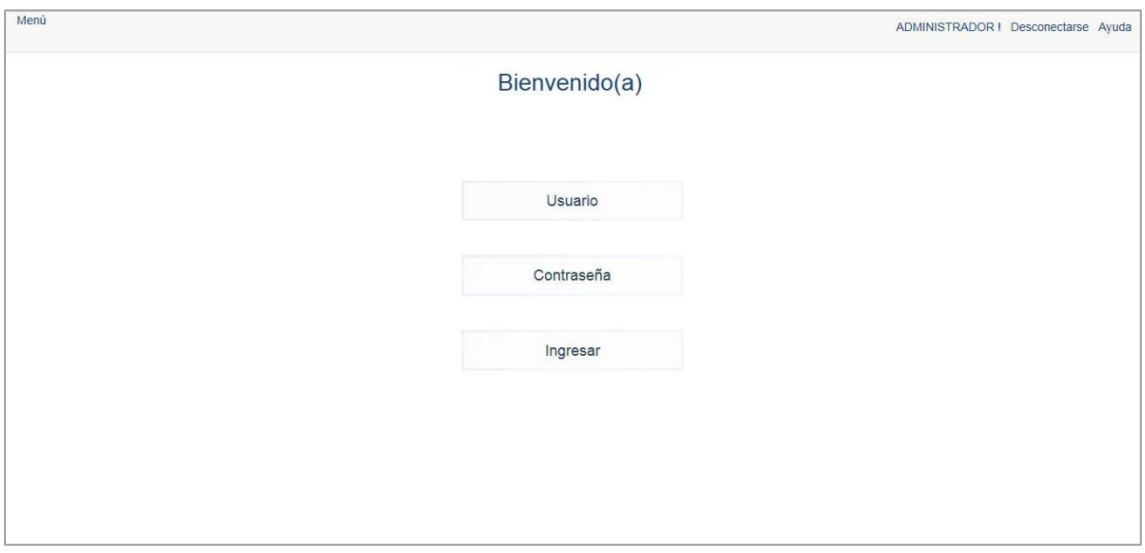

Figura 13. Primera presentación del sistema.

# **4.2.3.6 Evaluación del cliente**

Se presentó la documentación detallada y la primera presentación a todos los departamentos participantes con la finalidad de llevar a cabo la verificación y validación junto con el cliente, se presentaron los objetivos, los alcances, los requerimientos y las características del sistema para confirmar las expectativas generales del cliente en donde se obtuvo un común acuerdo.

### **4.2.2 Segunda vuelta**

#### **4.2.2.1 Comunicación**

Se programaron nuevas reuniones para determinar detalles de los módulos y sus características, se consultó a todos los departamentos involucrados la manera de desarrollar los módulos definidos y se definió abordar los dos primeros módulos (Gestión de Personal y Administración de Nómina) en esta segunda vuelta y los dos módulos posteriores (Gestión de Nómina y Dispersión de Nómina) en la tercera vuelta siempre estableciendo una comunicación transparente y objetiva con el cliente.

#### **4.2.2.2 Planificación**

Esta segunda vuelta se enfoca a desarrollar los módulos de Gestión de Personal y Administración de Nómina, con base en los requerimientos se desarrollaron todas las características de la estructura de datos, los componentes de cada módulo y las interfaces finales basados en los acuerdos y prototipos definidos.

#### **4.2.2.3 Análisis de riesgos**

El análisis de riesgo está basado específicamente en el funcionamiento de los módulos de Gestión de Personal y Administración de Nómina, se definieron los posibles riesgos y las estrategias de reducción. En la tabla 5 se describen los riesgos encontrados en las diferentes categorías.

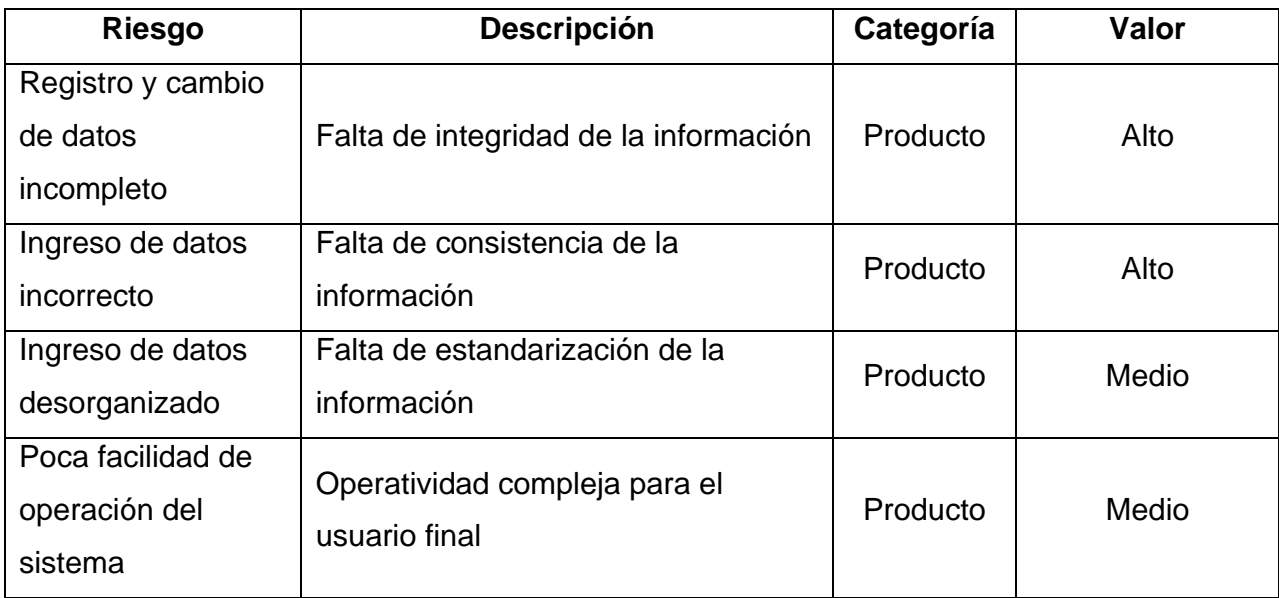

Tabla 5. Tabla de análisis de riesgos.

Planificación de riesgos

Se presentaron las siguientes estrategias para evitar casos no predeterminados. Las medidas preventivas descritas en la tabla 6 están orientadas a resolver riesgos de alto valor.

# Tabla 6. Tabla de planificación de riesgos.

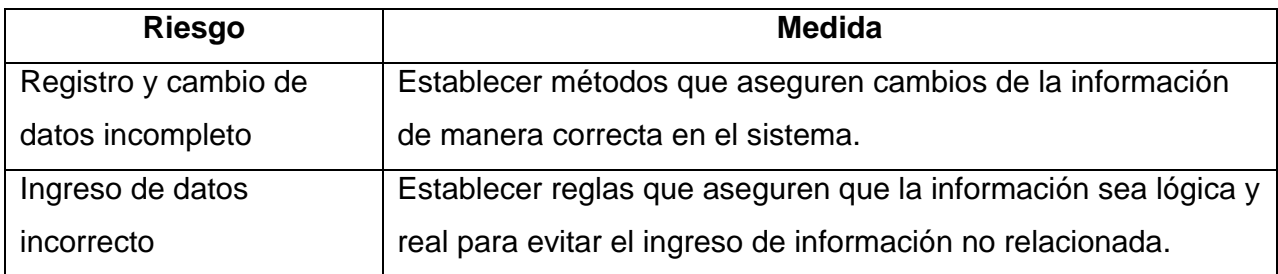

# **4.2.2.3 Ingeniería**

#### Diseño

El diseño del software buscar establecer el mayor grado de cohesión y menor grado de acoplamiento entre todos los componentes para facilitar la implementación, pruebas y mantenimiento del software, el Sistema de Administración Empresarial presenta una cohesión funcional ya que todos los módulos trabajan para obtener una sola función, se presenta un acoplamiento normal ya que algunos procesos dependen de la correcta ejecución de procedimientos anteriores.

### Estructura de datos

En este apartado se desglosa el diseño de base de datos para los módulos de Gestión de Personal y Administración de Nómina del sistema, se especifica el diccionario de datos y el Diagrama Entidad-Relación.

El sistema gestor de base de datos de este proyecto es Microsoft SQL Server 2012, ya que se necesita un sistema de base de datos avanzado con interfaz gráfica amigable.

La definición del Diagrama Entidad-Relación está orientada al cumplimiento de la tercera forma normal, ya que tiene las siguientes características:

- Todos los atributos son atómicos.
- Las tablas tienen una clave primaria única y no contienen atributos nulos.
- Los atributos que no son clave principal dependen únicamente de la clave principal.
- No existe ninguna dependencia funcional transitiva entre los atributos que no son clave.

En la figura 14 se muestra el Diagrama Entidad-Relación desarrollado para estos módulos.

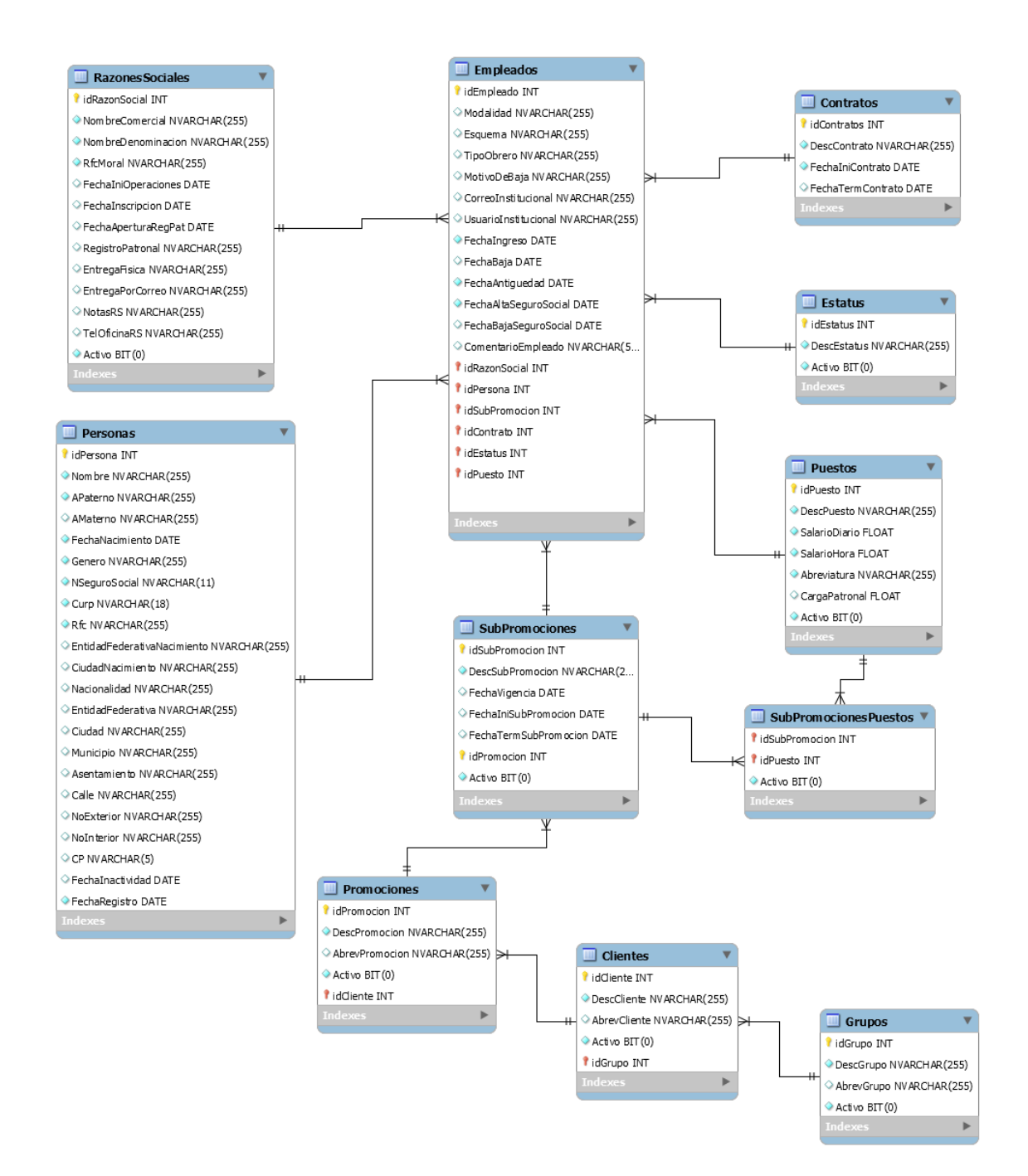

Figura 14. Diagrama Entidad-Relación.

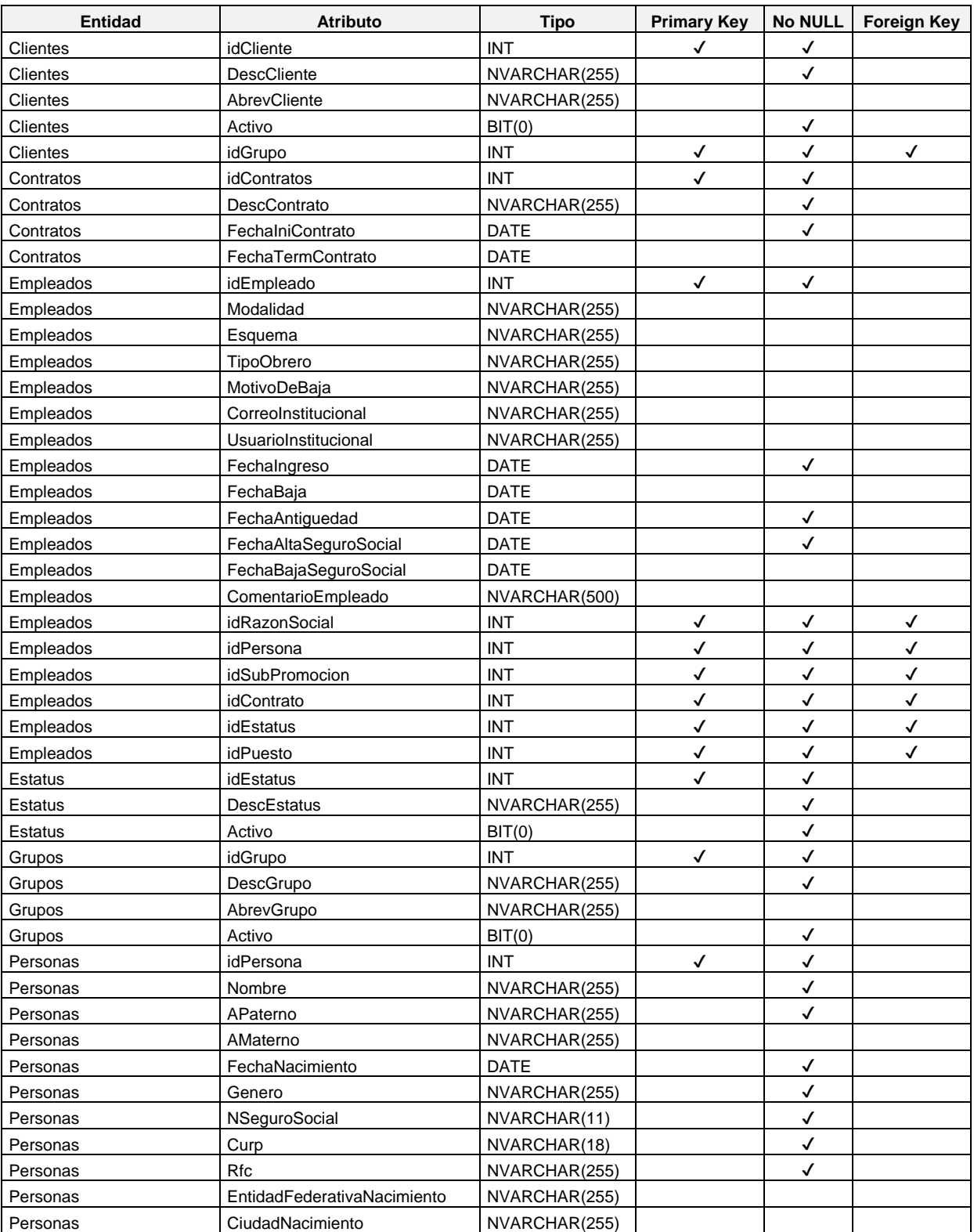

El diccionario de datos del Diagrama Entidad-Relación se muestra en la figura 15.

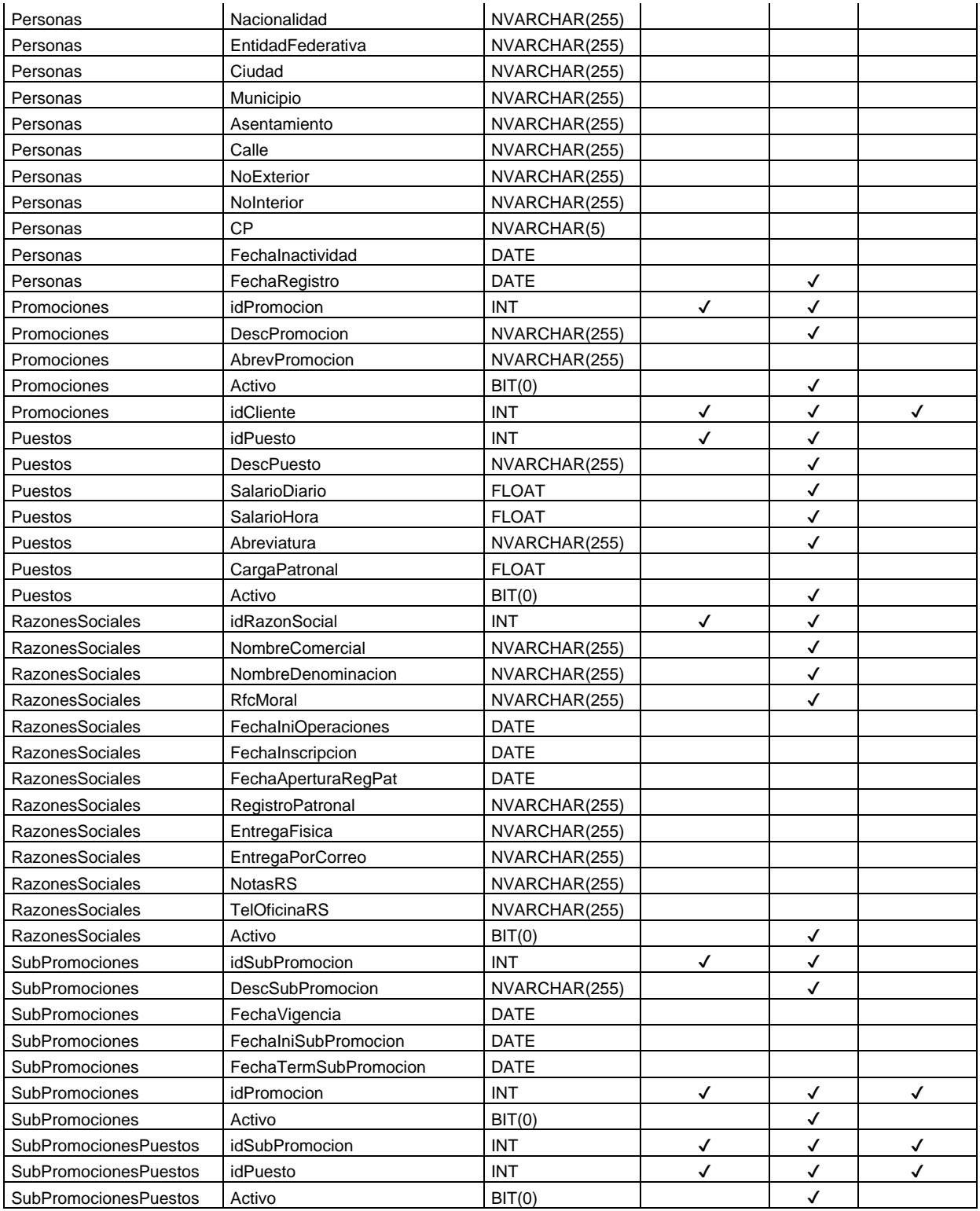

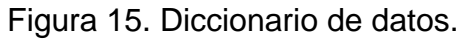

La definición de la base de datos es la siguiente:

USE master ; GO CREATE DATABASE Saip ON (NAME = N'Saip', FILENAME = 'C:\Program Files\Microsoft SQL Server\MSSQL11.MSSQLSERVER\MSSQL\DATA\Saip.mdf',SIZE = 5120KB , FILEGROWTH = 1024KB) LOG ON (NAME = N'Saip\_log', FILENAME = 'C:\Program Files\Microsoft SQL Server\MSSQL11.MSSQLSERVER\MSSQL\DATA\Saip\_log.ldf',SIZE = 1024KB , FILEGROWTH = 10%) GO

La definición de las tablas se describe a continuación.

CREATE TABLE Clientes(idCliente bigint NOT NULL,idGrupo bigint NOT NULL,DescCliente nvarchar(255) NOT NULL,AbrevCliente nvarchar(255) NULL,Activo bit NOT NULL,CONSTRAINT PK\_Clientes\_idCliente PRIMARY KEY(idCliente),CONSTRAINT FK\_Clientes\_idGrupo FOREIGN KEY(idGrupo) REFERENCES Grupos(idGrupo))

CREATE TABLE Contratos(idContrato bigint NOT NULL,DescContrato nvarchar(255) NOT NULL,FechaIniContrato date NOT NULL,FechaTermContrato date NULL,CONSTRAINT PK\_Contratos\_idContrato PRIMARY KEY(idContrato))

CREATE TABLE Empleados(idEmpleado bigint NOT NULL,idSubPromocion bigint NOT NULL,idPersona bigint NOT NULL,idRazonSocial bigint NOT NULL,CorreoInstitucional nvarchar(255) NULL,UsuarioInstitucional nvarchar(255) NULL,FechaIngreso date NOT NULL,FechaBaja date NULL,FechaAntiguedad date NOT NULL,FechaAltaSeguroSocial date NOT NULL,FechaBajaSeguroSocial date NULL,idContrato bigint NOT NULL,idEstatus bigint NOT NULL,MotivoDeBaja nvarchar(255) NULL,TipoObrero nvarchar(255) NULL,idPuesto bigint NOT NULL,Esquema nvarchar(255) NULL,Modalidad nvarchar(255) NULL,ComentariosEmpleado nvarchar(255) NULL,CONSTRAINT PK\_Empleados\_idEmpleado PRIMARY KEY(idEmpleado),CONSTRAINT FK\_Empleados\_idSubPromocion FOREIGN KEY(idSubPromocion) REFERENCES SubPromociones(idSubPromocion),CONSTRAINT FK\_Empleados\_idPersona FOREIGN KEY(idPersona) REFERENCES Personas(idPersona),CONSTRAINT FK\_Empleados\_idRazonSocial FOREIGN KEY(idRazonSocial) REFERENCES RazonesSociales(idRazonSocial),CONSTRAINT FK\_Empleados\_idContrato FOREIGN KEY(idContrato) REFERENCES Contratos(idContrato),CONSTRAINT FK\_Empleados\_idEstatus FOREIGN KEY(idEstatus) REFERENCES Estatus(idEstatus),CONSTRAINT FK\_Empleados\_idPuesto FOREIGN KEY(idPuesto) REFERENCES Puestos(idPuesto))

CREATE TABLE Estatus(idEstatus bigint NOT NULL,DescEstatus nvarchar(255) NOT NULL,Activo bit NOT NULL,CONSTRAINT PK\_Estatus\_idEstatus PRIMARY KEY(idEstatus))

CREATE TABLE Grupos(idGrupo bigint NOT NULL,DescGrupo nvarchar(255) NOT NULL,AbrevGrupo nvarchar(255) NULL,Activo bit NOT NULL,CONSTRAINT PK\_Grupos\_idGrupos PRIMARY KEY(idGrupo))

CREATE TABLE Personas(idPersona bigint NOT NULL,Nombre nvarchar(255) NOT NULL,APaterno nvarchar(255) NOT NULL,AMaterno nvarchar(255) NULL,FechaNacimiento date NOT NULL,Genero nvarchar(255) NOT NULL,NSeguroSocial nvarchar(11) NOT NULL,Curp nvarchar(18) NOT NULL,Rfc nvarchar(13) NOT NULL,EntidadFederativaNacimiento nvarchar(255) NULL,CiudadNacimiento nvarchar(255) NULL,Nacionalidad nvarchar(255) NULL,EntidadFederativa nvarchar(255) NULL,Ciudad nvarchar(255) NULL,Municipio nvarchar(255) NULL,Asentamiento nvarchar(255) NULL,Calle nvarchar(255) NULL,NoExterior nvarchar(255) NULL,NoInterior nvarchar(255) NULL,CP nvarchar(5) NULL,FechaInactividad datetime NULL,FechaRegistro datetime NOT NULL CONSTRAINT DF Personas FechaRegist DEFAULT GETDATE(),CONSTRAINT PK Personas\_idPersona PRIMARY KEY(idPersona))

CREATE TABLE Promociones(idPromocion bigint NOT NULL,idCliente bigint NOT NULL,DescPromocion nvarchar(255) NOT NULL,AbrevPromocion nvarchar(255) NULL,Activo bit NOT NULL,CONSTRAINT PK\_Promociones\_idPromocion PRIMARY KEY(idPromocion),CONSTRAINT FK\_Promociones\_idCliente FOREIGN KEY(idCliente) REFERENCES Clientes(idCliente)) CREATE TABLE Puestos(idPuesto bigint NOT NULL,DescPuesto nvarchar(255) NOT NULL,SalarioDiario decimal(18,9) NOT NULL,SalarioHora decimal(18,9) NOT NULL,AbrevPuesto nvarchar(255) NOT NULL,CargaPatronal decimal(18,9) NULL,Activo bit NOT NULL,CONSTRAINT PK\_Puestos\_idPuesto PRIMARY KEY(idPuesto))

CREATE TABLE RazonesSociales(idRazonSocial bigint NOT NULL,NombreComercial nvarchar(255) NOT NULL,NombreDenominacion nvarchar(255) NOT NULL,RfcMoral nvarchar(255) NOT NULL,FechaIniOperaciones date NULL,FechaInscripcion date NULL,FechaAperturaRegPat date NULL,RegistroPatronal nvarchar(255) NULL,EntregaFisica nvarchar(255) NULL,EntregaPorCorreo nvarchar(255) NULL,NotasRS nvarchar(255) NULL,TelOficina2RS nvarchar(255) NULL,Activo bit NOT NULL,CONSTRAINT PK\_RazonesSociales\_idRazonSocial PRIMARY KEY(idRazonSocial),CONSTRAINT FK\_RazonesSociales\_idRegimenFiscal FOREIGN KEY(idRegimenFiscal) REFERENCES RegimenesFiscales(idRegimenFiscal))

CREATE TABLE SubPromociones(idSubPromocion bigint NOT NULL,idPromocion bigint NOT NULL,DescSubPromocion nvarchar(255) NOT NULL,FechaVigencia date NULL,FechaIniSubPromocion date NULL,FechaTermSubPromocion date NULL,Activo bit NOT NULL,CONSTRAINT PK\_SubPromociones\_idSubPromocion PRIMARY KEY(idSubPromocion),CONSTRAINT FK\_SubPromociones\_idPromocion FOREIGN KEY(idPromocion) REFERENCES Promociones(idPromocion),CONSTRAINT FK\_SubPromociones\_idTipoNomina FOREIGN KEY(idTipoNomina) REFERENCES TiposNomina(idTipoNomina),CONSTRAINT FK SubPromociones idSegmento FOREIGN KEY(idSegmento) REFERENCES Segmentos(idSegmento),CONSTRAINT FK SubPromociones idRiesgoDeTrabajo FOREIGN KEY(idRiesgoDeTrabajo) REFERENCES RiesgosDeTrabajo(idRiesgoDeTrabajo),CONSTRAINT FK SubPromociones\_idRazonSocial FOREIGN KEY(idRazonSocial) REFERENCES RazonesSociales(idRazonSocial))

CREATE TABLE SubPromocionesPuestos(idSubPromocion bigint NOT NULL,idPuesto bigint NOT NULL,Activo bit NOT NULL,CONSTRAINT PK\_SubPromocionesPuestos PRIMARY KEY(idSubPromocion,idPuesto),CONSTRAINT FK\_SubPromocionesPuestos\_idSubPromocion FOREIGN KEY(idSubPromocion) REFERENCES SubPromociones(idSubPromocion),CONSTRAINT FK\_SubPromocionesPuestos\_idPuesto FOREIGN KEY(idPuesto) REFERENCES Puestos(idPuesto))

Detalle procedimental

El módulo Gestión de Personal permite establecer el control del personal que debe estar laborando en algún proyecto de los clientes de la empresa. Para este control se solicita información de datos personales y laborales para llevar a cabo procesos de alta, baja y cambios de personal. Este control permite distribuir y agrupar a las personas a través de las diferentes necesidades operativas de la empresa.

El módulo Administración de Nómina permite agregar incidencias y conceptos de nómina propias de Operaciones, permite agregar incidencias en Lista de Asistencia y percepciones o deducciones como parte de la Nómina Bruta.

La estructura de navegación, así como la interacción de los componentes y sus interconexiones aparecen en la figura 16.

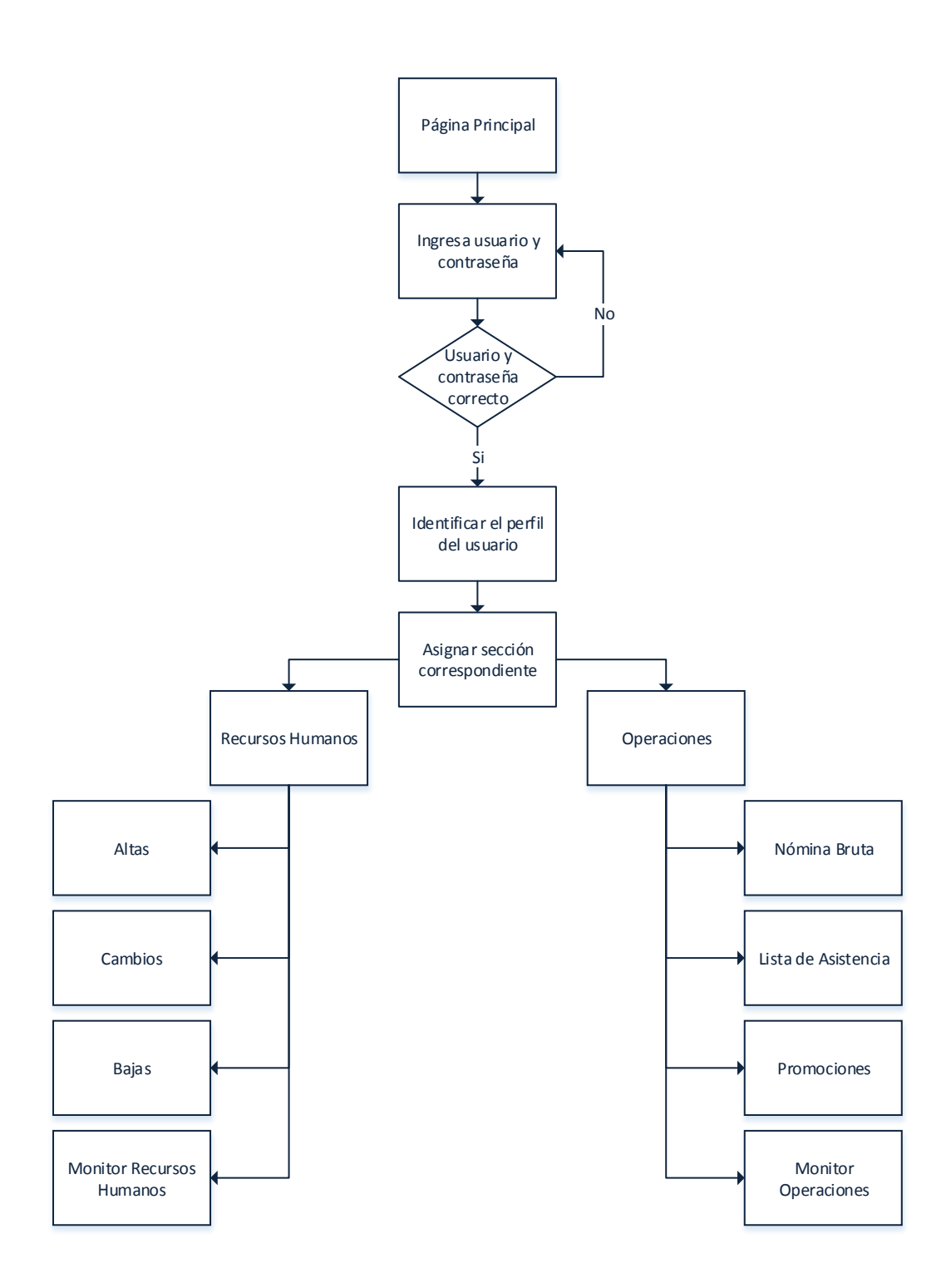

Figura 16. Diagrama de la estructura de navegación.

## **Interfaces**

El desarrollo de estos módulos se basó en ofrecer un sistema amigable con el usuario siempre considerando las mejores recomendaciones por parte del personal involucrado.

La ejecución parte del diseño definido, un diseño web adaptable que tiene como finalidad facilitar la operatividad del sistema. Este sistema brinda un ambiente sencillo y amigable para el usuario final, la página maestra se muestra en la figura 17.

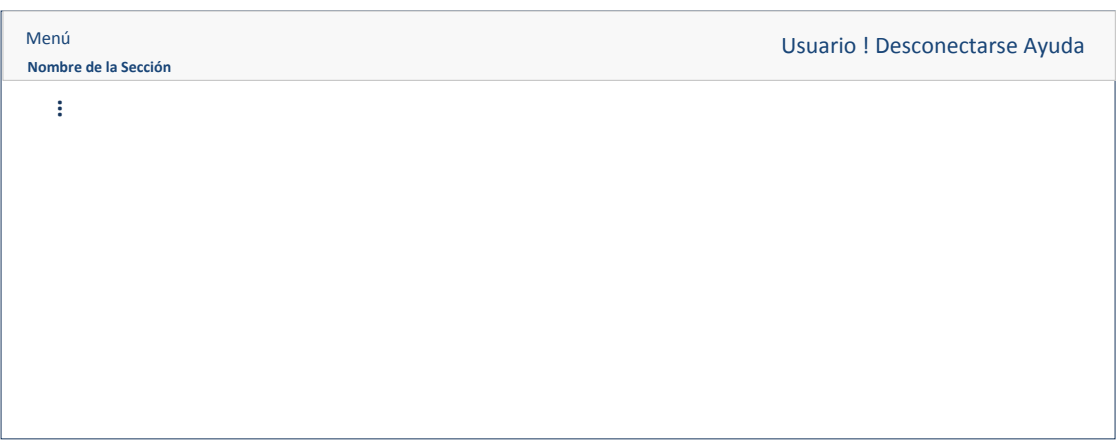

Figura 17. Página maestra del sistema.

Gestión de Personal

Este módulo establece el control del personal de la empresa. Altas, Bajas y Cambios son los elementos de captura presentados desde la figura 18 hasta la figura 24.

- Altas
	- o Datos Generales

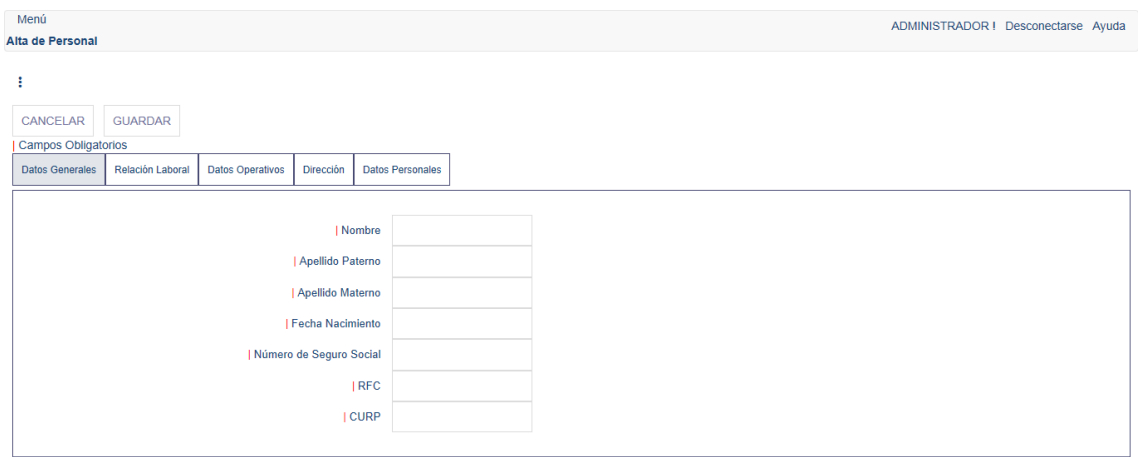

Figura 18. Página alta de personal, sección datos generales.

### Altas

o Relación Laboral

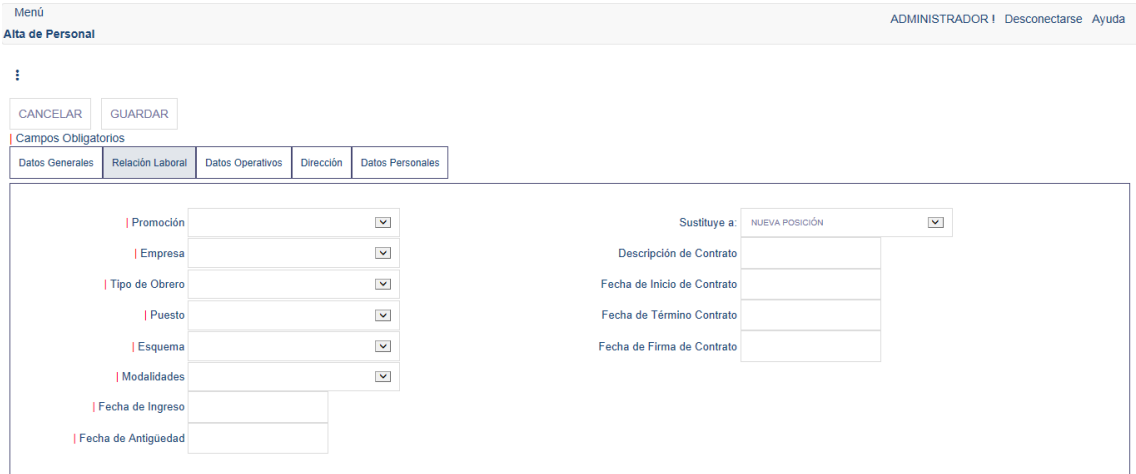

Figura 19. Página alta de personal, sección relación laboral.

- Altas
	- o Datos Operativos

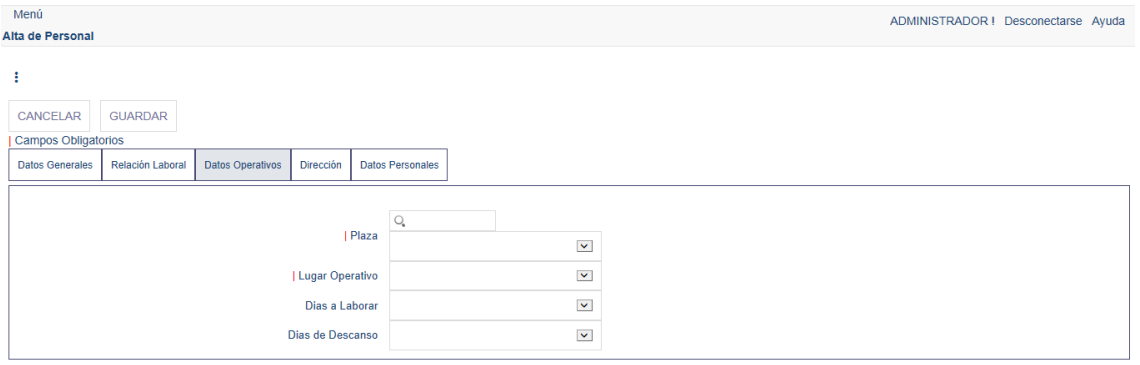

Figura 20. Página alta de personal, sección datos operativos.

### Altas

o Dirección

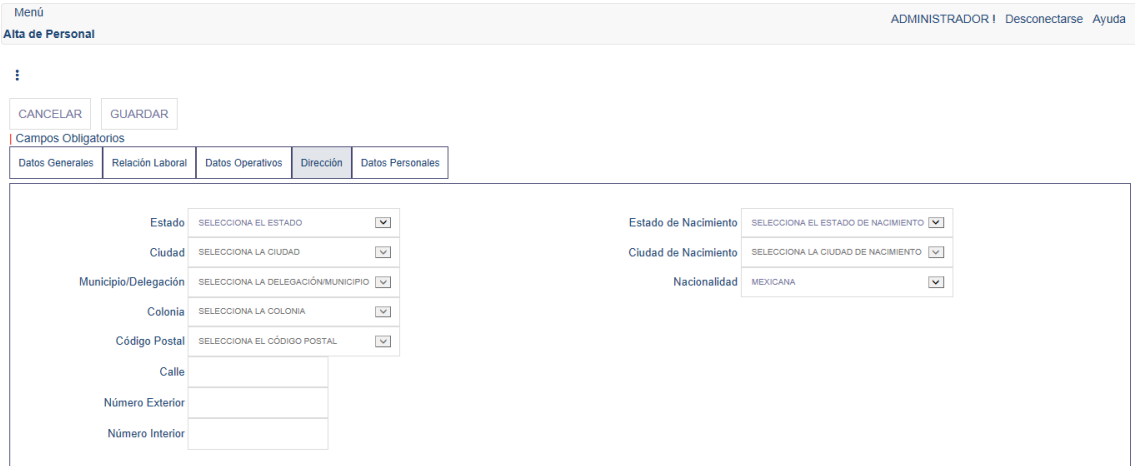

Figura 21. Página alta de personal, sección dirección.

- Altas
	- o Datos Personales

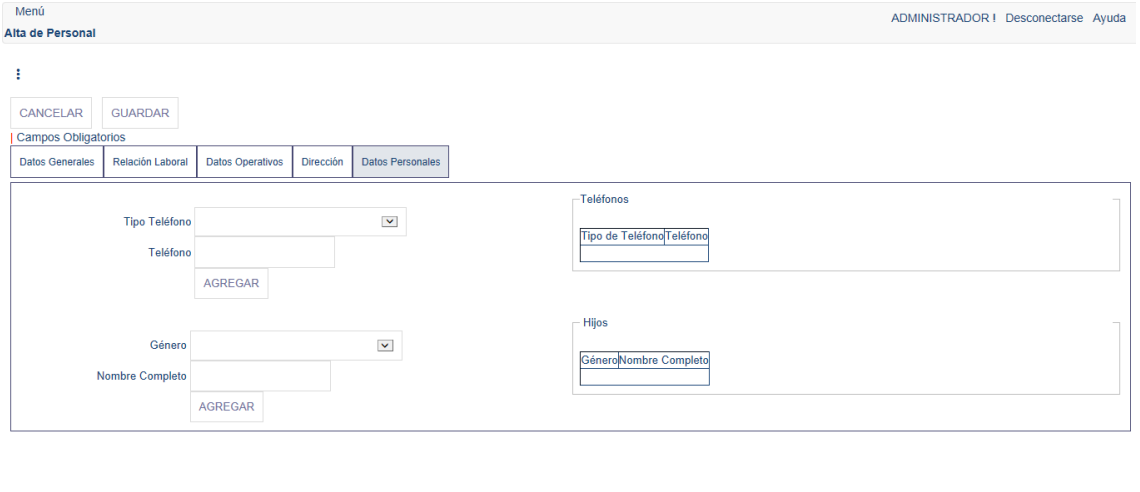

Figura 22. Página alta de personal, sección datos personales.

• Bajas

| Menú<br>ADMINISTRADOR I Desconectarse Ayuda |                         |                     |                                                                  |                |               |                      |  |                             |                                                                   |     |       |                                 |                    |                      |                               |                |                |                |          |
|---------------------------------------------|-------------------------|---------------------|------------------------------------------------------------------|----------------|---------------|----------------------|--|-----------------------------|-------------------------------------------------------------------|-----|-------|---------------------------------|--------------------|----------------------|-------------------------------|----------------|----------------|----------------|----------|
| Lista de Asistencia                         |                         |                     |                                                                  |                |               |                      |  |                             |                                                                   |     |       |                                 |                    |                      |                               |                |                |                |          |
| Estatus: Nómina Abierta                     |                         |                     |                                                                  |                |               |                      |  |                             |                                                                   |     |       |                                 |                    |                      | Actualizar   Agregar Personas |                |                |                |          |
| н                                           |                         |                     | Promotores (7795) DEL 01 AL 15 DE ENERO DE 2016-Nómina Corriente |                |               |                      |  | $\overline{\mathbf{v}}$     |                                                                   |     |       |                                 |                    |                      |                               |                |                |                |          |
|                                             |                         |                     |                                                                  |                | Fecha de      |                      |  |                             |                                                                   |     |       |                                 |                    |                      | <b>VIERNES</b>                | <b>SÁBADO</b>  | <b>DOMINGO</b> | <b>LUNES</b>   |          |
|                                             | Confirmación            |                     | <b>Nombre Completo</b>                                           |                |               | Fecha de Baja Puesto |  | <b>IMSS</b>                 | <b>RFC</b>                                                        | POS | Plaza | <b>Salario</b><br><b>Diario</b> | <b>Comentarios</b> |                      | 01/01/2016                    | 02/01/2016     | 03/01/2016     | 04/01/2016     | M<br>05/ |
|                                             | $\overline{\mathbf{v}}$ | Editar              | RUIZ JUAREZ ALFREDO                                              |                | 04-05-201     |                      |  |                             | PROMOTOR 78718893175 RUJA830415 Sin ubicación CD. JUAREZ          |     |       | 249.33                          |                    |                      | $\mathbf{A}$                  | $\mathsf{A}$   | $\mathsf{A}$   | $\mathsf{A}$   |          |
|                                             | $\overline{\mathsf{v}}$ | Editar              | MARTINEZ MARQUEZ JUAN                                            |                | 04-05-201     |                      |  |                             | PROMOTOR 84467306730 MAMJ791127 Sin ubicación CD. JUAREZ          |     |       | 249.33                          |                    |                      | $\overline{A}$                | $\overline{A}$ | D              | $\mathbf{A}$   |          |
|                                             | $\overline{\mathbf{v}}$ | Editar              | <b>DIAZ MORALES ALFONSO</b>                                      |                | 04-05-2015    |                      |  |                             | PROMOTOR 65065366797 DIMA821030 Sin ubicación CD. VICTORIA 249.33 |     |       |                                 |                    |                      | я                             | A              | $\mathbf{D}$   | $\overline{A}$ |          |
|                                             | $\overline{\mathbf{v}}$ | Actualizar Cancelar | ORTIZ AVILA ELIZABETH                                            |                | 04-05-2015    | 08-01-2016           |  | PROMOTOR 96566951600        | OIAE860316 Sin ubicación CHIHUAHUA                                |     |       | 249.33                          |                    |                      | Asistencia v                  | Asistencia v   | Descanso       | Asistencia v   | Asist    |
|                                             | $\overline{\mathsf{v}}$ | Editar              | TORRES MENDOZA RUBEN                                             |                | 04-05-201     |                      |  |                             | PROMOTOR 29938163250 TOMR830825 Sin ubicación CHIHUAHUA           |     |       | 249.33                          |                    |                      | $\mathsf{A}$                  | $\overline{A}$ | $\Box$         | $\mathsf{A}$   |          |
|                                             | $\overline{\mathbf{v}}$ | Editar              | BARRON ZAZUETA PEDRO                                             |                | 04-05-2015    |                      |  |                             | PROMOTOR 20719305865 BAZP870426 Sin ubicación CHIHUAHUA           |     |       | 249.33                          |                    |                      | $\mathsf{A}$                  | $\mathsf{A}$   | $\Box$         | $\mathbb{A}$   |          |
|                                             | $\overline{\mathbf{v}}$ | Editar              | LANDEROS CANTABRANA SALVADOR                                     |                | DA DE 2014    |                      |  | <b>PERSARAGE CONTOURDED</b> | ACCORDOOS                                                         |     |       | 240.22                          |                    |                      | $\mathsf{A}$                  | $\overline{A}$ | $\mathbf{D}$   | $\overline{A}$ |          |
|                                             | $\blacktriangledown$    | Editar              | <b>MARTINEZ MORALES FRANCI</b>                                   |                | Registra Baja |                      |  |                             |                                                                   |     |       |                                 |                    | $\mathbf{A}$         | A                             | D              | $\overline{A}$ |                |          |
|                                             | $\blacktriangledown$    | Editar              | <b>HERNANDEZ GRANADOS ALB</b>                                    |                |               |                      |  |                             |                                                                   |     |       |                                 |                    |                      | $\mathbf{A}$                  | $\overline{A}$ | $\Box$         | $\mathbf{A}$   |          |
|                                             | $\blacktriangledown$    | Editar              | AYALA ALFARO IVAN                                                |                |               |                      |  |                             |                                                                   |     |       |                                 |                    |                      | $\mathbf{A}$                  | A              | D              | $\overline{A}$ |          |
|                                             | $\blacktriangleright$   | Editar              | <b>HERNANDEZ ORTIZ EDGAR IT</b>                                  | Fecha de Baja  |               |                      |  |                             |                                                                   |     |       |                                 |                    |                      | $\overline{A}$                | A              | $\mathbf{D}$   | ×              |          |
|                                             | $\blacktriangledown$    | Editar              | <b>REYES CASTRO LETICIA</b>                                      |                |               |                      |  |                             |                                                                   |     |       |                                 |                    |                      | $\mathbf{A}$                  | A              | $\Box$         | A              |          |
|                                             | $\blacktriangledown$    | Editar              | LEDESMA LAGUNA IVAN GILB                                         | Motivo de Baja |               |                      |  |                             |                                                                   |     |       |                                 |                    | $\checkmark$         | $\mathsf{A}$                  | $\overline{A}$ | D.             | $\overline{A}$ |          |
|                                             | $\overline{\mathsf{v}}$ | Editar              | AGUILAR MEZA MANUEL EDU                                          |                |               |                      |  |                             |                                                                   |     |       |                                 |                    |                      | $\overline{A}$                | A              | D              | A              |          |
|                                             | $\overline{\mathsf{v}}$ | Editar              | AYALA GONZALEZ NALLELY \                                         |                |               |                      |  |                             |                                                                   |     |       |                                 |                    |                      | $\overline{A}$                | A              | $\mathbf{D}$   | $\overline{A}$ |          |
|                                             | $\overline{\mathsf{v}}$ | Editar              | RODRIGUEZ COVARRUBIAS E                                          |                |               | <b>CANCELAR</b>      |  |                             | <b>ACEPTAR</b>                                                    |     |       |                                 |                    | <b>CANCELAR BAJA</b> | $\mathsf{A}$                  | A              | D              | $\mathbb{A}$   |          |
|                                             | $\overline{\mathsf{v}}$ | Editar              | VAZQUEZ MARTINEZ MIREYA                                          |                |               |                      |  |                             |                                                                   |     |       |                                 |                    |                      | $\overline{A}$                | $\overline{A}$ | D.             | $\overline{A}$ |          |
|                                             | $\overline{\mathsf{v}}$ | Editar              | <b>VELAZCO GALAZ ROSA NELLY</b>                                  |                | 04-05-2015    |                      |  |                             | PROMOTOR 49997511461 VEGR880518 Sin ubicación MONTERREY 249.33    |     |       |                                 |                    |                      | A                             | A              | D              | $\overline{A}$ |          |
|                                             | $\overline{\mathsf{v}}$ | Editar              | <b>FLORES ZAPATA JULIO</b>                                       |                | 04-05-2015    |                      |  |                             | PROMOTOR 89415236891 FOZJ790414 Sin ubicación MONTERREY 249.33    |     |       |                                 |                    |                      | A                             | PCG            | $\mathbf{D}$   | $\overline{A}$ |          |
|                                             | $\overline{\mathsf{v}}$ | Editar              | <b>GALINDO OLIVARES MIRIAM</b>                                   |                | 04-05-2015    |                      |  |                             | PROMOTOR 26541256874 GAOM770120 Sin ubicación CHIHUAHUA 249.33    |     |       |                                 |                    |                      | A                             | A              | A              | A              |          |
|                                             |                         |                     |                                                                  |                |               |                      |  |                             |                                                                   |     |       |                                 |                    |                      |                               |                |                |                |          |
|                                             |                         |                     |                                                                  |                |               |                      |  |                             |                                                                   |     |       |                                 |                    |                      |                               |                |                |                |          |
|                                             |                         |                     |                                                                  |                |               |                      |  |                             |                                                                   |     |       |                                 |                    |                      |                               |                |                |                |          |
|                                             |                         |                     |                                                                  |                |               |                      |  |                             |                                                                   |     |       |                                 |                    |                      |                               |                |                |                |          |
|                                             |                         |                     |                                                                  |                |               |                      |  |                             |                                                                   |     |       |                                 |                    |                      |                               |                |                |                |          |
|                                             |                         |                     |                                                                  |                |               |                      |  |                             |                                                                   |     |       |                                 |                    |                      |                               |                |                |                |          |
|                                             |                         |                     |                                                                  |                |               |                      |  |                             |                                                                   |     |       |                                 |                    |                      |                               |                |                |                |          |
|                                             |                         |                     |                                                                  |                |               |                      |  |                             |                                                                   |     |       |                                 |                    |                      |                               |                |                |                |          |
|                                             |                         |                     |                                                                  |                |               |                      |  |                             |                                                                   |     |       |                                 |                    |                      |                               |                |                |                |          |
|                                             |                         |                     |                                                                  |                |               |                      |  |                             |                                                                   |     |       |                                 |                    |                      |                               |                |                |                |          |
|                                             |                         |                     |                                                                  |                |               |                      |  |                             |                                                                   |     |       |                                 |                    |                      |                               |                |                |                |          |

Figura 23. Página bajas de personal.

Cambios

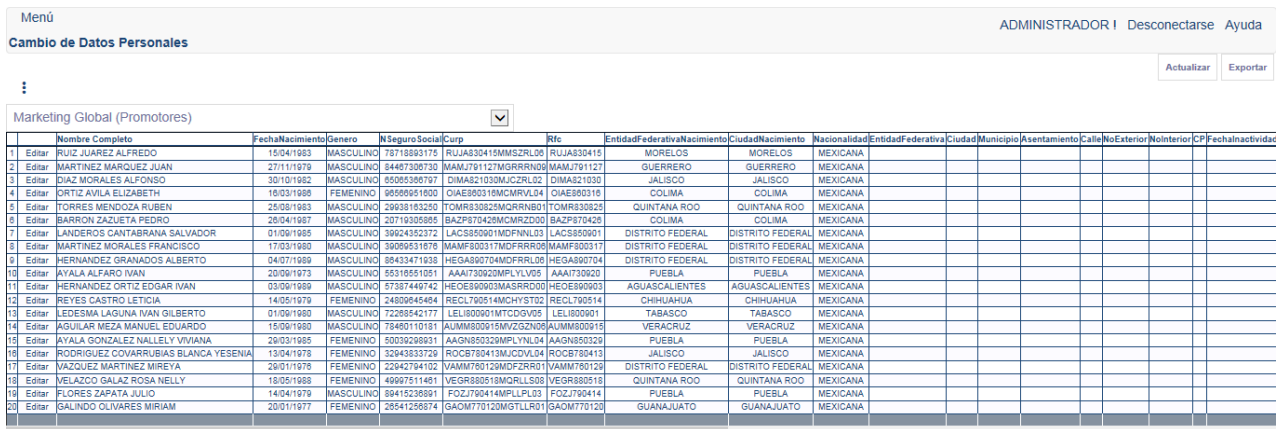

Figura 24. Página cambio de datos personales.

# Administración de Nómina

Este módulo permite registrar incidencias y conceptos de nómina como percepciones y deducciones, ambas representan de manera conjunta la Nómina Bruta. Lista de Asistencia aparece en la figura 25 y la Nómina Bruta se muestra en la figura 26.

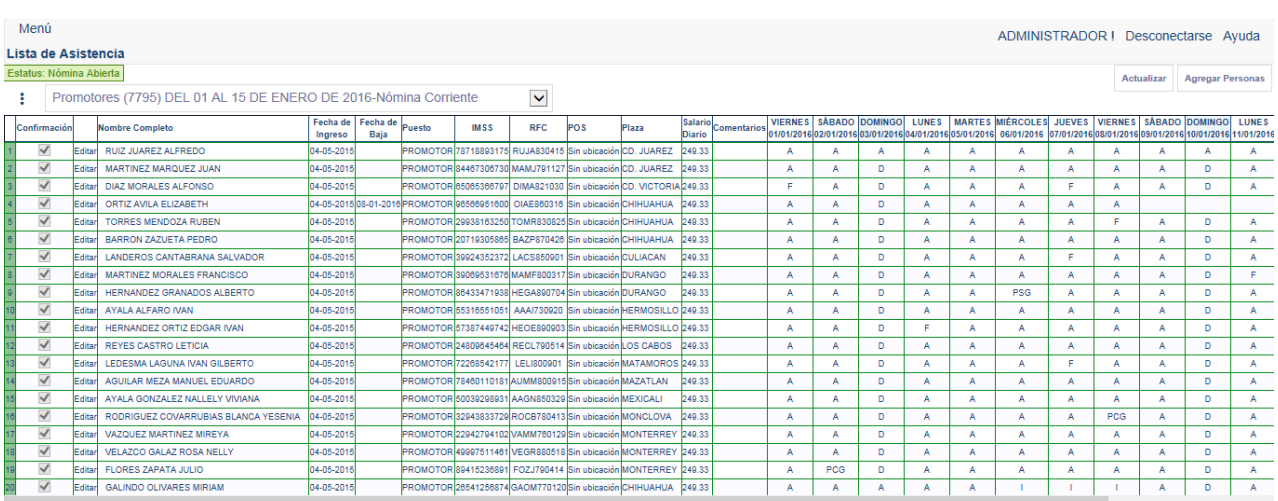

Lista de Asistencia

Figura 25. Página Lista de Asistencia.

Las características de la sección de Lista de Asistencia son:

- o Control de calendario de captura: Restricción de incidencias fuera de los límites de fechas de alta y baja de personal.
- o Control de confirmación de información: Control de revisión obligatoria de información.
- o Control de incidencias: El registro de incidencias está controlado a través de un catálogo establecido.
- Nómina Bruta

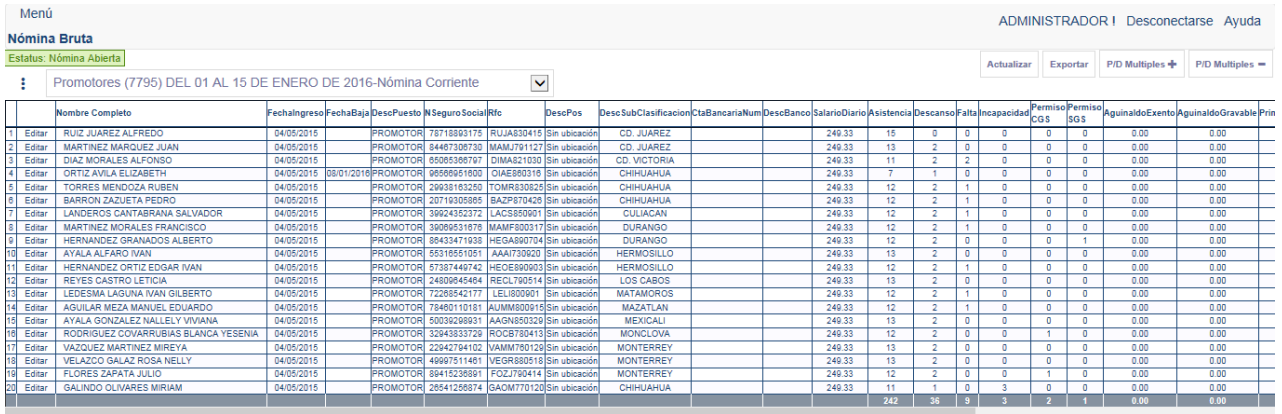

Figura 26. Página Nómina Bruta.

Las características de la sección de Nómina Bruta son:

- o Control de percepciones y deducciones: El registro de percepciones y deducciones está controlada a través de un catálogo configurable que distingue entre conceptos gravables y no gravables.
- o Control individual de percepciones y deducciones: Opción desplegable que muestra el resumen de percepciones y deducciones por empleado.
- o Control grupal de percepciones y deducciones: Opción desplegable que muestra el resumen de percepciones y deducciones de todos los empleados. Esta opción permite registrar conceptos a uno o varios empleados.
- o Calculadora de conceptos: Opción desplegable que permite realizar cálculos de conceptos basados en diferentes operaciones.
- o Exportar información: Opción que permite exportar los datos en formato xls.

## **4.2.2.3 Construcción y adaptación**

Se definieron los tres perfiles y una estructura de permisos a cada módulo que determina la operatividad del sistema, esta asignación ayuda a establecer niveles de acceso a los usuarios en el sistema. La estructura se muestra en la figura 27.

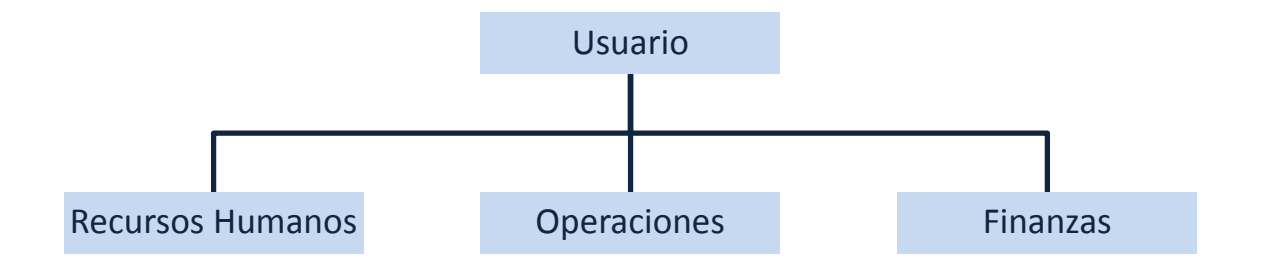

Figura 27. Perfiles de usuario del sistema.

# Pruebas

En esta etapa se ejecutaron pruebas de unidad y de integración para asegurar el correcto funcionamiento del sistema. Con estas actividades se busca hacer la verificación y validación del software.

Las pruebas de unidad se describen en la tabla 7.

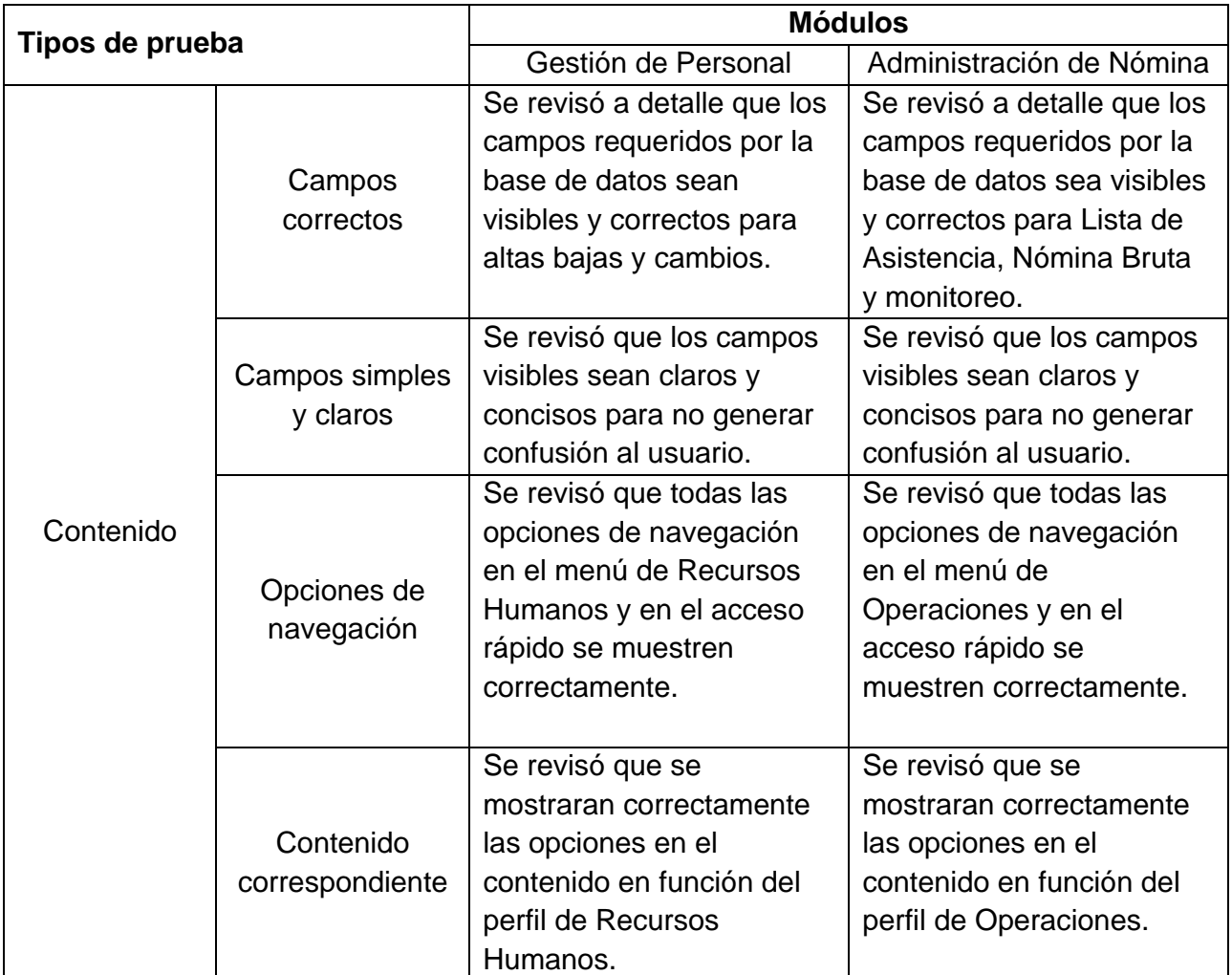

Tabla 7. Pruebas de unidad.

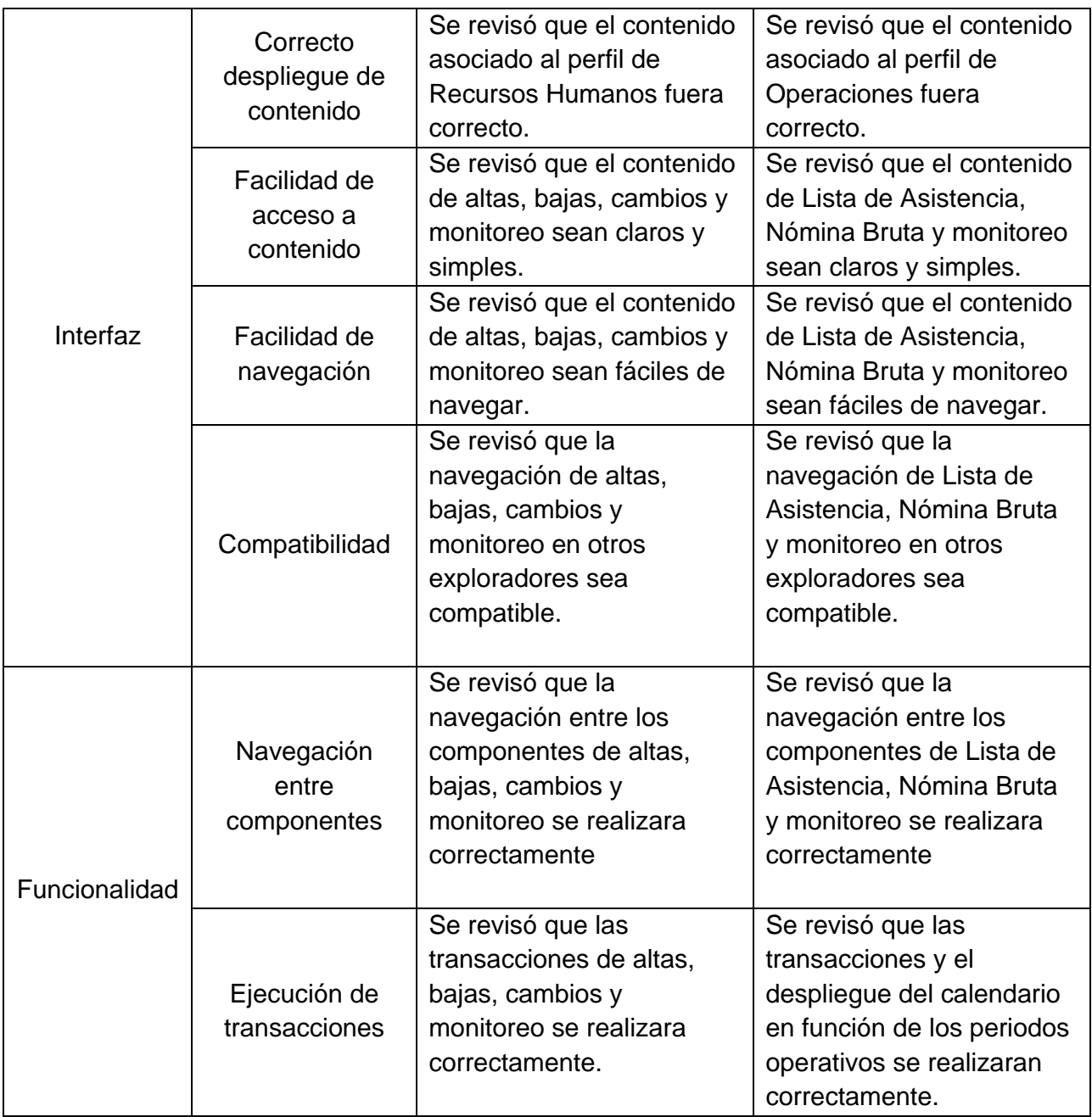

Las pruebas de integración se describen en la tabla 8.

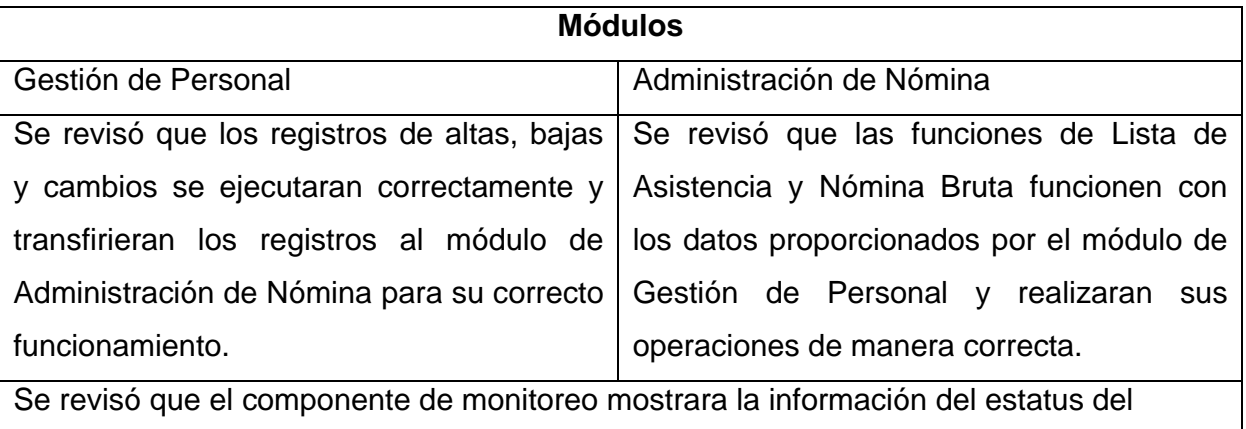

proceso de la Nómina Bruta en función del proceso Lista de Asistencia y Nómina Bruta.

# Tabla 8. Pruebas de integración.

## **4.2.3.4 Evaluación del cliente**

Se presentaron las soluciones con el personal responsable y se validó que ambos módulos funcionaran de acuerdo a los requerimientos y funcionalidades establecidos. Se aprobó esta etapa del desarrollo para poder dar paso a la siguiente.

### **4.2.3 Tercera vuelta**

#### **4.2.3.1 Comunicación**

Se programaron nuevas reuniones para determinar detalles de los nuevos módulos y sus características consultando en todo momento a todos los departamentos involucrados. Para esta vuelta se determinó complementar los dos últimos módulos (Gestión de Nómina y Dispersión de Nómina) como se acordó en la segunda vuelta.

#### **4.2.3.2 Planificación**

Esta tercera vuelta se enfoca a desarrollar los módulos de Gestión de Nómina y Dispersión de Nómina, con base en los requerimientos se desarrollaron todas las características de la estructura de datos, los componentes de cada módulo y las interfaces finales.

#### **4.2.3.3 Análisis de riesgos**

El análisis de riesgo está basado específicamente en el funcionamiento de los módulos de Gestión de Nómina y Dispersión de Nómina, se definieron los posibles riesgos y las estrategias de reducción. La tabla 9 describe los riesgos encontrados en las diferentes categorías

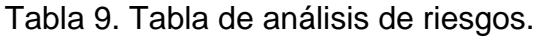

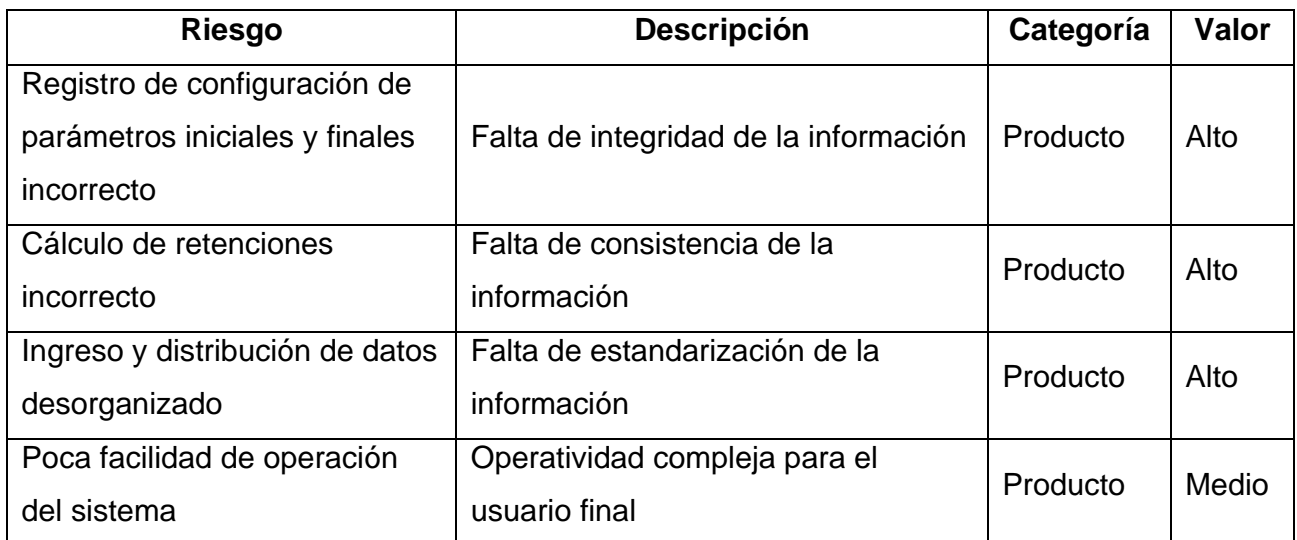

Planificación de riesgos

Se planificaron las siguientes estrategias para evitar casos no predeterminados. Las medidas preventivas descritas en la tabla 10 están orientadas a resolver riesgos de alto valor.

# Tabla 10. Tabla de planificación de riesgos.

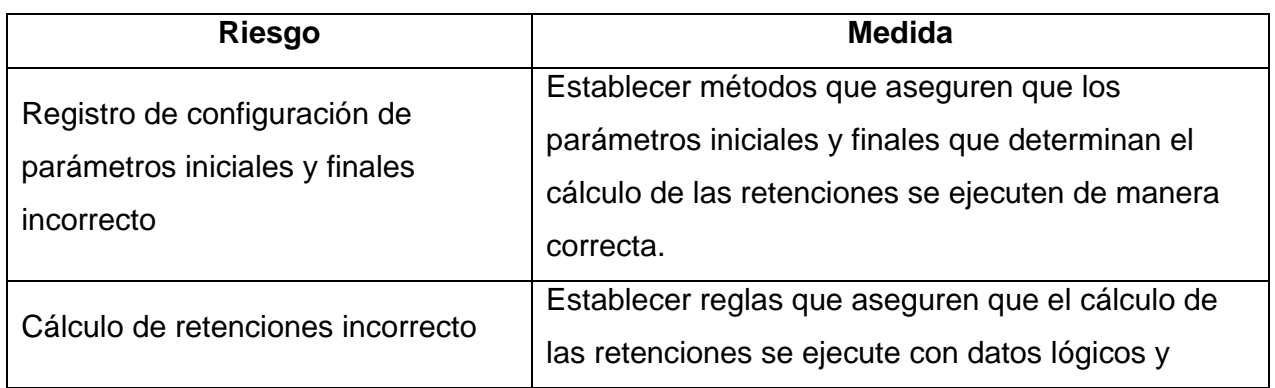
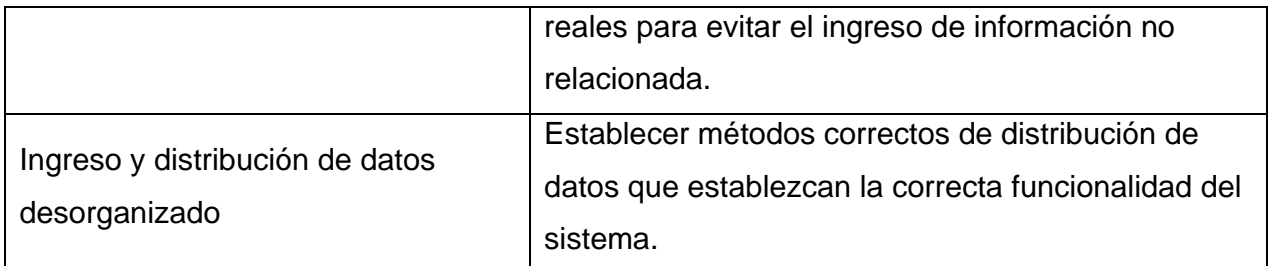

### **4.2.3.3 Ingeniería**

### Estructura de datos

En este apartado se desglosa el diseño de base de datos para los módulos de Gestión de Nómina y Dispersión de Nómina del sistema, se especifica el diccionario de datos y el Diagrama Entidad-Relación.

La definición del Diagrama Entidad-Relación está orientada al cumplimiento de la tercera forma normal, ya que tiene las siguientes características:

- Todos los atributos son atómicos.
- Las tablas tienen una clave primaria única y no contienen atributos nulos.
- Los atributos que no son clave principal dependen únicamente de la clave principal.
- No existe ninguna dependencia funcional transitiva entre los atributos que no son clave.

En la figura 28 se muestra el Diagrama Entidad-Relación desarrollado para estos módulos.

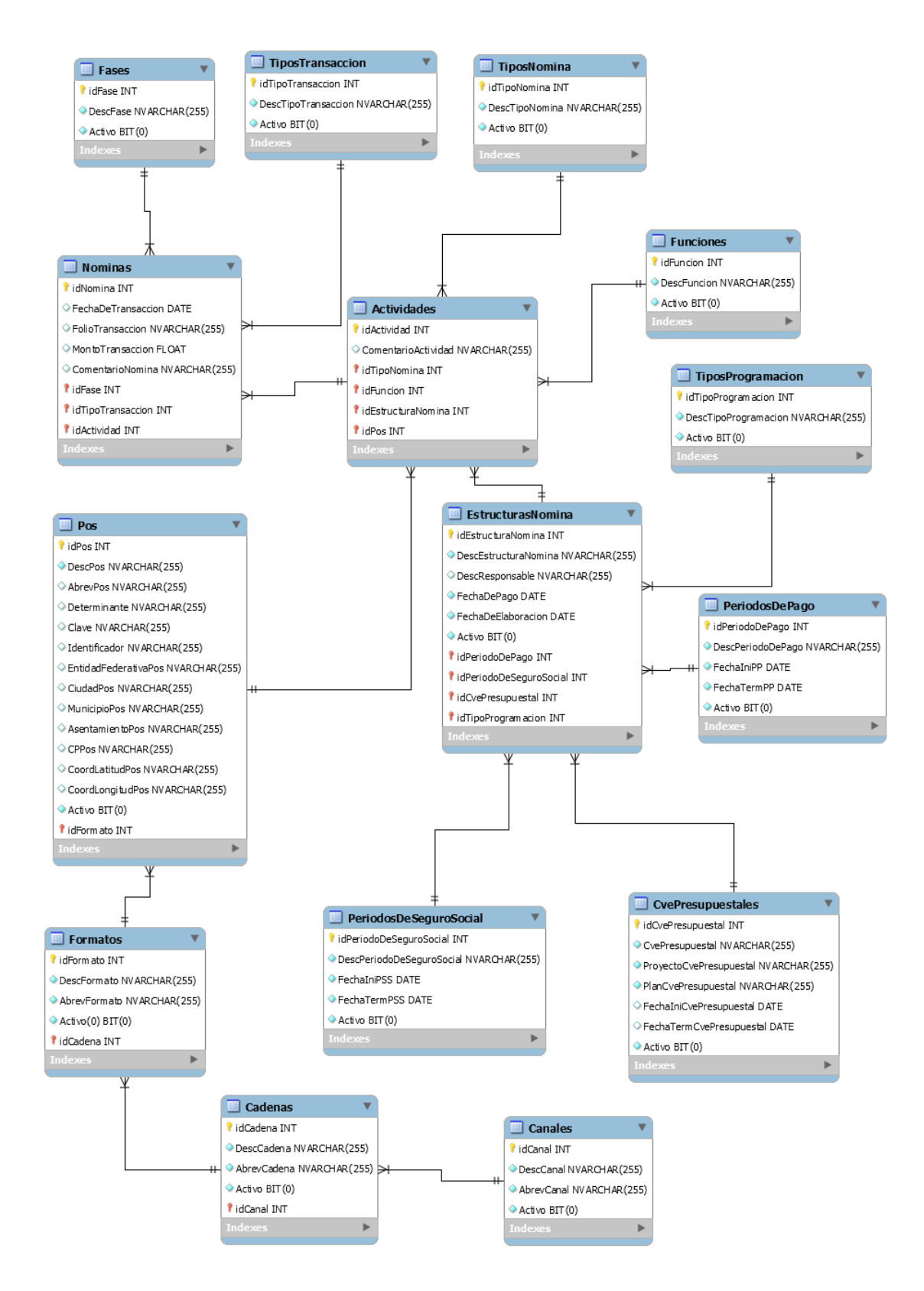

Figura 28. Diagrama Entidad-Relación.

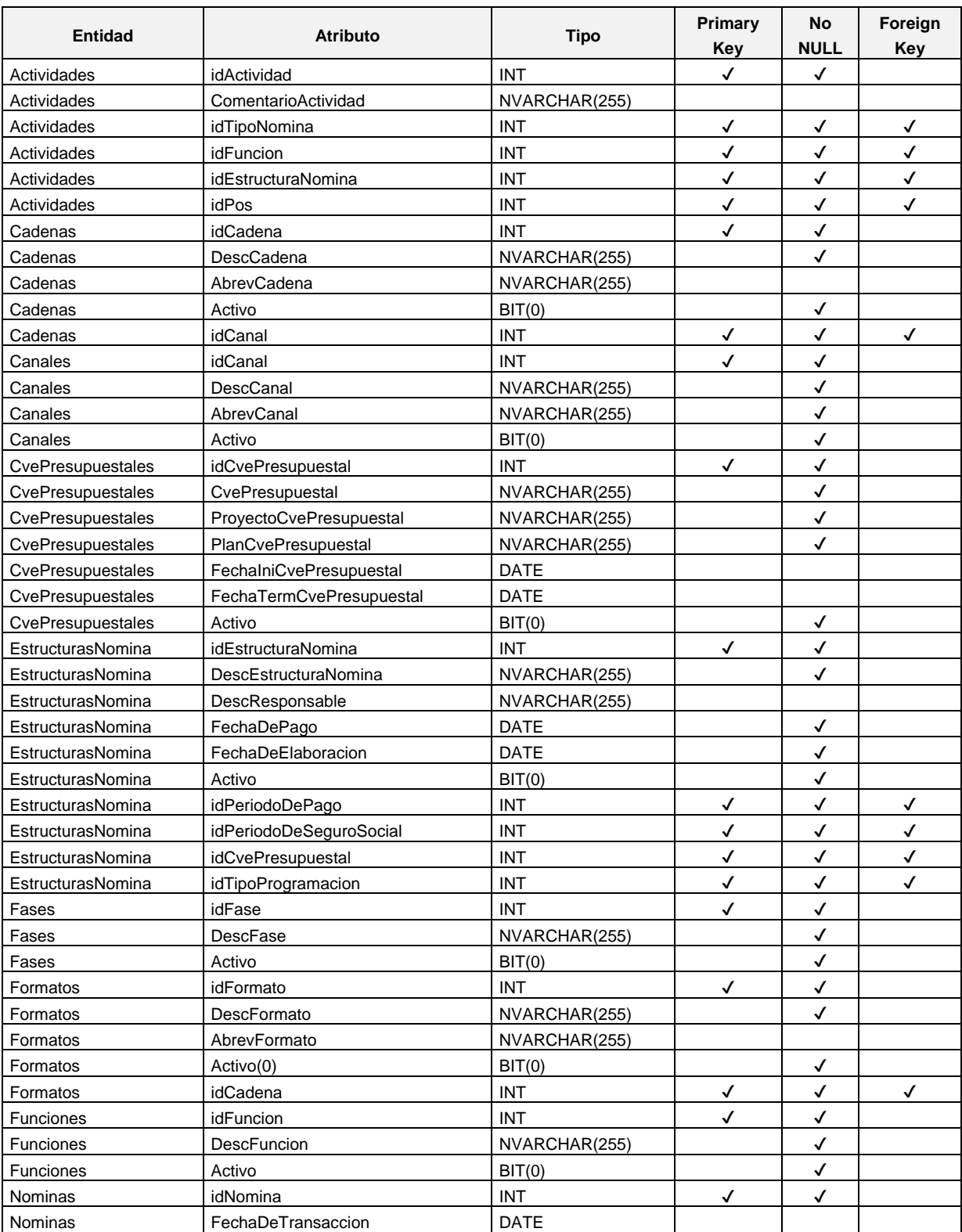

El diccionario de datos del Diagrama Entidad-Relación se muestra en la figura 29.

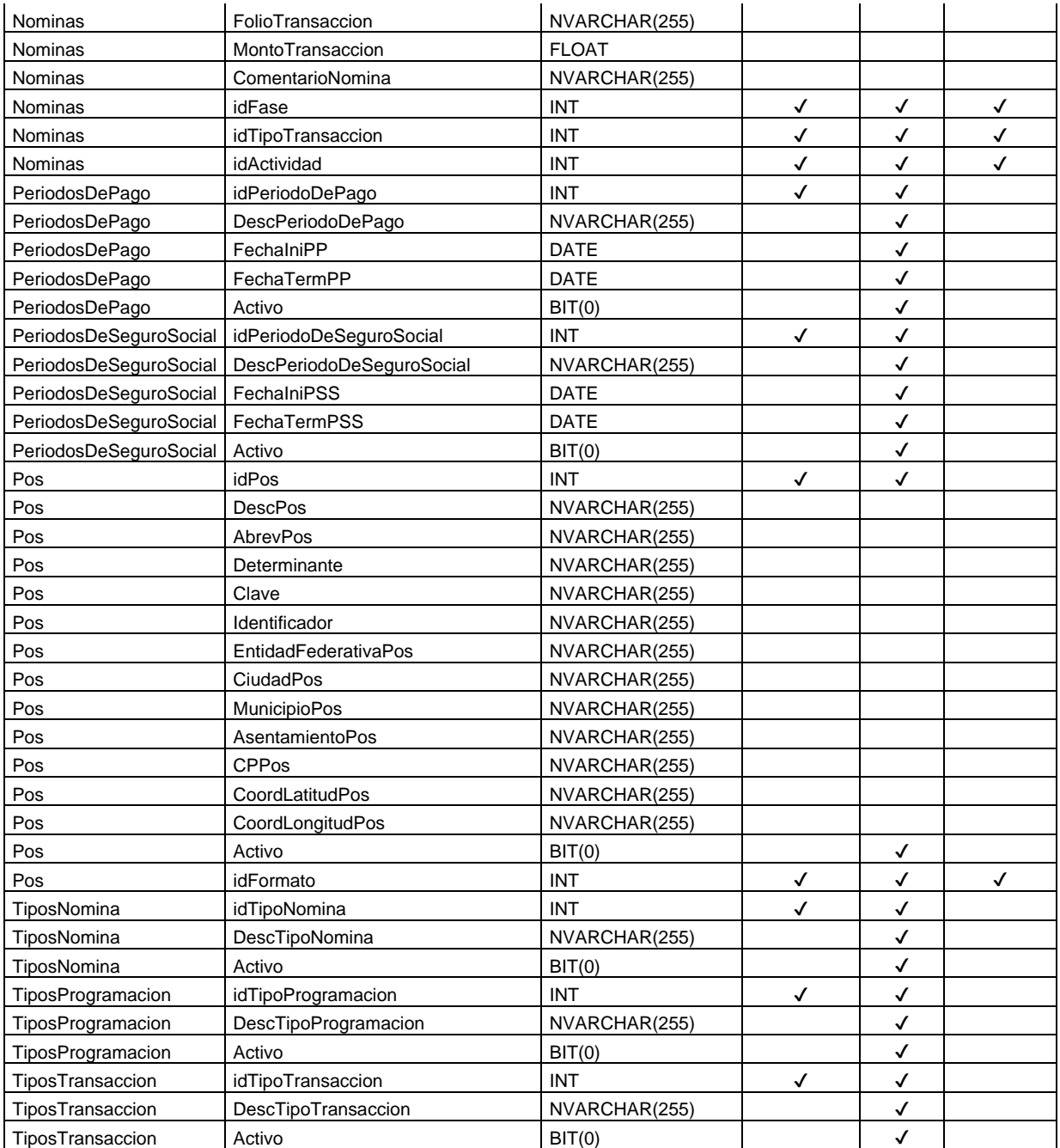

Figura 29. Diccionario de datos.

La definición de las tablas se describe a continuación.

CREATE TABLE Actividades(idActividad bigint NOT NULL,idEstructuraNomina bigint NOT NULL,idPos bigint NULL,idFuncion bigint NULL,idTipoNomina bigint NOT NULL,ComentariosActividad nvarchar(255) NULL,CONSTRAINT PK\_Actividades\_idActividad PRIMARY KEY(idActividad),CONSTRAINT FK\_Actividades\_idEstructuraNomina FOREIGN KEY(idEstructuraNomina) REFERENCES EstructurasNomina(idEstructuraNomina),CONSTRAINT FK\_Actividades\_idPos FOREIGN KEY(idPos) REFERENCES Pos(idPos),CONSTRAINT FK\_Actividades\_idFuncion FOREIGN KEY(idFuncion) REFERENCES Funciones(idFuncion),CONSTRAINT FK\_Actividades\_idTipoNomina FOREIGN KEY(idTipoNomina) REFERENCES TiposNomina(idTipoNomina))

CREATE TABLE Cadenas(idCadena bigint NOT NULL,idCanal bigint NOT NULL,DescCadena nvarchar(255) NOT NULL,AbrevCadena nvarchar(255) NULL,Activo bit NOT NULL,CONSTRAINT PK\_Cadenas\_idCadena PRIMARY KEY(idCadena),CONSTRAINT FK\_Cadenas\_idCanal FOREIGN KEY(idCanal) REFERENCES Canales(idCanal))

CREATE TABLE Canales(idCanal bigint NOT NULL,DescCanal nvarchar(255) NOT NULL,AbrevCanal nvarchar(255) NOT NULL,Activo bit NOT NULL,CONSTRAINT PK\_Canales\_idCanal PRIMARY KEY(idCanal))

CREATE TABLE Formatos(idFormato bigint NOT NULL,idCadena bigint NOT NULL,DescFormato nvarchar(255) NOT NULL,AbrevFormato nvarchar(255) NULL,Activo bit NOT NULL,CONSTRAINT PK\_Formatos\_idFormato PRIMARY KEY(idFormato),CONSTRAINT FK\_Formatos\_idCadena FOREIGN KEY(idCadena) REFERENCES Cadenas(idCadena))

CREATE TABLE Pos(idPos bigint NOT NULL,idFormato bigint NOT NULL,DescPos nvarchar(500) NOT NULL,AbrevPos nvarchar(255) NULL,Determinante nvarchar(255) NULL,Clave nvarchar(255) NULL,Identificador nvarchar(255) NULL,EntidadFederativaPos nvarchar(500) NULL,CiudadPos nvarchar(500) NULL,MunicipioPos nvarchar(500) NULL,AsentamientoPos nvarchar(500) NULL,CPPos nvarchar(500) NULL,CoordLatitudPos nvarchar(500) NULL,CoordLongitudPos nvarchar(500) NULL,Activo bit NOT NULL,CONSTRAINT PK\_Pos\_idPos PRIMARY KEY(idPos),CONSTRAINT FK\_Pos\_idFormato FOREIGN KEY(idFormato) REFERENCES Formatos(idFormato))

CREATE TABLE CvePresupuestales(idCvePresupuestal bigint NOT NULL,CvePresupuestal nvarchar(255) NOT NULL,ProyectoCvePresupuestal nvarchar(255) NOT NULL,PlanCvePresupuestal nvarchar(255) NOT NULL,FechaIniCvePresupuestal date NULL,FechaTermCvePresupuestal date NULL,Activo bit NOT NULL,CONSTRAINT PK\_CvePresupuestales\_idCvePresupuestal PRIMARY KEY(idCvePresupuestal))

CREATE TABLE EstructurasNomina(idEstructuraNomina bigint NOT NULL,idCvePresupuestal bigint NOT NULL,DescResponsable nvarchar(255) NULL,idPeriodoDePago bigint NOT NULL,idPeriodoDeSeguroSocial bigint NOT NULL,idTipoProgramacion bigint NOT NULL,DescEstructuraNomina nvarchar(255) NOT NULL,FechaDePago date NOT NULL,FechaDeElaboracion datetime NOT NULL CONSTRAINT DF\_EstructurasNomina\_FechaDeElaboracion DEFAULT GETDATE(),Activo bit NOT NULL,CONSTRAINT PK\_EstructurasNomina\_idEstructuraNomina **PRIMARY** KEY(idEstructuraNomina),CONSTRAINT FK\_EstructurasNomina\_idCvePresupuestal FOREIGN KEY(idCvePresupuestal) REFERENCES CvePresupuestales(idCvePresupuestal),CONSTRAINT FK\_EstructurasNomina\_idPeriodoDePago FOREIGN KEY(idPeriodoDePago) REFERENCES PeriodosDePago(idPeriodoDePago),CONSTRAINT FK\_EstructurasNomina\_idPeriodoDeSeguroSocial FOREIGN KEY(idPeriodoDeSeguroSocial) REFERENCES PeriodosDeSeguroSocial(idPeriodoDeSeguroSocial),CONSTRAINT FK\_EstructurasNomina\_idTipoProgramacion FOREIGN KEY(idTipoProgramacion) REFERENCES TiposProgramacion(idTipoProgramacion))

CREATE TABLE Fases(idFase bigint NOT NULL,DescFase nvarchar(255) NOT NULL,Activo bit NOT NULL,CONSTRAINT PK\_Fases\_idFase PRIMARY KEY(idFase))

CREATE TABLE Funciones(idFuncion bigint NOT NULL,DescFuncion nvarchar(255) NOT NULL,Activo bit NOT NULL,CONSTRAINT PK\_Funciones\_idFuncion PRIMARY KEY(idFuncion))

CREATE TABLE PeriodosDePago(idPeriodoDePago bigint NOT NULL,DescPeriodoDePago nvarchar(255) NOT NULL,FechaIniPP date NOT NULL,FechaTermPP date NOT NULL,Activo bit NOT NULL,CONSTRAINT PK PeriodosDePago idPeriodoDePago PRIMARY KEY(idPeriodoDePago))

CREATE TABLE PeriodosDeSeguroSocial(idPeriodoDeSeguroSocial bigint NOT NULL,DescPeriodoDeSeguroSocial nvarchar(255) NOT NULL,FechaIniPSS date NOT NULL,FechaTermPSS date NOT NULL,Activo bit NOT NULL,CONSTRAINT PK\_PeriodosDeSeguroSocial\_idPeriodoDeSeguroSocial PRIMARY KEY(idPeriodoDeSeguroSocial))

CREATE TABLE TiposProgramacion(idTipoProgramacion bigint NOT NULL,DescTipoProgramacion nvarchar(255) NOT NULL,Activo bit NOT NULL, CONSTRAINT PK\_TiposProgramacion\_idTipoProgramacion PRIMARY KEY(idTipoProgramacion))

CREATE TABLE Nominas(idNomina bigint NOT NULL,idActividad bigint NOT NULL,idFase bigint NOT NULL,idTipoTransaccion bigint NULL,FechaDeTransaccion datetime NULL,FolioTransaccion nvarchar(255) NULL,MontoTransaccion money NULL,ComentarioNomina nvarchar(255) NULL,CONSTRAINT PK\_Nominas\_idNomina PRIMARY KEY(idNomina),CONSTRAINT FK\_Nominas\_idActividad FOREIGN KEY(idActividad) REFERENCES Actividades(idActividad),CONSTRAINT FK\_Nominas\_idFase FOREIGN KEY(idFase) REFERENCES Fases(idFase), CONSTRAINT FK\_Nominas\_idTipoTransaccion FOREIGN KEY(idTipoTransaccion) REFERENCES TiposTransaccion(idTipoTransaccion))

CREATE TABLE TiposNomina(idTipoNomina bigint NOT NULL,DescTipoNomina nvarchar(255) NOT NULL,Activo bit NOT NULL, CONSTRAINT PK TiposNomina idTipoNomina PRIMARY KEY(idTipoNomina))

CREATE TABLE TiposTransaccion(idTipoTransaccion bigint NOT NULL,DescTipoTransaccion nvarchar(255) NOT NULL,Activo bit NOT NULL,CONSTRAINT PK\_TiposTransaccion\_idTipoTransaccion PRIMARY KEY(idTipoTransaccion))

Detalle procedimental

El módulo de Gestión de Nómina permite establecer el control del cálculo de la nómina y conceptos de nómina propias de Recursos Humanos. Permite configurar las normatividades vigentes en Ley Federal del Trabajo y Ley del Seguro Social como parte de la Nómina Calculada.

El módulo Dispersión de Nómina permite realizar la distribución de la nómina para su pago correspondiente. Permite exportar archivos con el formato establecido por cada institución bancaria. Ese proceso se define como Nómina Pago.

La estructura de navegación, así como la interacción de los componentes y sus interconexiones aparecen en la figura 30.

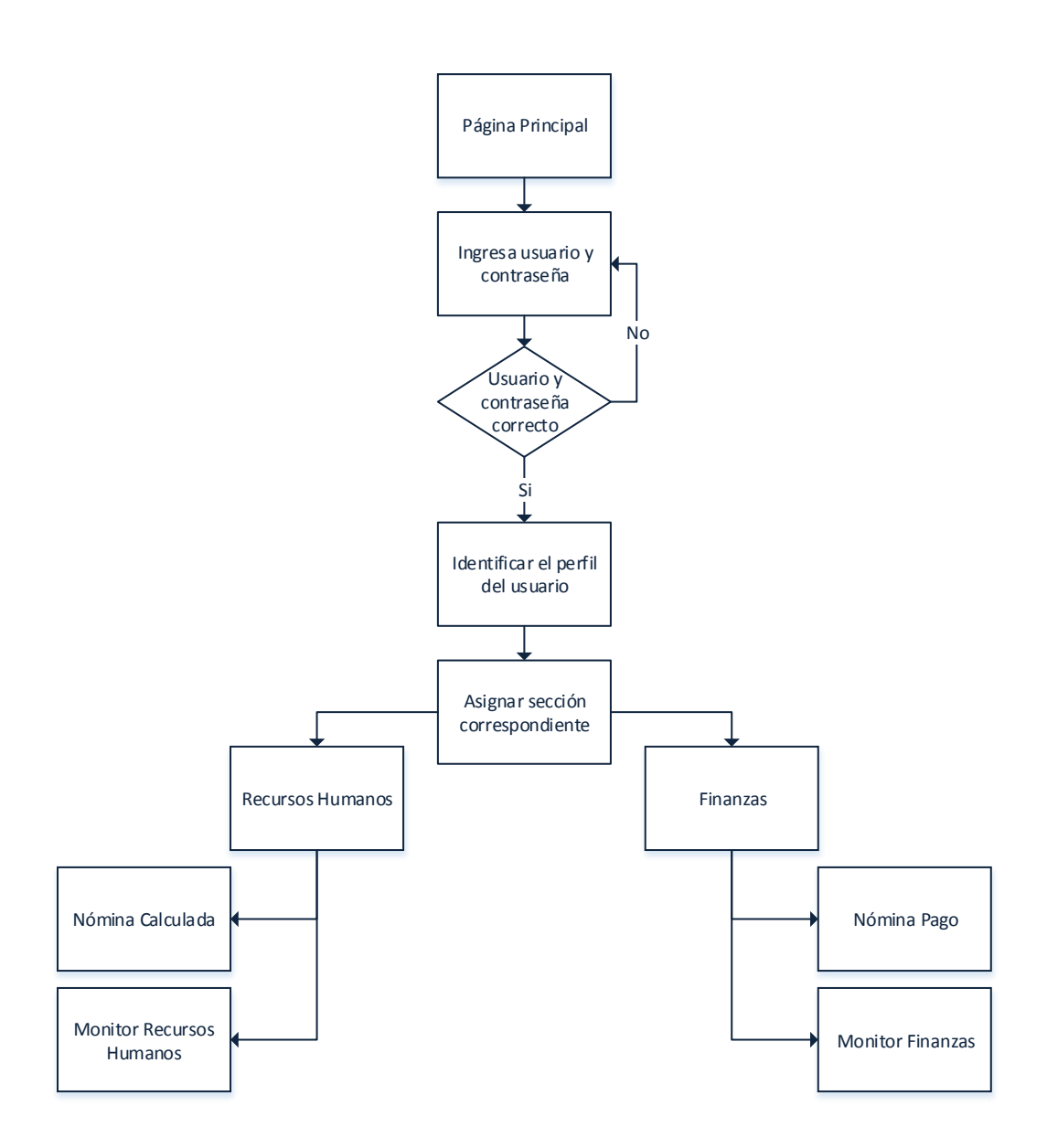

Figura 30. Diagrama de la estructura de navegación.

**Interfaces** 

### Gestión de Nómina

Este módulo permite configurar los elementos de cálculo de la nómina y registrar conceptos relacionados con Recursos Humanos. La Nómina Calculada aparece en la figura 31.

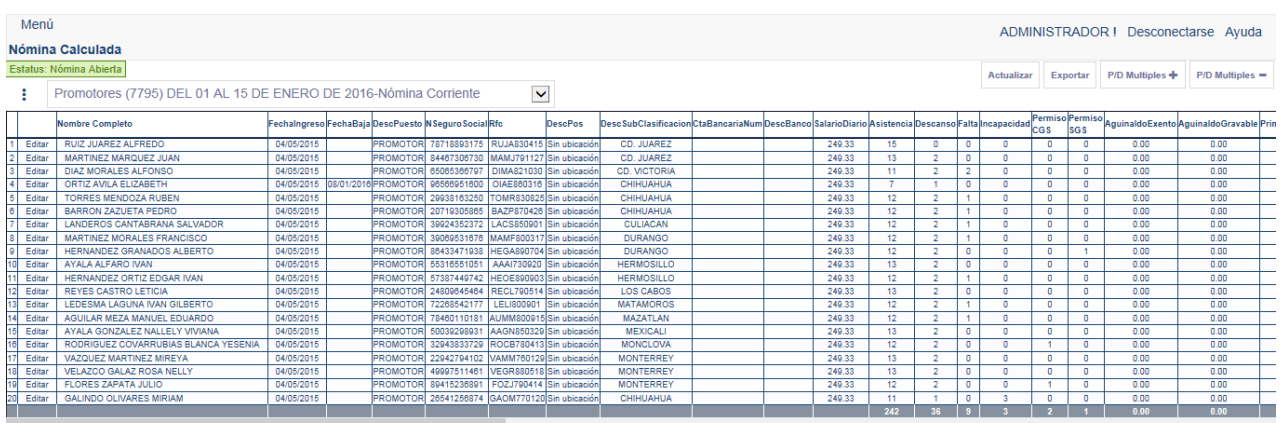

Nómina Calculada

Figura 31. Página Nómina Calculada.

Las características de la sección de Nómina Calculada son:

o Control de percepciones y deducciones: El registro de percepciones y deducciones está controlada a través de un catálogo configurable.

- o Control individual de percepciones y deducciones: Opción desplegable que muestra el resumen de percepciones y deducciones por empleado.
- o Control grupal de percepciones y deducciones: Opción desplegable que muestra el resumen de percepciones y deducciones de todos los empleados. Esta opción permite registrar conceptos a uno o varios empleados.
- o Control de tablas de retención: Opción desplegable que permite elegir el tipo de tabla de retención a utilizar a cada empleado.
- o Control de tablas de prestaciones: Opción desplegable que permite definir los elementos de Ley Federal del Trabajo y Ley del Seguro Social a cada empleado.
- o Control de Cuentas Bancarias: Opción desplegable que permite registrar datos bancarios a cada empleado.
- o Exportar información: Opción que permite exportar los datos en formato xls.

### Dispersión de Nómina

Este módulo permite visualizar el resumen de la Nómina Calculada para su pago correspondiente. La Nómina Pago se muestra en la figura 32.

## Nómina Pago

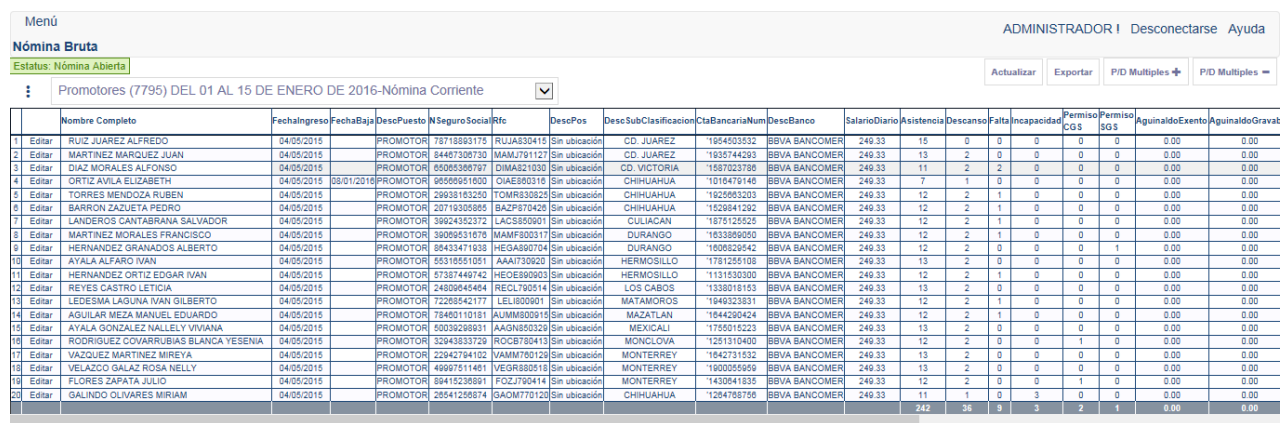

Figura 32. Página Nómina Pago.

Las características de la sección de Nómina Pago son:

o Exportar información: Opción que permite exportar los datos en formato txt.

### **4.2.3.5 Construcción y adaptación**

### Pruebas

En esta etapa se ejecutaron pruebas de unidad y de integración que determinaron que los módulos funcionan e interactúan correctamente. Se realizó un verificación y validación del software que incluyó los módulos anteriores para tenerlos integrados.

Las pruebas de unidad se describen en la tabla 11.

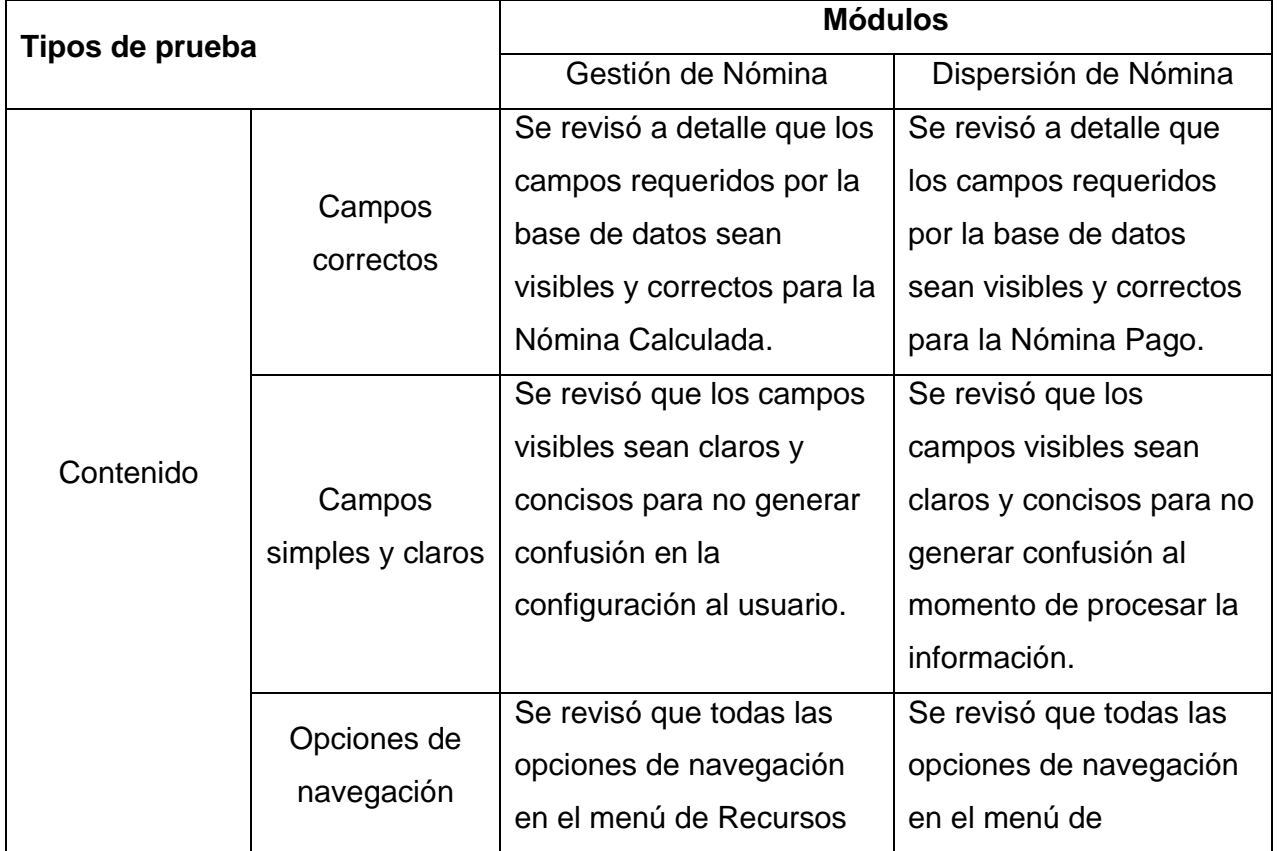

Tabla 11. Pruebas de unidad.

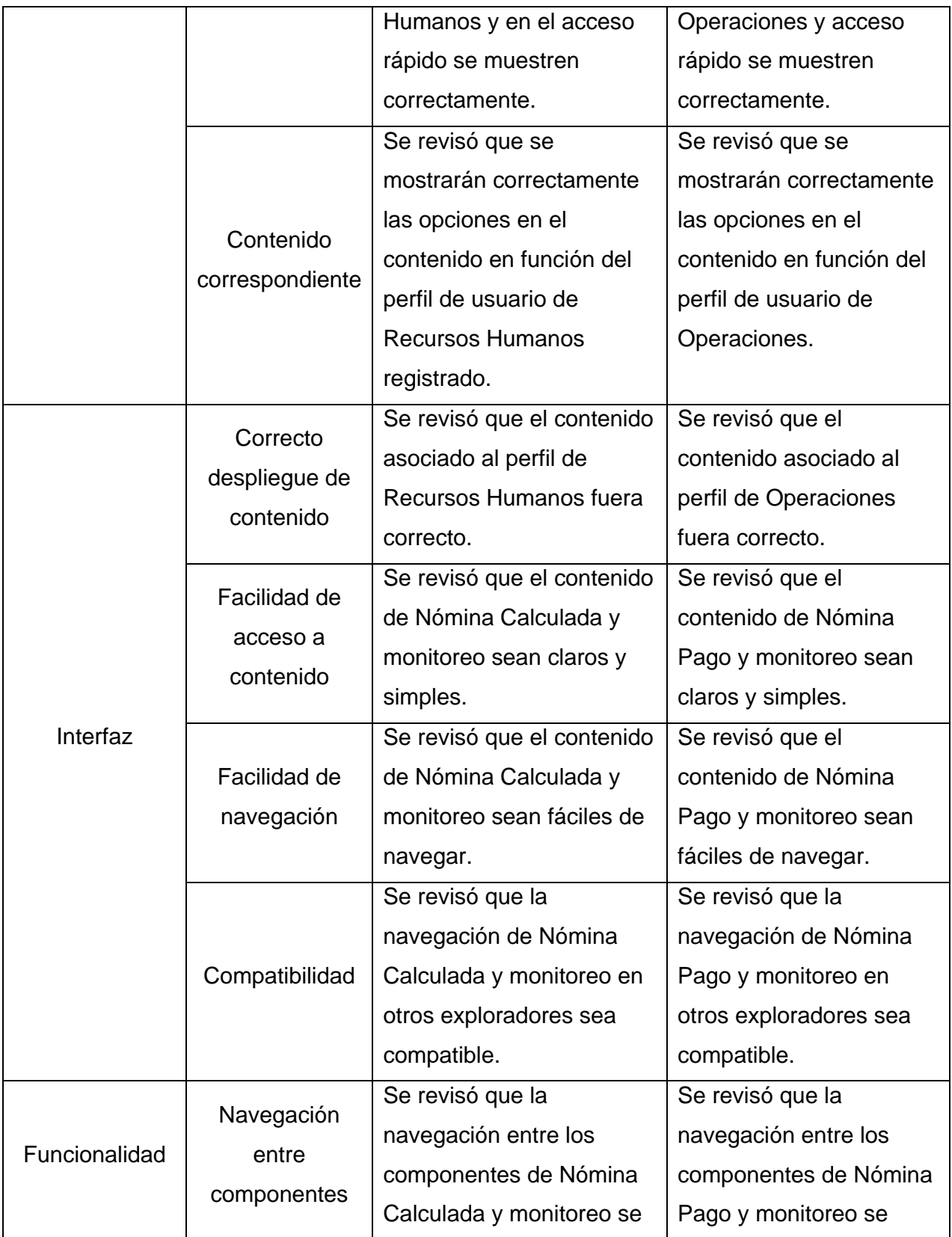

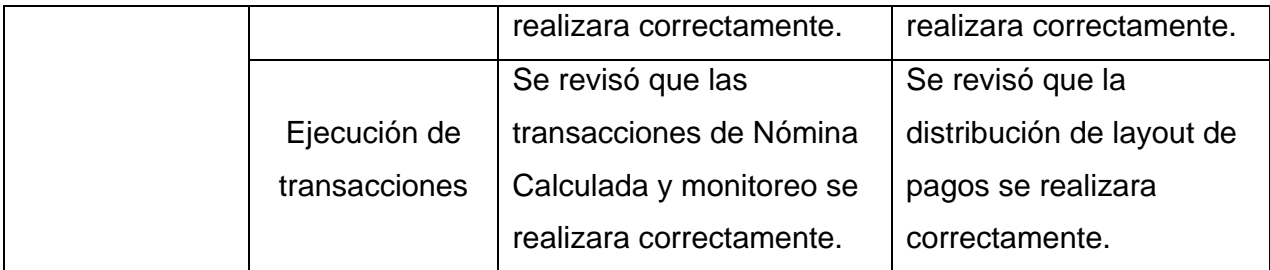

Las pruebas de integración se describen en la tabla 12.

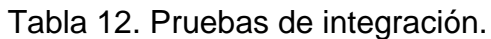

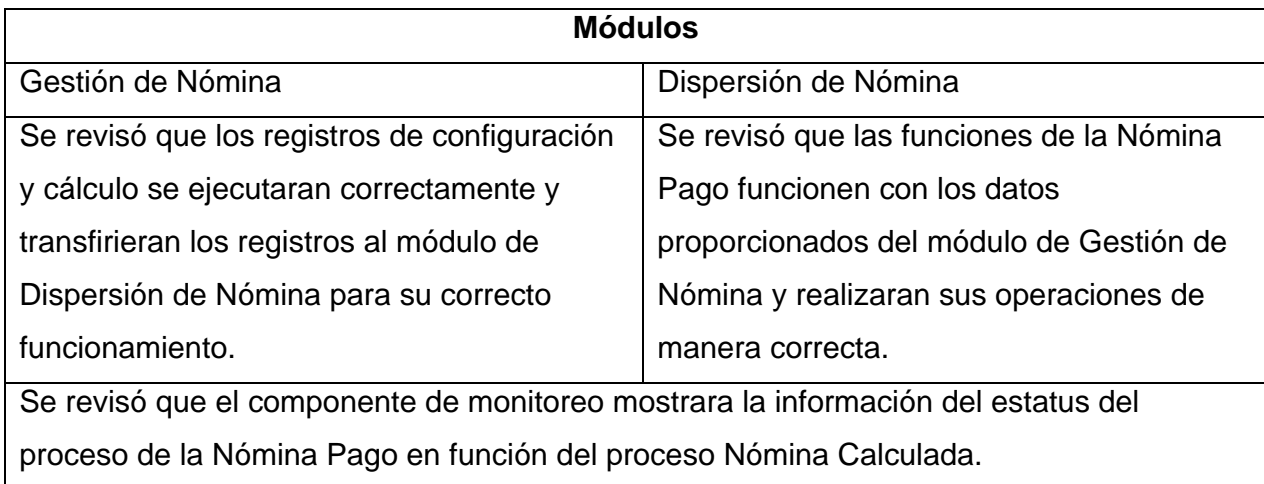

### **4.2.3.6 Evaluación del cliente**

Se presentaron las soluciones con el personal responsable y se validó que ambos módulos funcionaran de acuerdo a los requerimientos y funcionalidades establecidos. Se aprobó esta etapa del desarrollo y la correcta integración de los módulos anteriores para hacer una entrega formal del sistema.

### **Mantenimiento**

En esta sección se describen las actividades que son parte de la etapa de mantenimiento, se mencionan los tipos de mantenimiento, las características y frecuencias de estas acciones.

La etapa de mantenimiento consiste en una serie de actividades que ayudarán a mantener y aumentar el óptimo desempeño del sistema. Las actividades se describen en la tabla 13.

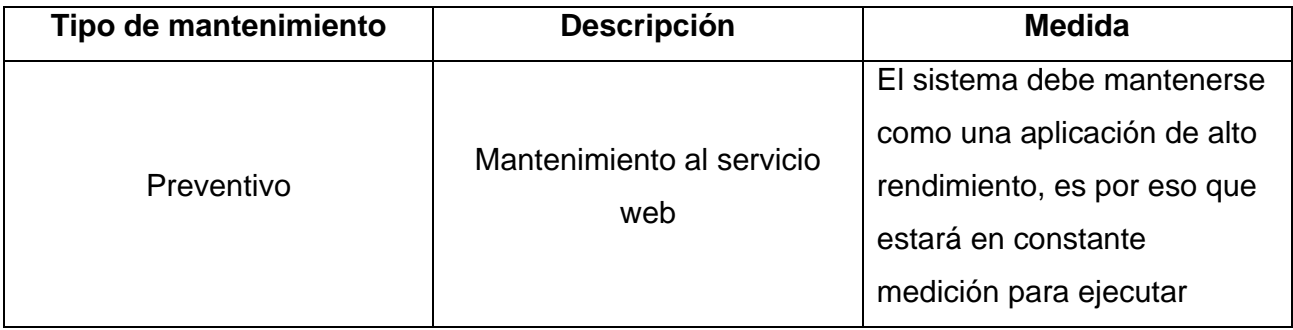

Tabla 13. Actividades de mantenimiento.

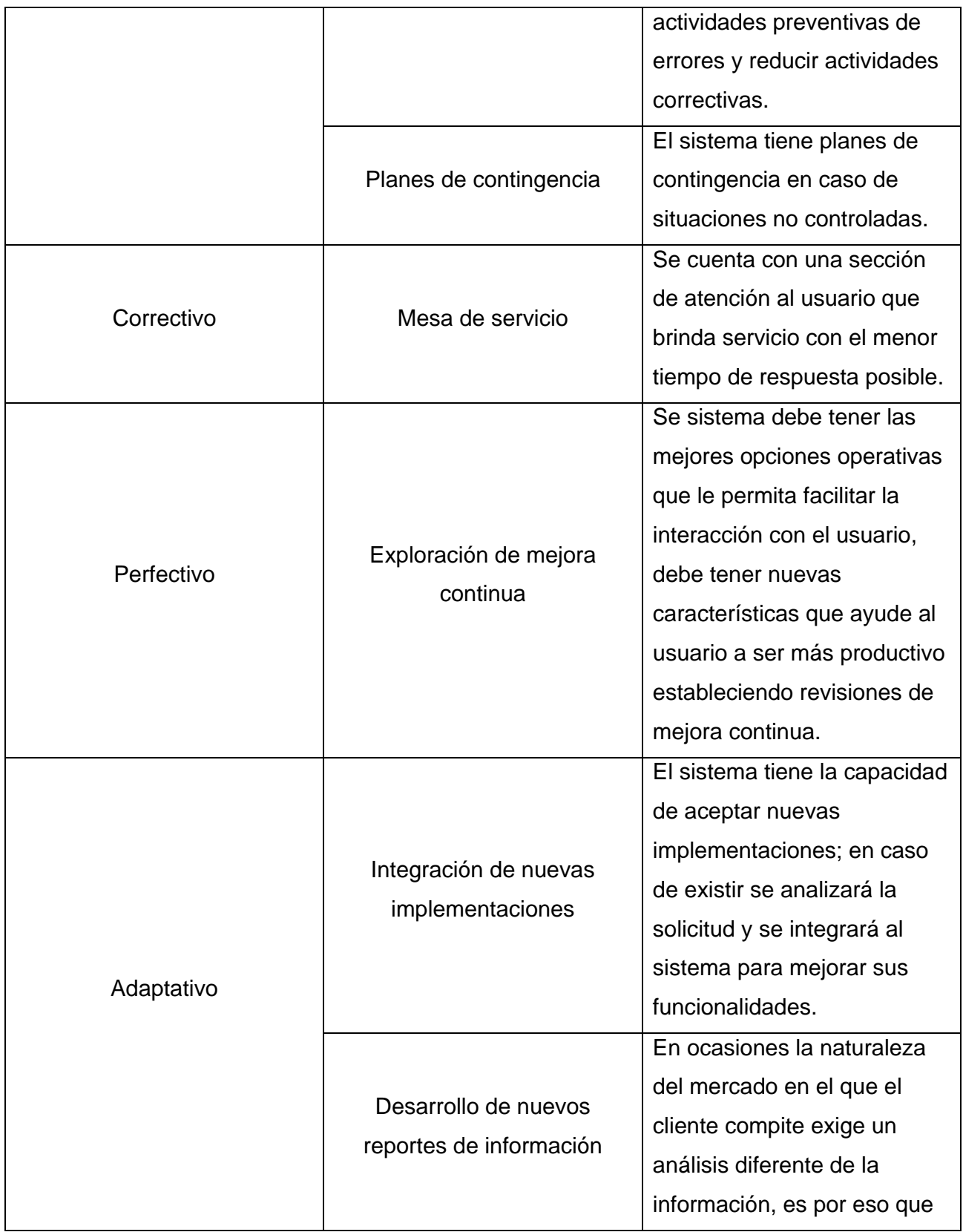

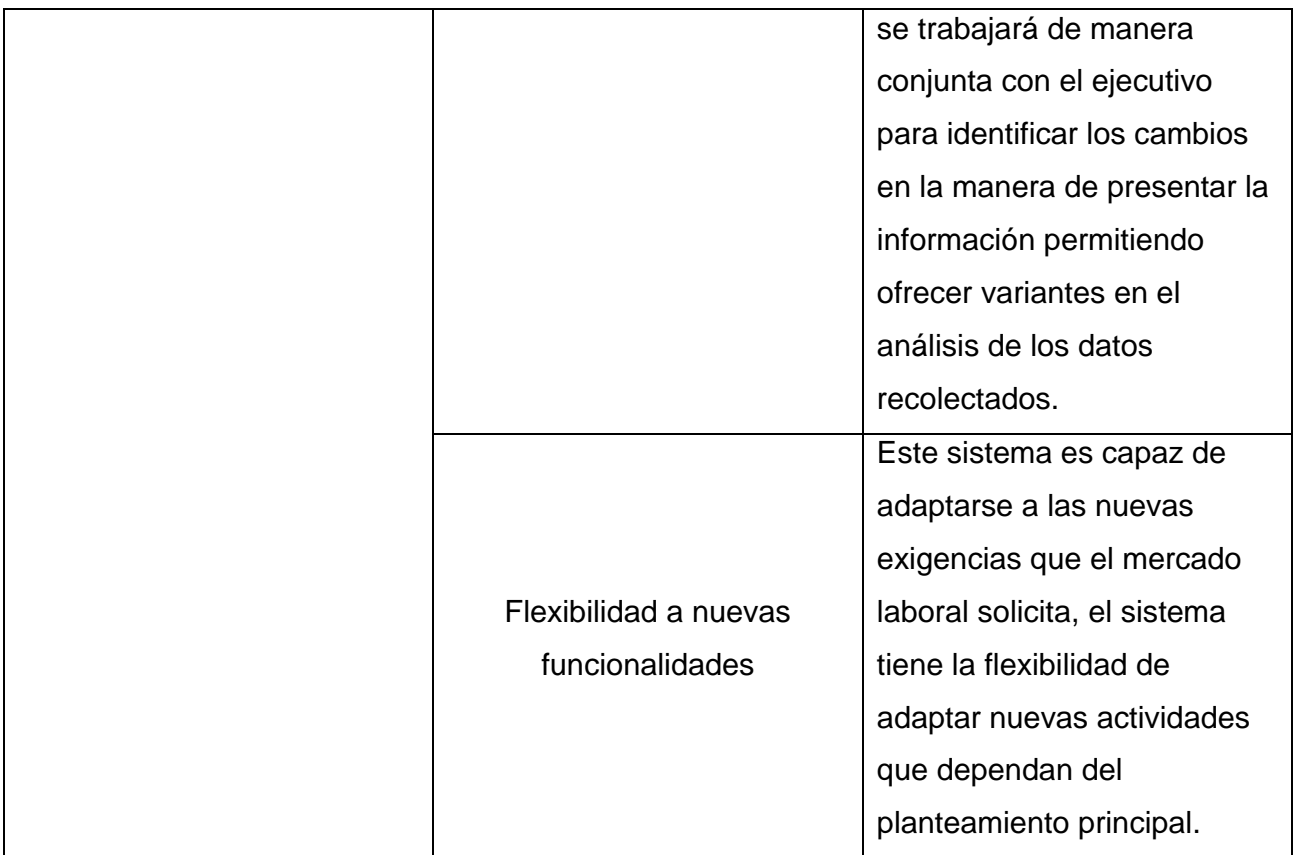

Se validó que todos los departamentos involucrados aprobarán los módulos desarrollados. Se buscó en todo momento que el Sistema de Administración Empresarial se adaptará a las necesidades de la empresa y que su funcionalidad tuviera el mejor desempeño posible. La creación de este sistema favoreció el desarrollo empresarial de la compañía por ser un software eficiente, rápido, consistente y seguro.

# **Capítulo 5**

# **Resultados, impacto y conclusiones**

### **5.1 Resultados**

La situación en la que se encontraba la empresa era adversa, ejecutaba procedimientos que terminaban siendo recursivos por la manera en que organizaban la información, acumulaban versiones de un mismo archivo que provocaban confusión de información, realizaba cálculos manuales para la Administración de Nómina que causaba inconsistencia de los datos por la alta posibilidad de generar errores, no contaba con un procedimientos que garantizara la óptima ejecución de su operación y esto extendía el tiempo de ejecución de cada proceso.

Gracias a esta implementación la empresa ha mejorado la manera en que realiza sus procedimientos y le permite alcanzar un mejor desarrollo empresarial al ofrecer un servicio de valor agregado a sus clientes marcando una gran diferencia en un ambiente competitivo. La implementación del Sistema de Administración Empresarial ofrece estos beneficios

El desarrollo del sistema cumple con todas las expectativas que se plantearon en los objetivos y los requerimientos.

El objetivo del desarrollo del sistema fue ofrecer a la empresa un sistema eficiente, rápido, consistente y seguro para la Administración de Personal. Gracias a la correcta implementación se cuenta ahora con un sistema eficiente ya que realiza adecuadamente sus funciones; rápido, porque disminuye los tiempos de operación; consistente, gracias a la estructura de los datos y, seguro, por definir reglas de acceso a la información.

Los objetivos específicos planteados son cubiertos con el funcionamiento del sistema, permite ejecutar procesos de nómina en periodos distintos en función del cliente, establece diferentes esquemas de pago en cada procesamiento de nómina, cuenta con una completa estructura de datos para definir diferentes asignaciones de personal, actividades del personal, periodos de trabajo, conceptos de nómina y nombrado de estructuras operativas asociadas a uno o más clientes.

Los requerimientos del sistema se cumplen gracias al desarrollo de los módulos solicitados, la integración de éstos permite ejecutar la Administración de Personal para diferentes clientes de forma eficiente.

Los módulos solicitados en los requerimientos son:

- Gestión de Personal
- Administración de Nómina
- Gestión de Nómina
- Dispersión de Nómina

El módulo de Gestión de Personal es el soporte del inicio del proceso ya que da un control de información general del personal, el módulo de Administración de Nómina establece el orden de operatividad del personal, el módulo de Gestión de Nómina ejecuta los procedimientos automáticos para generar el cálculo de gratificaciones y retenciones del personal y el módulo de Dispersión de Nómina se encarga de distribuir estos cálculos para su pago correspondiente.

En la figura 33 se muestra el resultado del nuevo proceso del Sistema de Administración Empresarial.

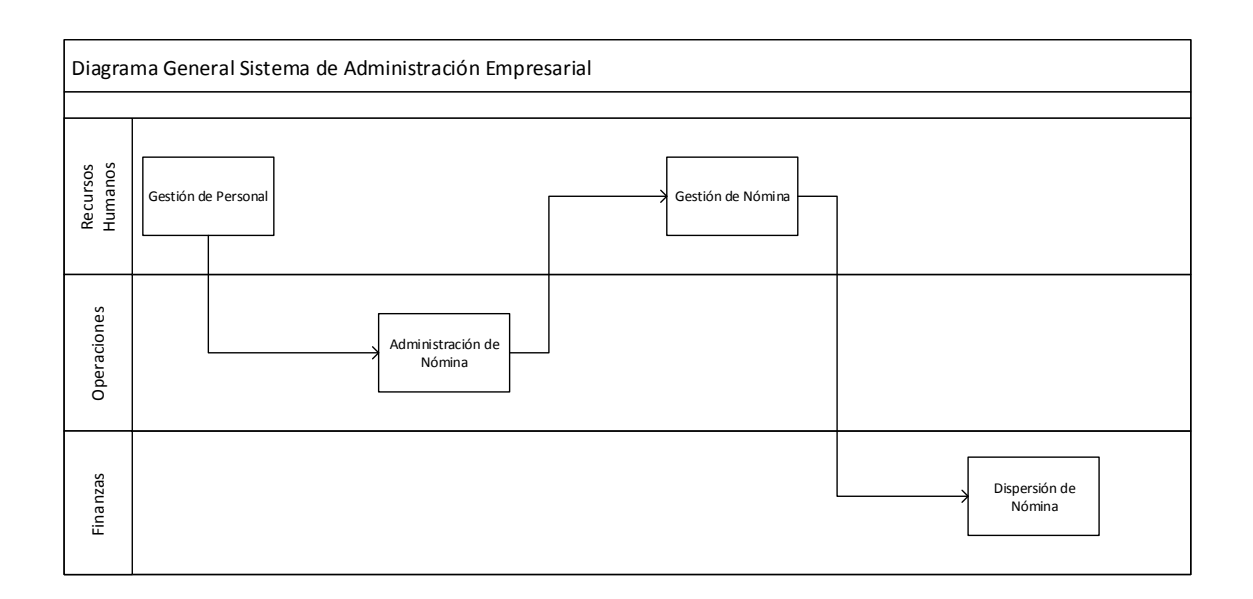

Figura 33. Diagrama del Sistema de Administración Empresarial.

La Gestión de Personal es ejecutada por el departamento de Recursos Humanos, una vez realizado el procedimiento se transfiere la información al departamento de Operaciones para realizar la Administración de Nómina, en cuanto se termina este proceso se entrega la información a Recursos Humanos para generar la Gestión de Nómina y finalmente se entrega la información a Finanzas para realizar la dispersión de la nómina. Todos estos módulos trabajan para entregar una eficiente Administración de Personal, los departamentos involucrados establecen una excelente combinación y orden ya que trabajan bajo la misma fuente de información y establecen un control de todos los procedimientos.

La empresa no contaba con un procedimiento definido para Administración de Personal, ejecutaba los procesos de diferente manera en función del cliente, ejecutaba los procedimientos con diferentes fuentes de información, las fuentes de información se caracterizaban por tener diferentes características que no se adaptaban a las necesidades, necesitaban estandarizar su información en todos los documentos asociados y los tiempos de procesamiento eran muy extensos. Con la implementación de este proyecto se definió un nuevo proceso que mejoró sustancialmente la manera de realizar la Administración de Personal ya que ahora se efectúa de forma general y se adapta a todas las necesidades.

El desarrollo del sistema tiene diferentes características según el módulo. A continuación se muestran los detalles que integran a todos los módulos:

### **Módulo 1**

Gestión de Personal: En este módulo se tiene una solución para organizar al personal de la empresa en función de las actividades que desempeña con cada cliente. Permite dar de alta personas, registrar bajas y hacer cambios de datos del personal. Verifica los datos antes de insertarlos y solicita una modificación en caso de ingresos incorrectos. Realiza la asignación de personal a los diferentes clientes y sus promociones. Establece un pleno control de datos generales, personales y operativos de personal que labora en la empresa.

El módulo 1 en funcionamiento se muestra desde la figura 34 hasta la figura 41.

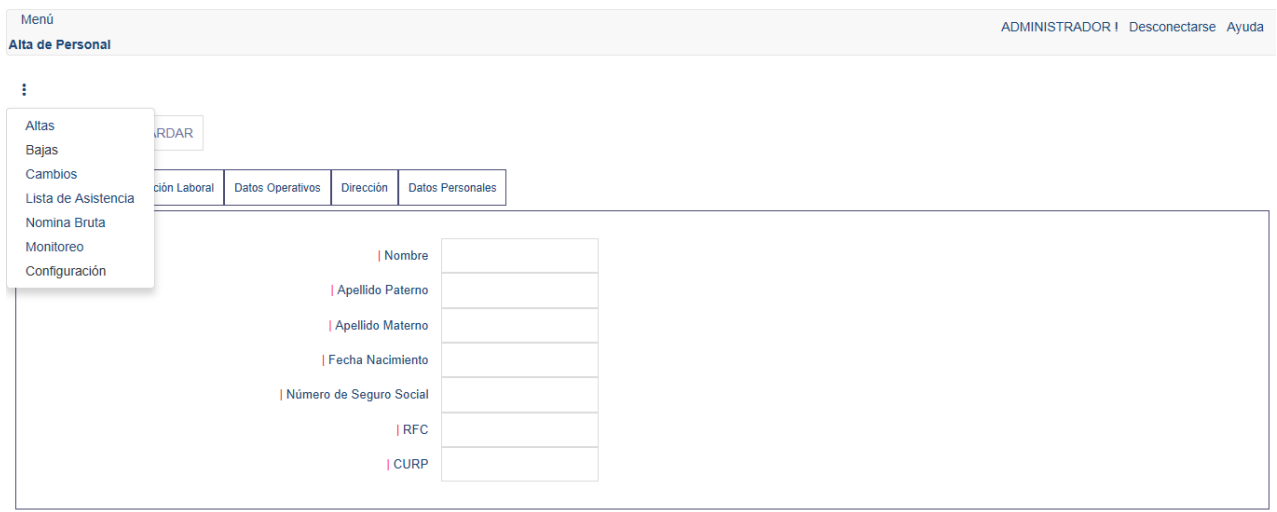

Figura 34. Página alta de personal, sección acceso rápido.

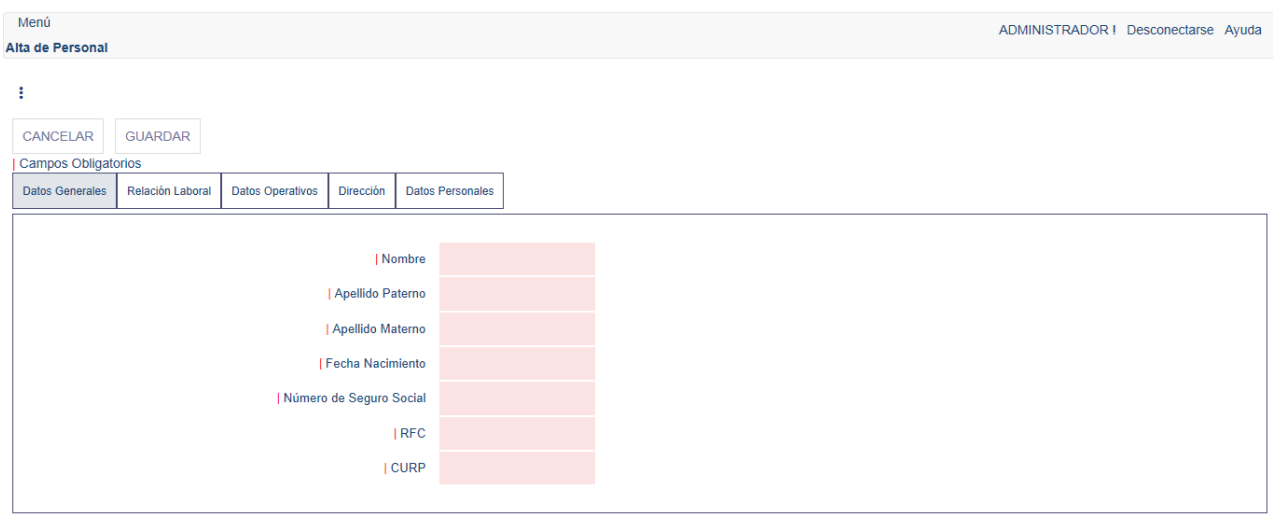

Figura 35. Página alta de personal, sección datos generales.

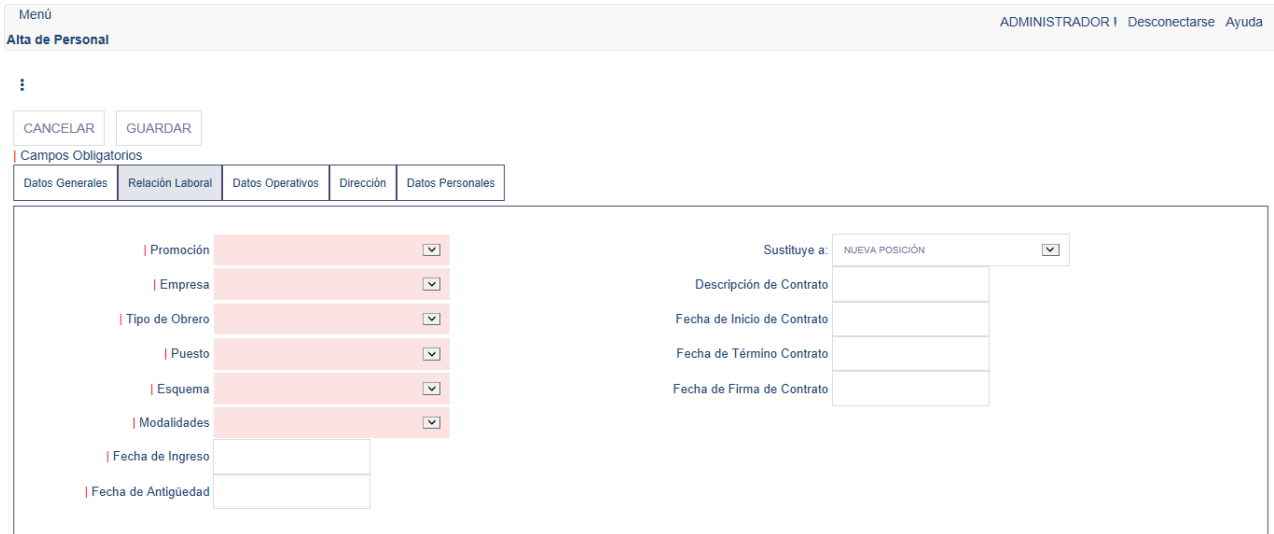

Figura 36. Página alta de personal, sección relación laboral.

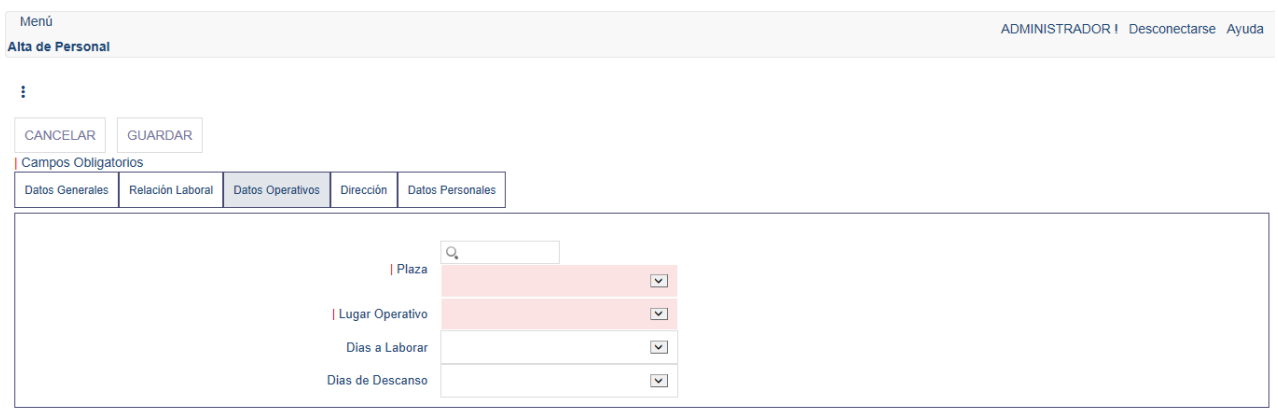

Figura 37. Página alta de personal, sección datos operativos.

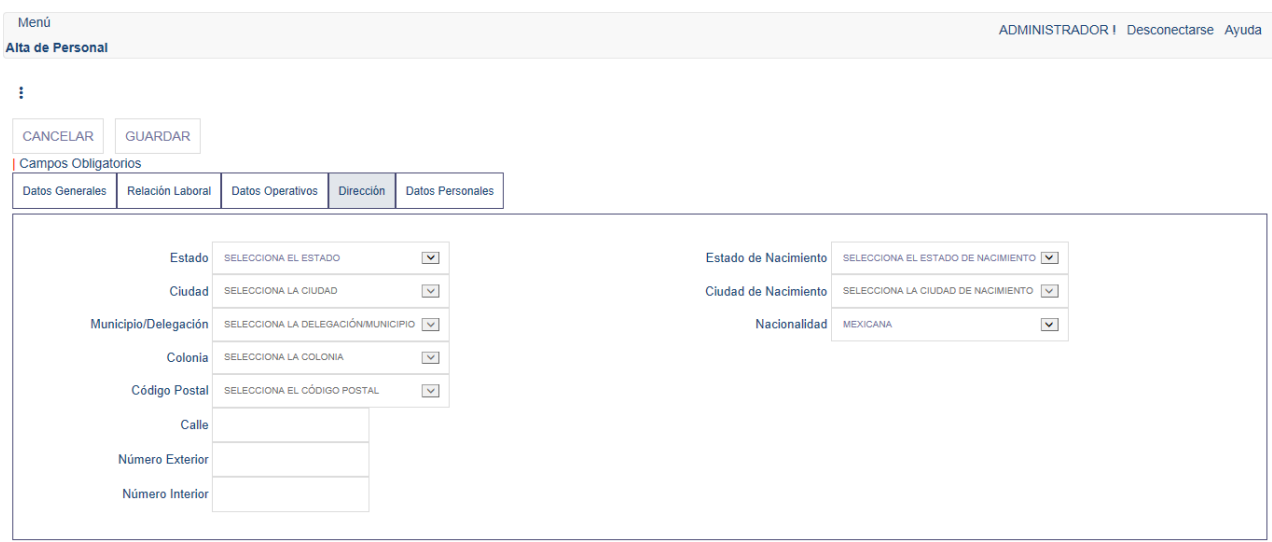

Figura 38. Página alta de personal, sección dirección.

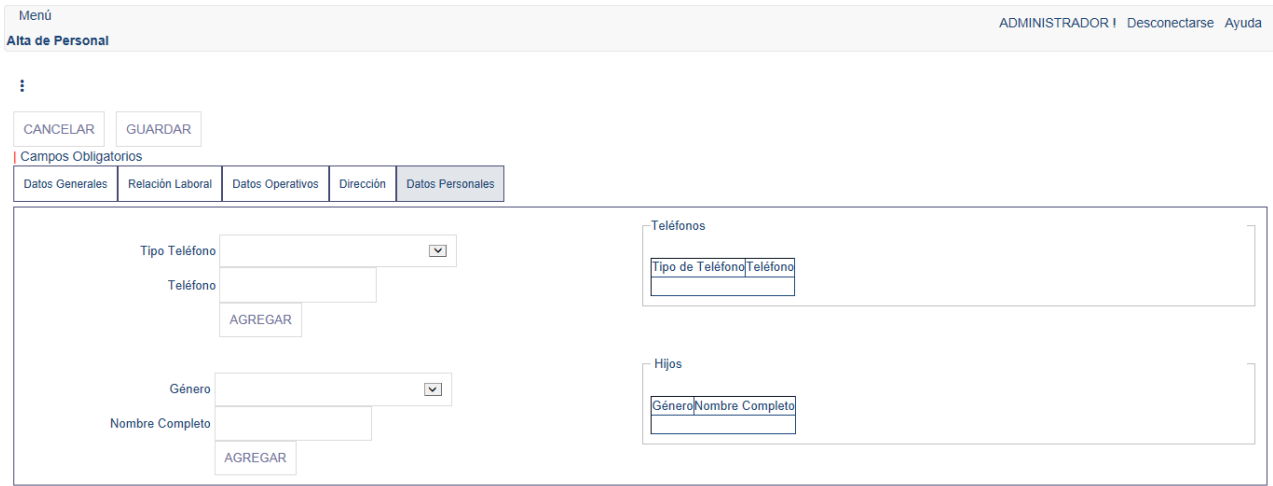

Figura 39. Página alta de personal, sección datos personales.

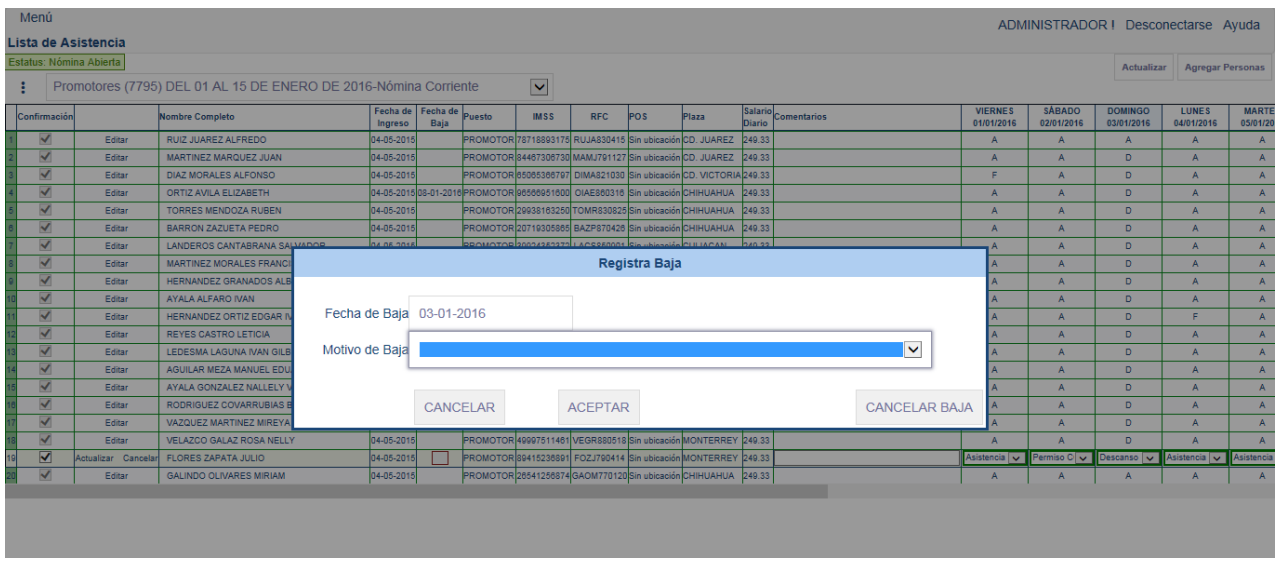

Figura 40. Página bajas de personal.

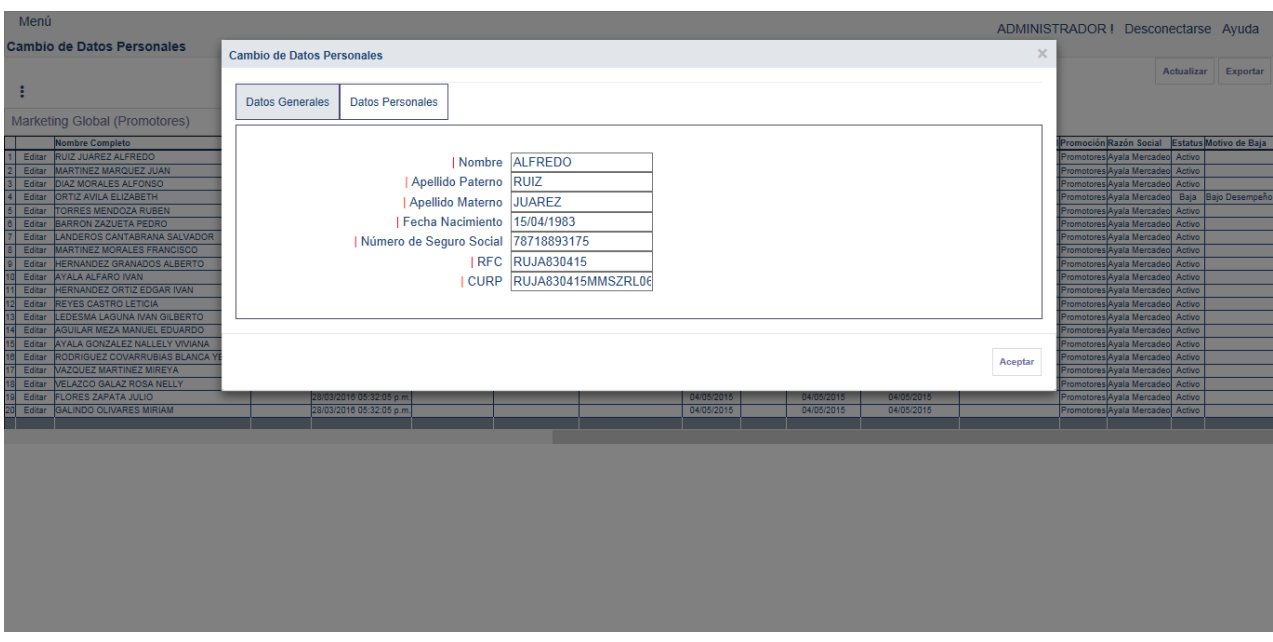

Figura 41. Página cambio de datos personales.

Las principales ventajas de la implementación de este módulo son: disponer de controles que restringen la entrada de datos no relacionados, validar la información proporcionada antes de ser ingresada al sistema y asociar al personal con los diferentes clientes de la empresa.

### **Módulo 2**

Administración de Nómina: En este módulo se tiene una solución para organizar las diferentes nóminas de acuerdo a las necesidades de cada cliente. Permite recolectar las incidencias del personal asociado a una Lista de Asistencia y genera procedimientos que organizan información para ser utilizada en el proceso de cálculo de nómina.

El módulo 2 en funcionamiento aparece desde la figura 42 hasta la figura 50.

| Menú                    |                                                                                  |               |                                      |            |                                  |  |             |                                                                               |            | ADMINISTRADOR I Desconectarse Avuda                               |                          |                    |                |     |                      |    |                                                                                                    |                   |                         |   |                                   |              |
|-------------------------|----------------------------------------------------------------------------------|---------------|--------------------------------------|------------|----------------------------------|--|-------------|-------------------------------------------------------------------------------|------------|-------------------------------------------------------------------|--------------------------|--------------------|----------------|-----|----------------------|----|----------------------------------------------------------------------------------------------------|-------------------|-------------------------|---|-----------------------------------|--------------|
| Lista de Asistencia     |                                                                                  |               |                                      |            |                                  |  |             |                                                                               |            |                                                                   |                          |                    |                |     |                      |    |                                                                                                    |                   |                         |   |                                   |              |
| Estatus: Nómina Abierta |                                                                                  |               |                                      |            |                                  |  |             |                                                                               |            |                                                                   |                          |                    |                |     |                      |    |                                                                                                    | <b>Actualizar</b> | <b>Agregar Personas</b> |   |                                   |              |
|                         | $\checkmark$<br>Promotores (7795) DEL 01 AL 15 DE ENERO DE 2016-Nómina Corriente |               |                                      |            |                                  |  |             |                                                                               |            |                                                                   |                          |                    |                |     |                      |    |                                                                                                    |                   |                         |   |                                   |              |
|                         | Confirmación                                                                     |               | <b>Nombre Completo</b>               | Ingreso    | Fecha de Fecha de Puesto<br>Baja |  | <b>IMSS</b> | <b>RFC</b>                                                                    | <b>POS</b> | Plaza                                                             | Salario<br><b>Diario</b> | <b>Comentarios</b> | <b>VIERNES</b> |     | SÁBADO DOMINGO LUNES |    | <b>MARTES MIÉRCOLES</b><br>01/01/2016 02/01/2016 03/01/2016 04/01/2016 05/01/2016 06/01/2016 07/01/2016 08/01/2016 09/01/2016 10/01/2016 11/01/201 |                   |                         |   | JUEVES   VIERNES   SÁBADO DOMINGO | <b>LUNES</b> |
|                         | ✓                                                                                | <b>Fidita</b> | <b>RUIZ JUAREZ ALEREDO</b>           | 04-05-2015 |                                  |  |             | PROMOTOR 78718893175 RUJA830415 Sin ubicación CD. JUAREZ                      |            |                                                                   | 249.33                   |                    | А              |     | А                    | A  |                                                                                                    |                   | A                       |   | Δ                                 | A            |
|                         | √                                                                                | Edita         | MARTINEZ MARQUEZ JUAN                | 04-05-2015 |                                  |  |             | PROMOTOR 84467306730 MAMJ791127 Sin ubicación CD. JUAREZ                      |            |                                                                   | 249.33                   |                    | A              |     | Ð                    | A  |                                                                                                    |                   |                         |   | Ð                                 | A            |
|                         | $\overline{\checkmark}$                                                          | Editar        | <b>DIAZ MORALES ALFONSO</b>          | 04-05-2015 |                                  |  |             |                                                                               |            | PROMOTOR 65065366797 DIMA821030 Sin ubicación CD. VICTORIA 249.33 |                          |                    | F              |     | Ð                    | A  | Α                                                                                                    | Е                 | А                       | А | Ð                                 | A            |
|                         | √                                                                                | Fditar        | ORTIZ AVILA FLIZARETH                |            |                                  |  |             | 04-05-2015 08-01-2016 PROMOTOR 95566951600 OIAE860316 Sin ubicación CHIHUAHUA |            |                                                                   | 249.33                   |                    | A              |     | D.                   | A  | Δ                                                                                                    | A                 | A                       |   |                                   |              |
|                         | √                                                                                | Edita         | <b>TORRES MENDOZA RUBEN</b>          | 04-05-2015 |                                  |  |             | PROMOTOR 29938163250 TOMR830825 Sin ubicación CHIHUAHUA                       |            |                                                                   | 249.33                   |                    | А              |     | D                    | А  |                                                                                                    |                   | п                       |   | D                                 | A            |
|                         | $\overline{\checkmark}$                                                          | Edita         | <b>BARRON ZAZUETA PEDRO</b>          | 04-05-2015 |                                  |  |             | PROMOTOR 20719305865 BAZP870426 Sin ubicación CHIHUAHUA                       |            |                                                                   | 249.33                   |                    | A              |     | Ð                    | A  |                                                                                                    | А                 | А                       | А | Ð                                 | A            |
|                         | √                                                                                | Editar        | LANDEROS CANTABRANA SALVADOR         | 04-05-2015 |                                  |  |             | PROMOTOR 39924352372 LACS850901 Sin ubicación CULIACAN                        |            |                                                                   | 249.33                   |                    | A              |     | Ð                    | A  | Δ                                                                                                    |                   | A                       | А | n                                 | A            |
|                         | √                                                                                | Editar        | <b>MARTINEZ MORALES FRANCISCO</b>    | 04-05-2015 |                                  |  |             | PROMOTOR 39069531676 MAMF800317 Sin ubicación DURANGO                         |            |                                                                   | 249.33                   |                    | А              |     | D                    | А  |                                                                                                    |                   | А                       |   | D                                 | я            |
|                         | √                                                                                | Editar        | HERNANDEZ GRANADOS ALBERTO           | 04-05-2015 |                                  |  |             | PROMOTOR 86433471938 HEGA890704 Sin ubicación DURANGO                         |            |                                                                   | 249.33                   |                    | A              |     | Ð                    | A  | <b>PSG</b>                                                                                                    | А                 | А                       | А | Ð                                 | A            |
|                         | √                                                                                | Edita         | AYALA ALFARO IVAN                    | 04-05-2015 |                                  |  |             |                                                                               |            | PROMOTOR 55316551051 AAAI730920 Sin ubicación HERMOSILLO 249.33   |                          |                    | A              |     | Ð                    | A  |                                                                                                    | A                 | А                       |   | D                                 | A            |
|                         | √                                                                                | Fditar        | HERNANDEZ ORTIZ EDGAR IVAN           | 04-05-2015 |                                  |  |             |                                                                               |            | PROMOTOR 57387449742 HEOE890903 Sin ubicación HERMOSILLO 249.33   |                          |                    | А              |     | D                    | c. |                                                                                                    | А                 | А                       |   | n                                 | A            |
|                         | ✓                                                                                | Edita         | <b>REYES CASTRO LETICIA</b>          | 04-05-2015 |                                  |  |             | PROMOTOR 24809645464 RECL790514 Sin ubicación LOS CABOS                       |            |                                                                   | 249.33                   |                    | A              |     | Ð                    | А  |                                                                                                    | А                 | А                       | A | Ð                                 | A            |
|                         | ✓                                                                                | Edita         | LEDESMA LAGUNA IVAN GILBERTO         | 04-05-2015 |                                  |  |             | PROMOTOR 72268542177 LELI800901                                               |            | Sin ubicación MATAMOROS 249.33                                    |                          |                    | A              |     | Ð                    | A  |                                                                                                    |                   | А                       |   | D                                 | A            |
|                         | √                                                                                | Editar        | AGUILAR MEZA MANUEL EDUARDO          | 04-05-2015 |                                  |  |             | PROMOTOR 78460110181 AUMM800915 Sin ubicación MAZATLAN                        |            |                                                                   | 249.33                   |                    | А              |     | D.                   | A  |                                                                                                    | A                 | A                       | A | n                                 | A            |
|                         | √                                                                                | Editar        | AYALA GONZALEZ NALLELY VIVIANA       | 04-05-2015 |                                  |  |             | PROMOTOR 50039298931 AAGN850329 Sin ubicación MEXICALI                        |            |                                                                   | 249.33                   |                    | A              |     | Ð                    | A  |                                                                                                    |                   | A                       | A | D                                 | A            |
|                         | ✓                                                                                | Edita         | RODRIGUEZ COVARRUBIAS BLANCA YESENIA | 04-05-2015 |                                  |  |             | PROMOTOR 32943833729 ROCB780413 Sin ubicación MONCLOVA                        |            |                                                                   | 249.33                   |                    | Α              |     | Ð                    | А  |                                                                                                    |                   | PCG                     | A | Ð                                 | A            |
|                         | √                                                                                | Editar        | VAZQUEZ MARTINEZ MIREYA              | 04-05-2015 |                                  |  |             |                                                                               |            | PROMOTOR 22942794102 VAMM760129 Sin ubicación MONTERREY 249.33    |                          |                    | А              |     | n                    | A  |                                                                                                    | A                 | A                       |   | n                                 | A            |
|                         | √                                                                                | Editar        | VELAZCO GALAZ ROSA NELLY             | 04-05-2015 |                                  |  |             |                                                                               |            | PROMOTOR 49997511461 VEGR880518 Sin ubicación MONTERREY 249.33    |                          |                    | А              |     | D                    | А  |                                                                                                    |                   |                         |   | D                                 | A            |
|                         | ✓                                                                                | Editar        | <b>FLORES ZAPATA JULIO</b>           | 04-05-2015 |                                  |  |             |                                                                               |            | PROMOTOR 89415236891 FOZJ790414 Sin ubicación MONTERREY 249.33    |                          |                    | A              | PCG | Ð                    | Δ  |                                                                                                    |                   | А                       |   | Ð                                 | A            |
|                         | √                                                                                | Editar        | <b>GALINDO OLIVARES MIRIAM</b>       | 04-05-2015 |                                  |  |             |                                                                               |            | PROMOTOR 26541256874 GAOM770120 Sin ubicación CHIHUAHUA 249.33    |                          |                    | A              |     | А                    | A  |                                                                                                    |                   |                         |   | Ð                                 | A            |

Figura 42. Página Lista de Asistencia.

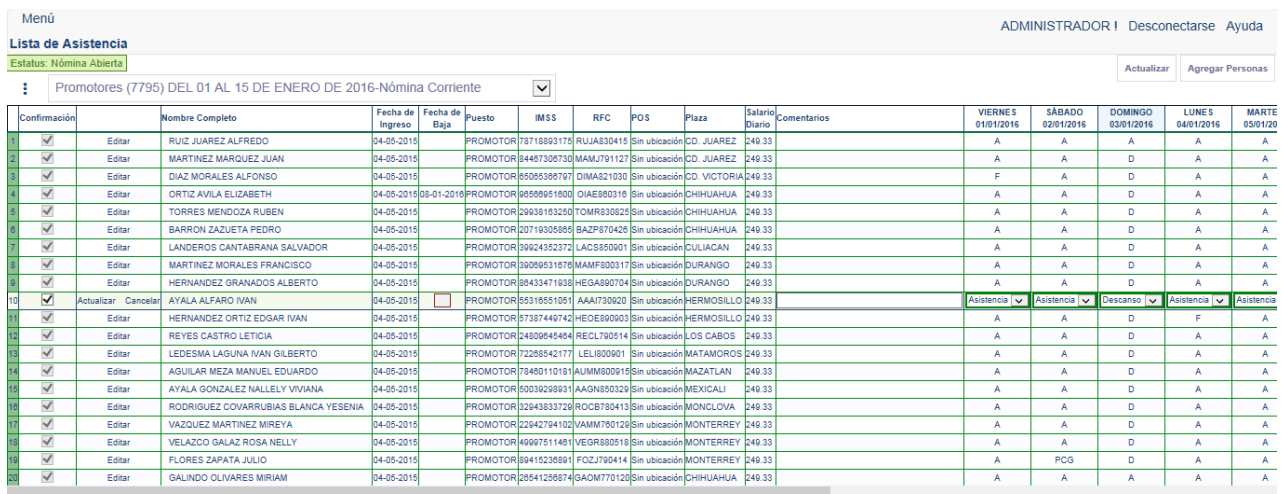

Figura 43. Página Lista de Asistencia, sección editar incidencias.

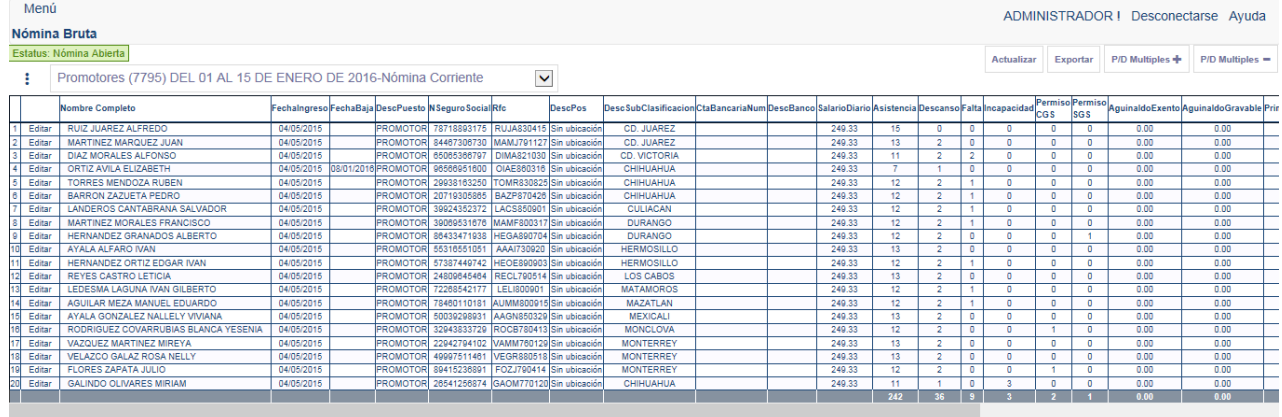

Figura 44. Página Nómina Bruta.

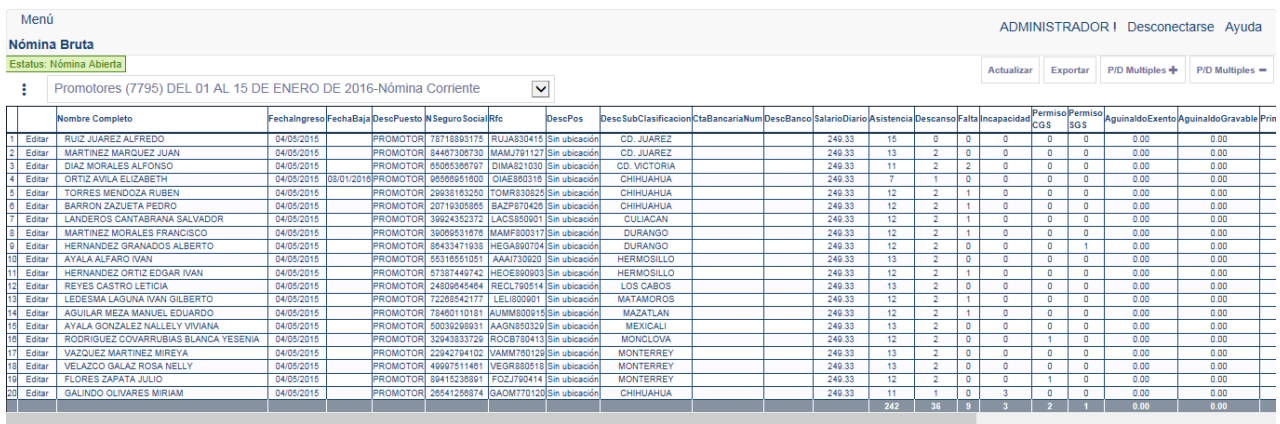

| ¿Quieres abrir o quardar NominaBruta Promotores (7795) DEL 01 AL 15 DE ENERO DE 2016-NÃ <sup>3</sup> mina Corriente.xls desde 201.149.78.244? |              |         |                 |  |
|----------------------------------------------------------------------------------------------------|--------------|---------|-----------------|--|
|                                                                                                    | <b>Abrir</b> | Guardar | <b>Cancelar</b> |  |

Figura 45. Página Nómina Bruta, sección exportar.

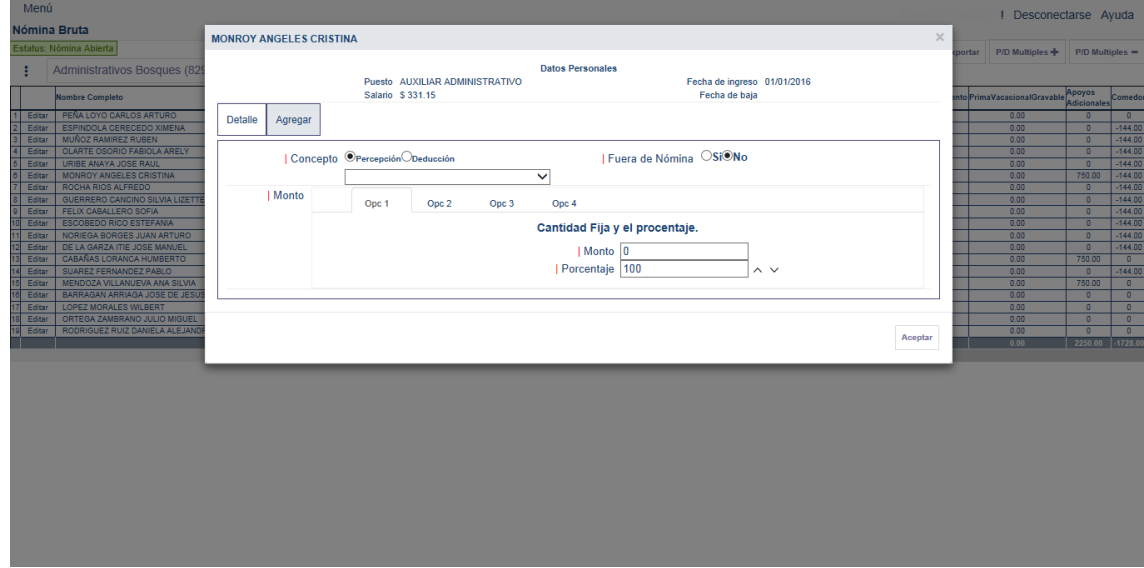

Figura 46. Página Nómina Bruta, sección agregar percepciones y deducciones.

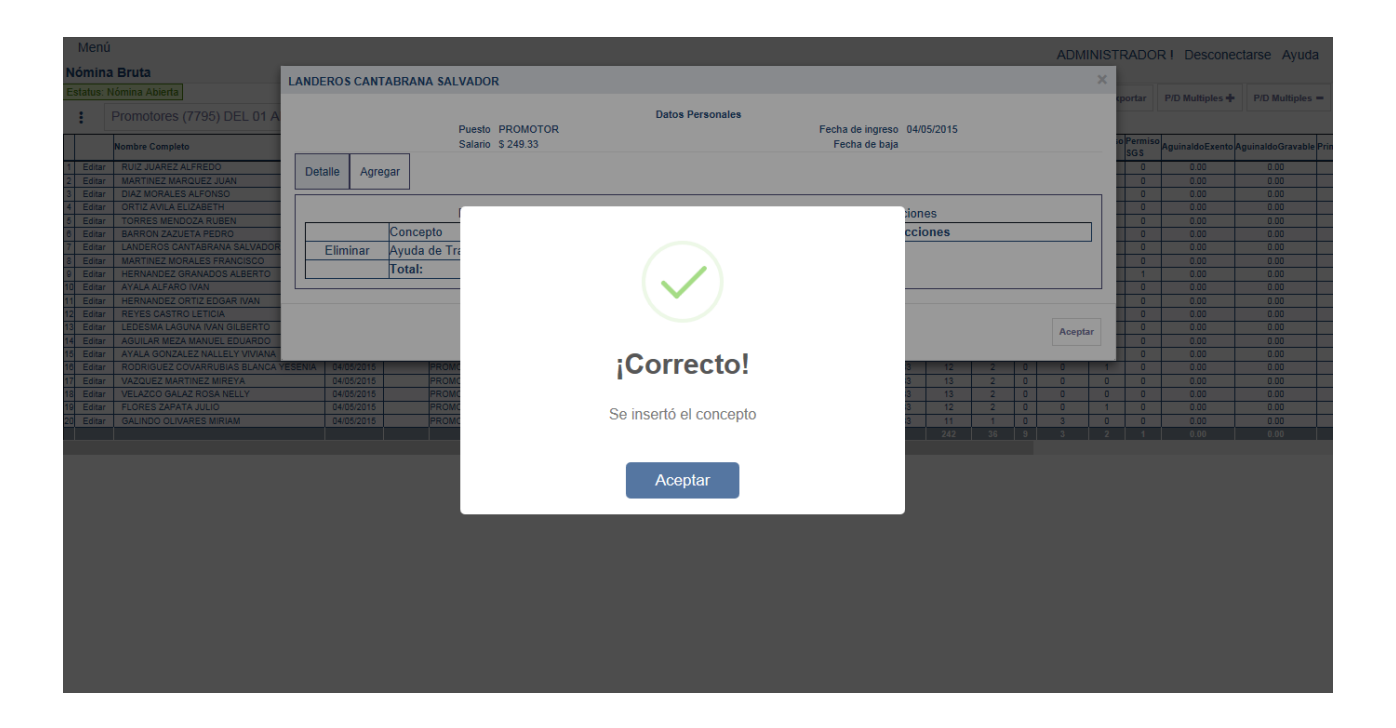

Figura 47 Página Nómina Bruta, agregar percepción o deducción.

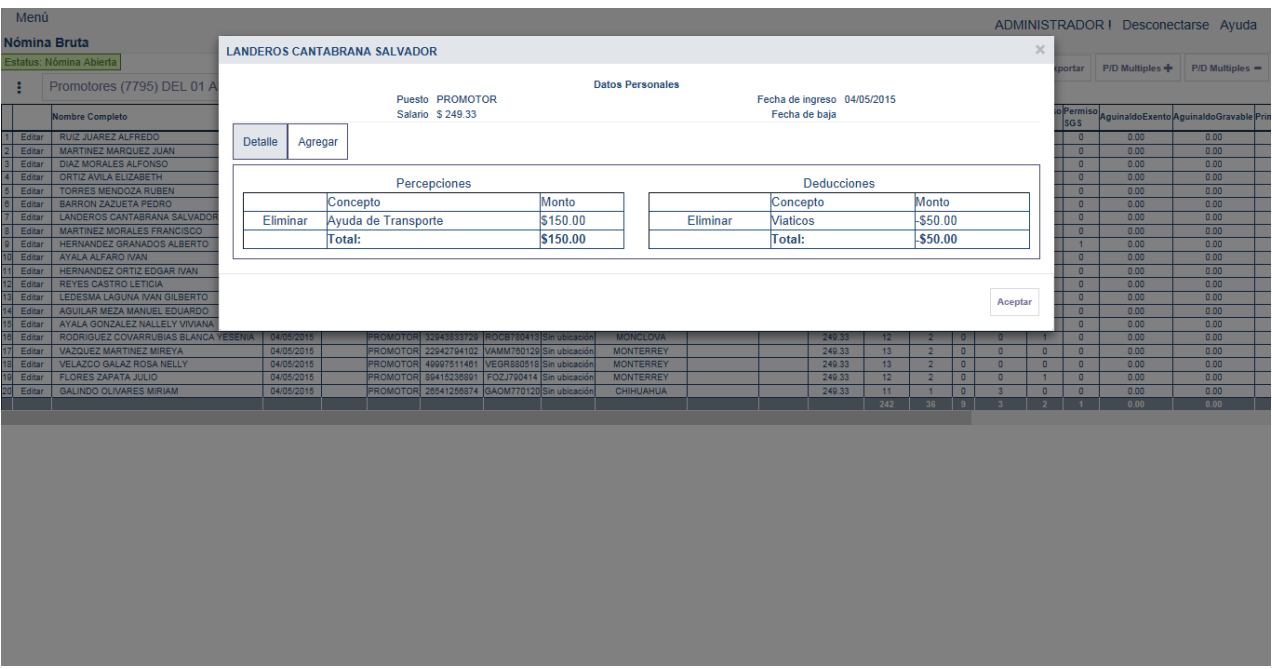

Figura 48. Página Nómina Bruta, sección detalle percepciones y deducciones.

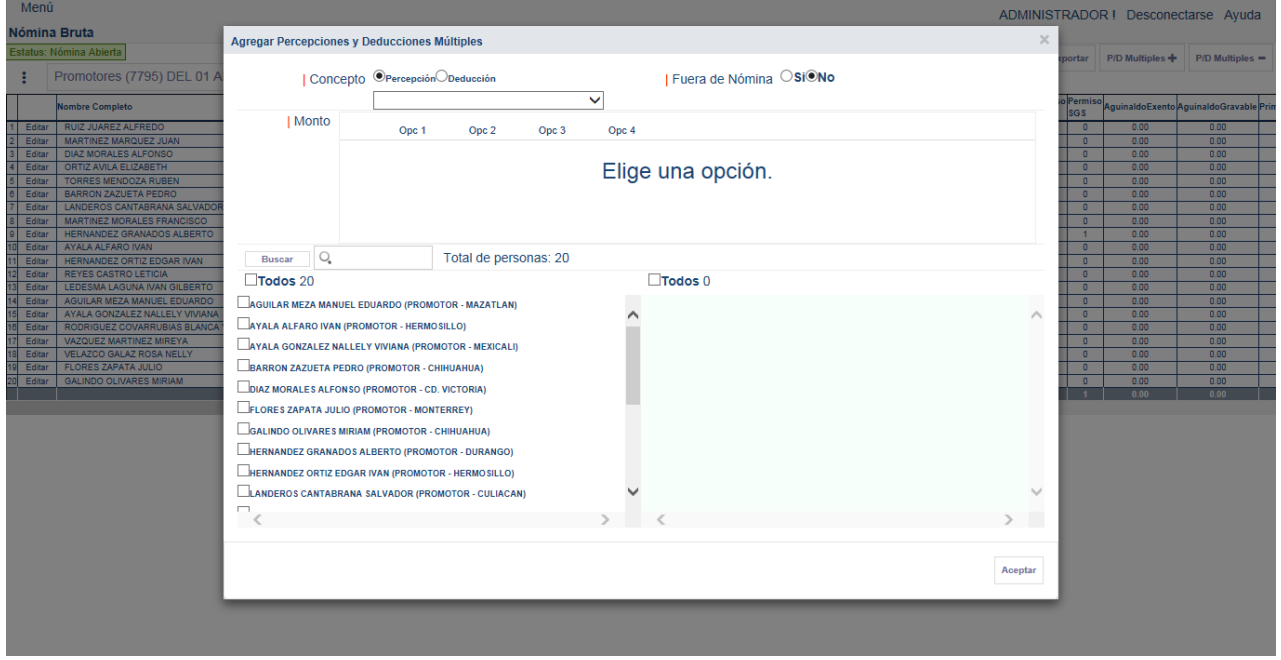

Figura 49. Página Nómina Bruta, sección agregar percepciones y deducciones.

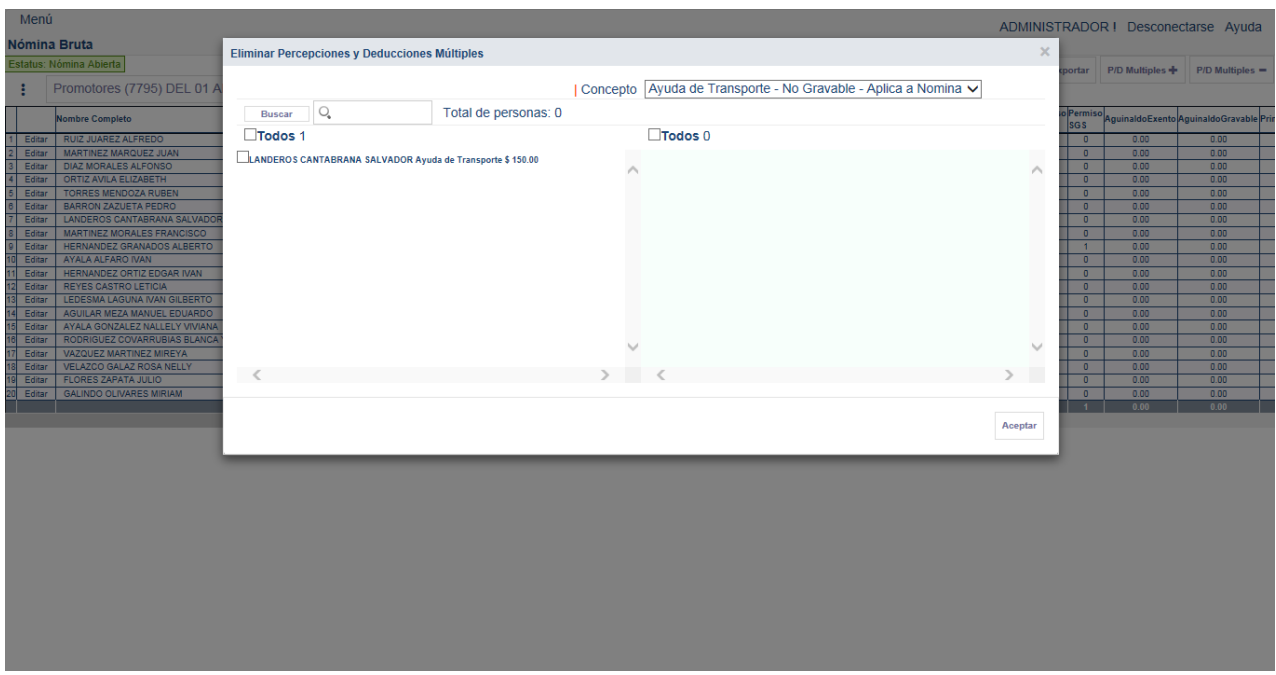

Figura 50. Página Nómina Bruta, sección eliminar percepciones y deducciones.

Las principales características de la implementación de este módulo son: disponer de un calendario configurable para el registro de incidencias sin exceder el límite de días en un período, contar con un método de restricción de tipos de incidencias ya que se asocia directamente a un catálogo establecido, controlar la revisión obligatoria de registros proyectados, otorgar opciones de configuración de ubicación operativa en función del cliente, disponer de un control de registro de percepciones y deducciones de acuerdo a un catálogo determinado asociado a cada cliente, facilitar opciones desplegables que muestran el resumen de percepciones y deducciones por empleado o por un grupo de empleados para su registro o actualización, contar con una opción desplegable que permite realizar cálculos de conceptos basados en los días de trabajo y disponer de una opción de exportación para compartir el detalle de la información.

Este módulo permite tener un estricto control de los días de período, tipos de incidencia y asignación de puntos de operación, restringe el cambio de datos personales y establece un control de secciones a configurar. Estos mecanismos de control permiten tener la información organizada eficientemente y controlar el flujo de información a los siguientes módulos para su procesamiento.

### **Módulo 3**

Gestión de Nómina: En este módulo se tiene una solución que ejecuta procedimientos automatizados de cálculo de nómina en función de las normas establecidas. Este módulo extrae la información del módulo de Administración de Nómina para procesarla. Permite configurar diferentes tipos de parámetros que determinan el cálculo de diferentes tipos de nómina de acuerdo a su período de trabajo.

El módulo 3 en funcionamiento se muestra desde la figura 51 hasta la figura 53.

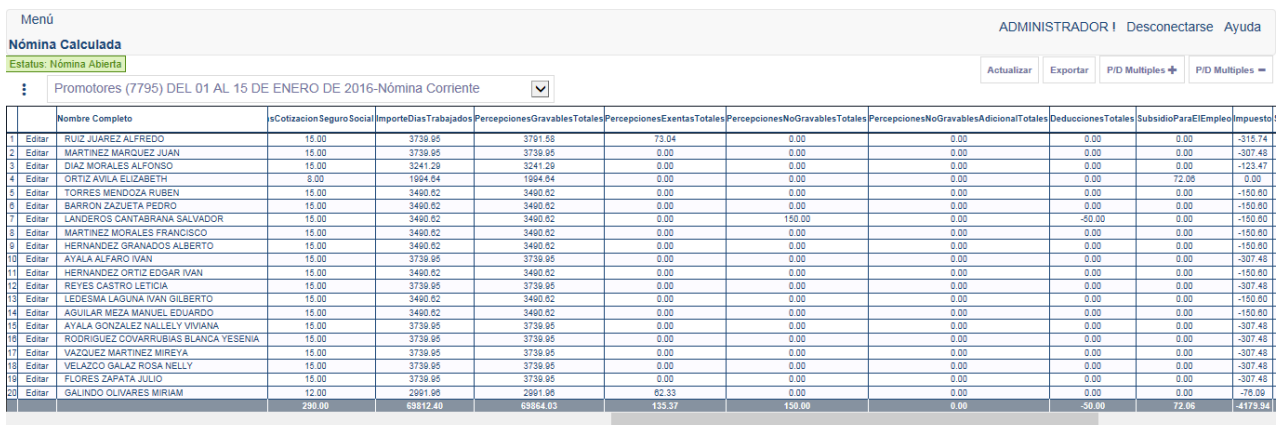

## Figura 51. Página Nómina Calculada.

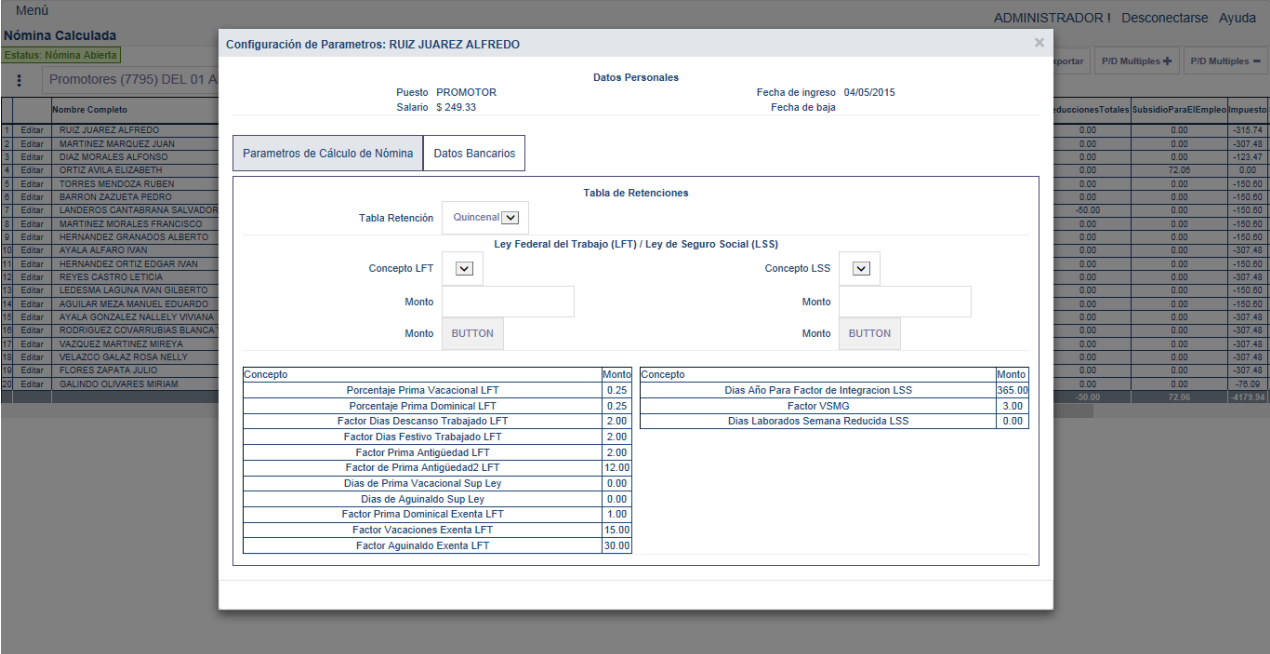

Figura 52. Página Nómina Calculada, sección parámetros de cálculo de nómina.

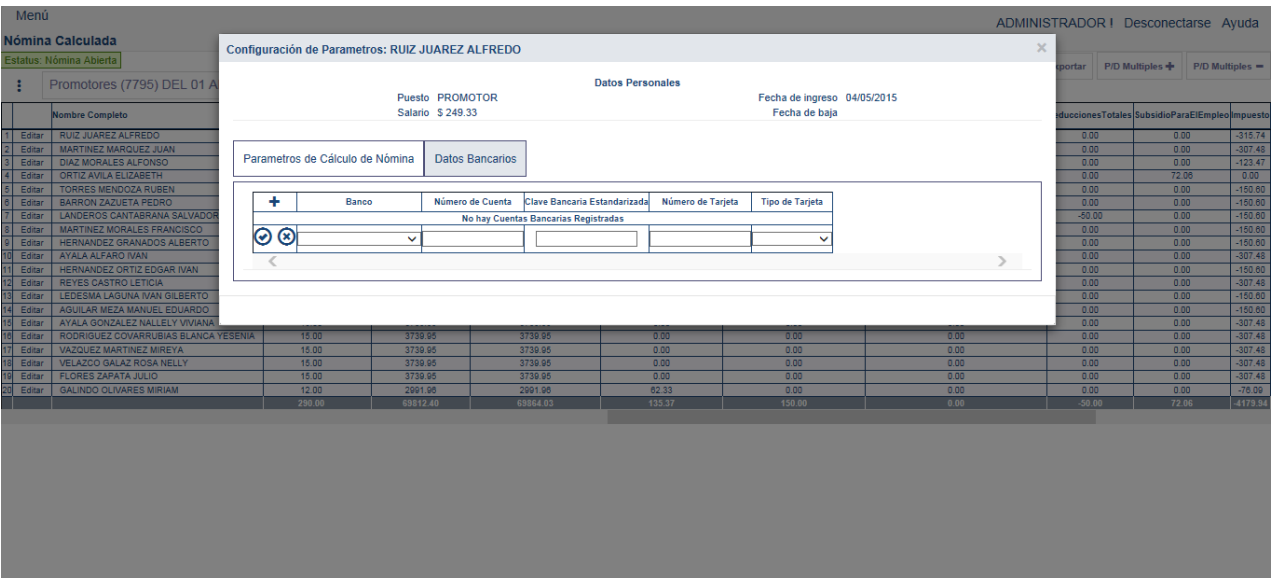

Figura 53. Página Nómina Calculada, sección datos bancarios.

Las características de este módulo son: disponer de un método de configuración de parámetros de cálculo de nómina en función de los tipos del período de pago, calcular automáticamente la nómina de acuerdo a las normas establecidas, controlar el registro de deducciones de acuerdo a un catálogo determinado asociado exclusivamente al departamento, contar con opciones desplegables que muestran el resumen de percepciones y deducciones por empleado o por un grupo de empleados para su registro o actualización y tener una opción de exportación para compartir el detalle de la información.

Este módulo es muy importante ya que permite tener un estricto control de los parámetros que determinan los cálculos de una nómina, restringe el cambio de datos personales de la institución bancaria asociada al personal. Estos mecanismos de control permiten tener una organización óptima de la información además de controlar el flujo de información a los siguientes módulos para su procesamiento.

### **Módulo 4**

Dispersión de Nómina: En este módulo se tiene una solución para distribuir los procedimientos de pago en función de las diferentes instituciones bancaria. Este módulo extrae la información generada en el módulo de Gestión de Nómina para procesarla. Permite registrar los datos bancarios a los cuales se realizará el pago correspondiente. Establece una serie de reglas de inserción que impide registrar información que no cumpla con los formatos establecidos.

El módulo 4 en funcionamiento aparece desde la figura 54 a la figura 56.

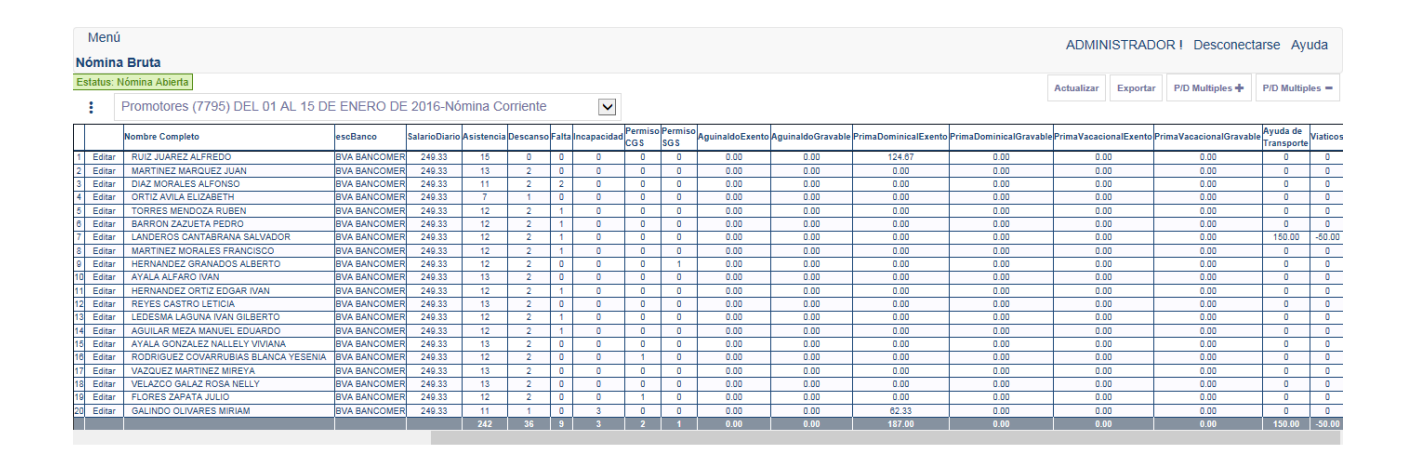

Figura 54. Página Nómina Pago.
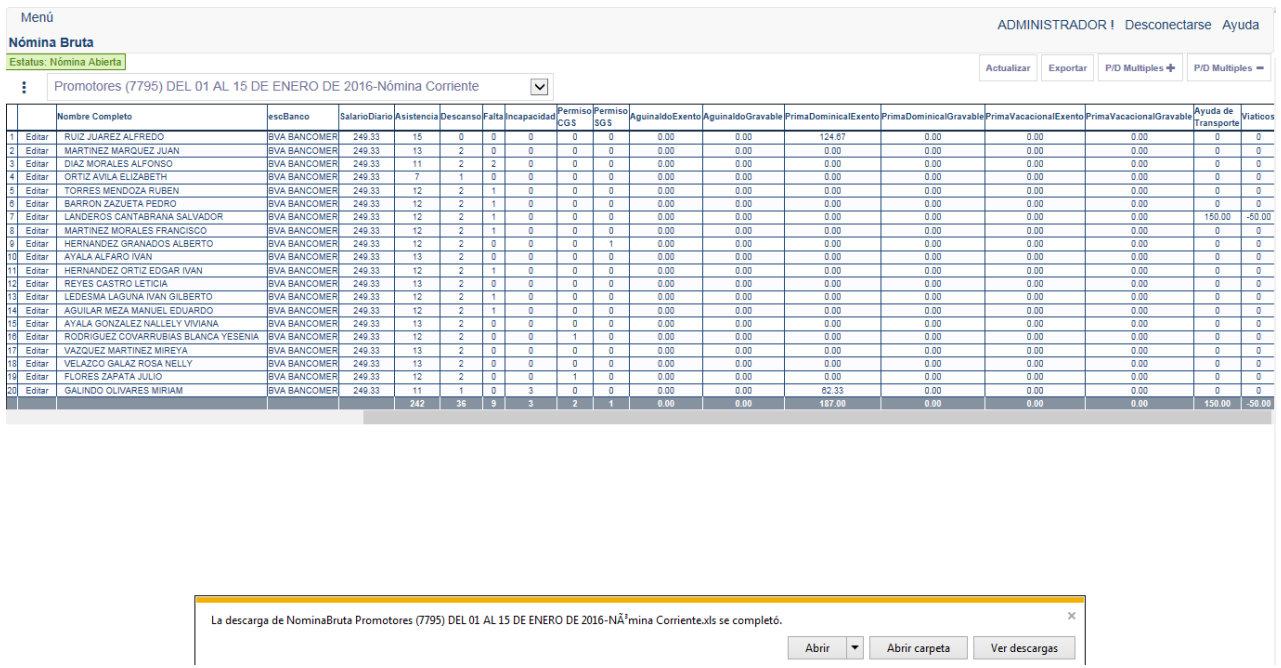

Figura 55. Página Nómina Pago, sección exportar.

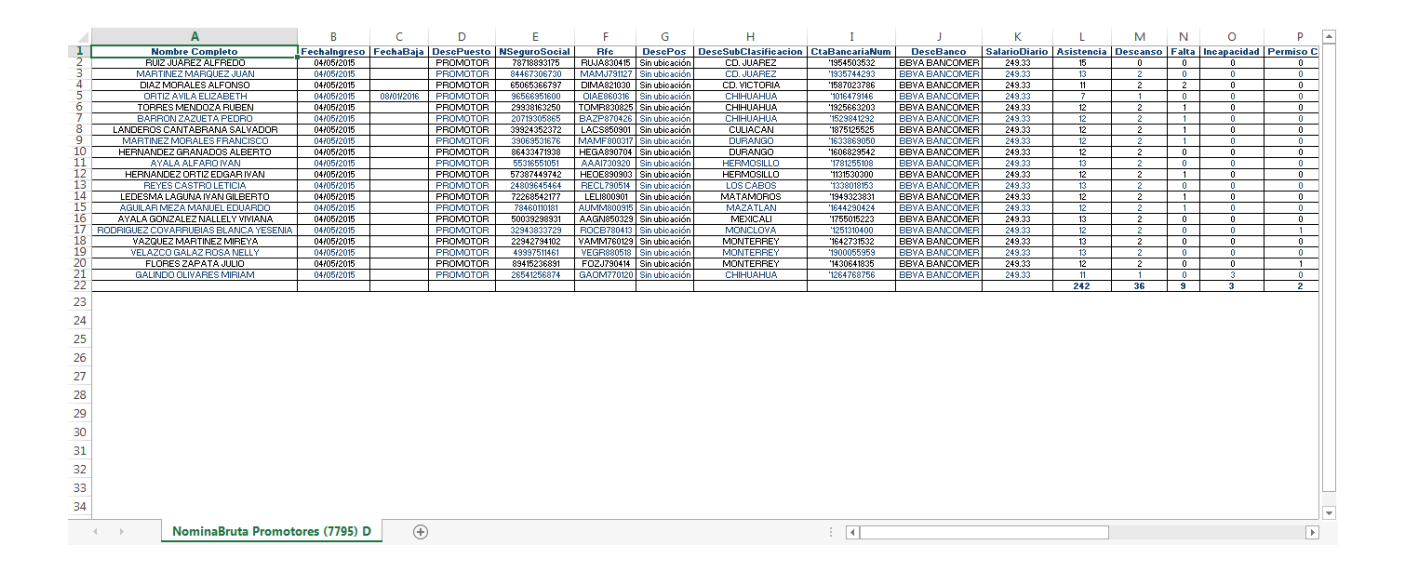

## Figura 56. Exportación del archivo Nómina Pago.

Las características de este módulo son: permitir extraer la información de los procesos anteriores para distribuir el pago de una nómina en las diferentes instituciones bancarias, configurar los tipos de transacción y registrar la fecha y hora de la transacción para su disposición informativa a los otros departamentos.

## **5.2 Impacto**

Los beneficios de la implementación del sistema, se pueden medir en términos cualitativos y cuantitativos, ya que a partir de la implementación del sistema, existe una herramienta para medir de manera precisa y fiable, el número de servicios de soporte y asesoría técnicas prestados a las diversas áreas de la empresa, así como tiempos de respuesta y frecuencia de atención a equipos y usuarios, lo cual permite tomar medidas de prevención de fallas de manera oportuna.

El Sistema de Administración Empresarial representa una solución que cumple con las expectativas de una empresa que busca un desarrollo empresarial integral.

Los beneficios cualitativos se pueden ver en la nueva y mejor forma en que ejecutan sus procedimientos, ya que se cuenta con métodos de operatividad que facilitan el ordenamiento y el análisis de información. Esto indica que los procedimientos internos son ejecutados de manera óptima. Por la parte cuantitativa se puede ver una mejora en tiempos de ejecución de sus procedimientos y reducción de costos de operación.

Antes de la implementación, la empresa realizaba sus procedimientos de Administración de Nómina a través de una serie de procesos regresivos que necesitaba la entrega de documentos digitales y en físico para su respectivo procesamiento. Inicialmente el departamento de Operaciones tenía dificultades para organizar documentos que contenían datos personales y generales del personal ya que utilizaban diferentes documentos para esta información, en caso de unificar la información se debía realizar a través de la revisión exhaustiva para no generar errores. El generar errores representaba actualizar a todos y cada uno de los archivos que necesitaran la modificación y nuevamente entregar el documento en físico para su procesamiento. Esto retrasaba procesos de análisis de la información y generaba dificultades en tiempos de entrega a la empresa, ya que para ejecutar los cálculos de nómina era necesario recibir la documentación por lo menos cinco días hábiles para permitir al área correspondiente realizar los procedimientos necesarios, procedimientos que eran repetitivos para cada proceso, la inversión en tiempo para este proceso era muy extenso por el volumen de actividades repetitivas para cada nómina.

Los tiempos de elaboración de la Nómina Bruta se redujeron de 5 días o más a 2 días, este cambio se muestra en la figura 57.

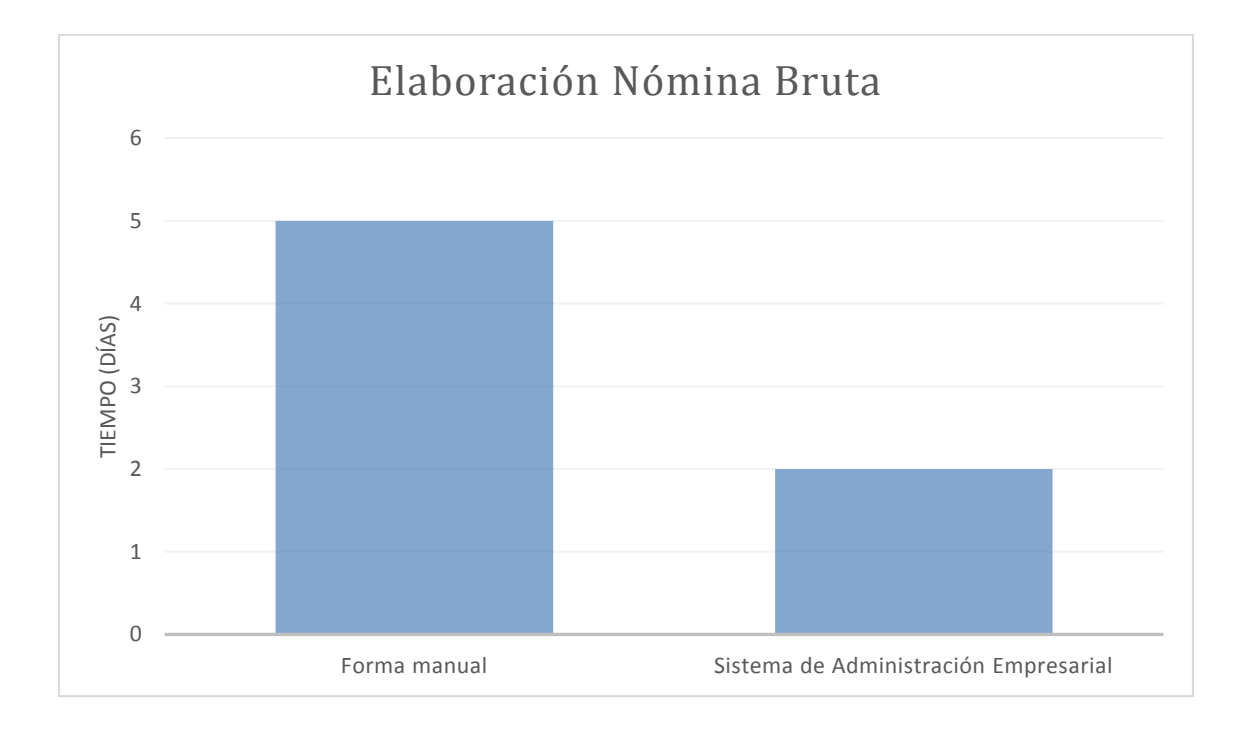

Figura 57. Tiempo de elaboración de Nómina Bruta.

Los tiempos de elaboración de la Nómina Calculada se redujeron de 3 horas a 1/2 hora. Este cambio se muestra en la figura 58.

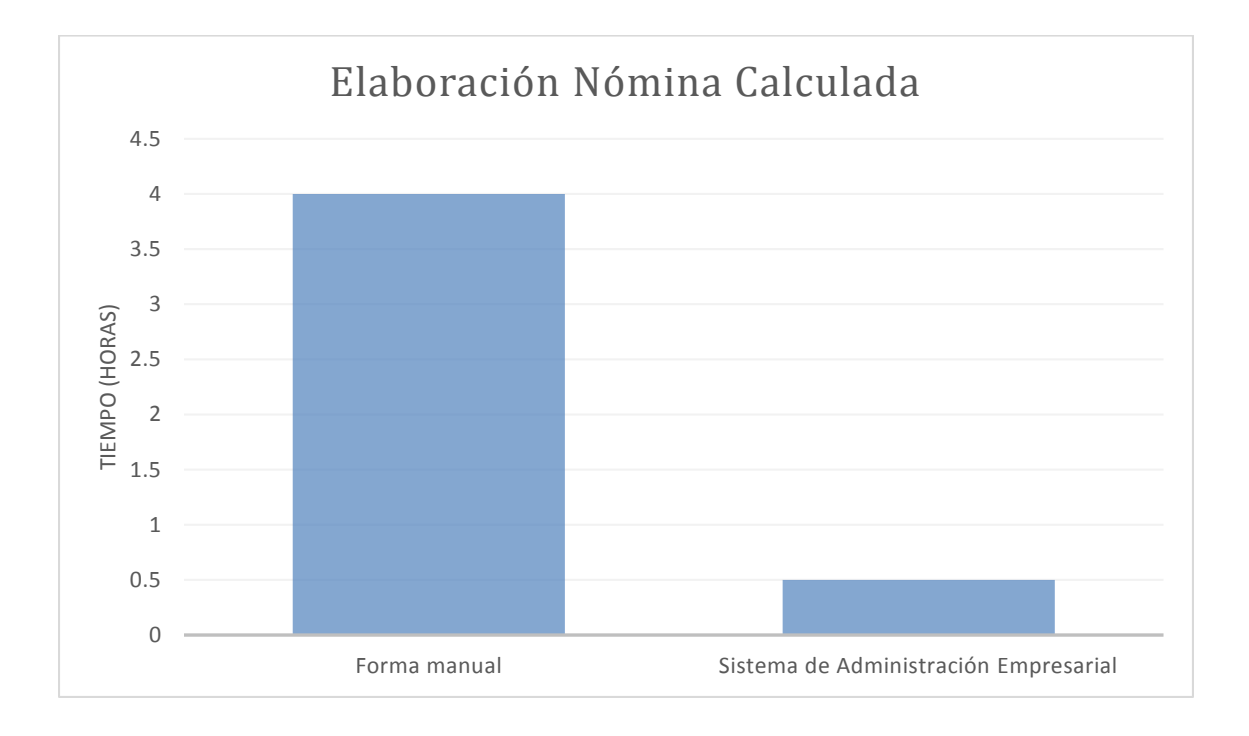

Figura 58. Tiempo de elaboración de Nómina Calculada.

Es muy importante señalar que se eliminó por completo la entrega de documentación en físico que tenían como función respaldar la información por alguna pérdida de datos, representando un ahorro considerable en material de papelería ya que cada nómina o modificación de ésta representaba un costo de material físico. La nueva función de respaldar los datos es por medio de almacenamiento digital. Este beneficio se muestra en la figura 59.

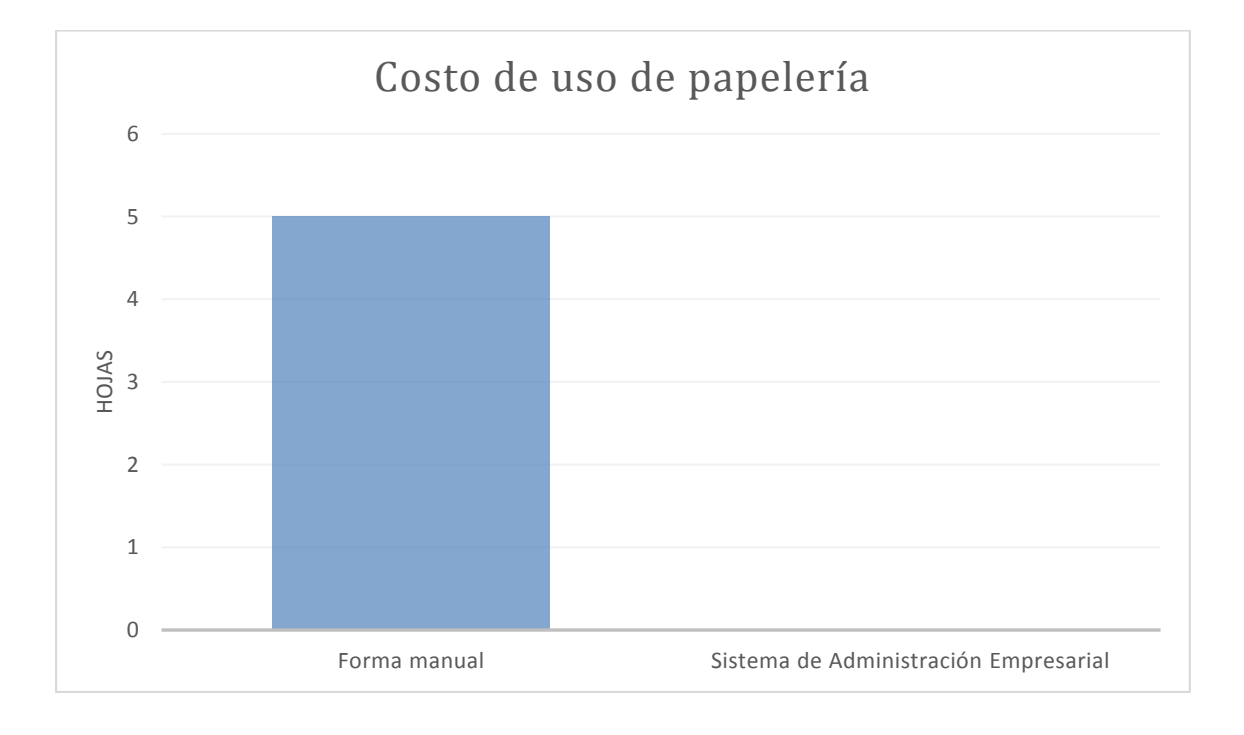

Figura 59. Costo de uso de papelería por nómina.

La gran ventaja de disponer de un sistema con estas características es que se puede generar un proceso más rápido y eficiente de entrega de información ya que se trabaja bajo la misma fuente de información. En la figura 60 se muestran los cambios en los tiempos de entrega de los procesos.

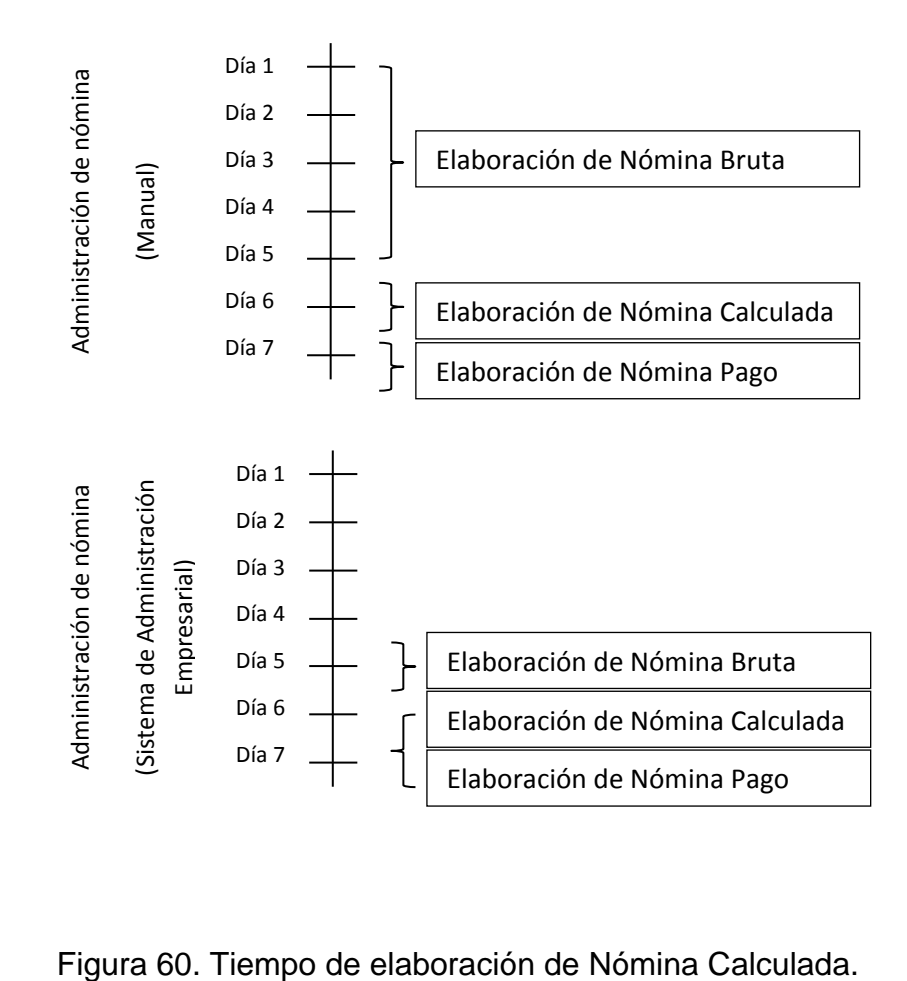

Los tiempos de entrega disminuyeron considerablemente ya que para poder elaborar una nómina se necesitaban por lo menos 7 días y con el sistema el tiempo de elaboración es de 3 días. Con esta reducción el sistema permite al personal analizar información que resulte útil para la operación para asegurar la mejora continua.

Un beneficio que resulta de gran utilidad es la generación de recibos de nómina, en los procesos anteriores el tiempo para generar los recibos de nómina era altamente costoso, para generar por lo menos 100 recibos de nómina se necesitaba un día de trabajo, ahora el tiempo de ejecución de los recibos de nómina es de 30 segundos como se muestra en la figura 61.

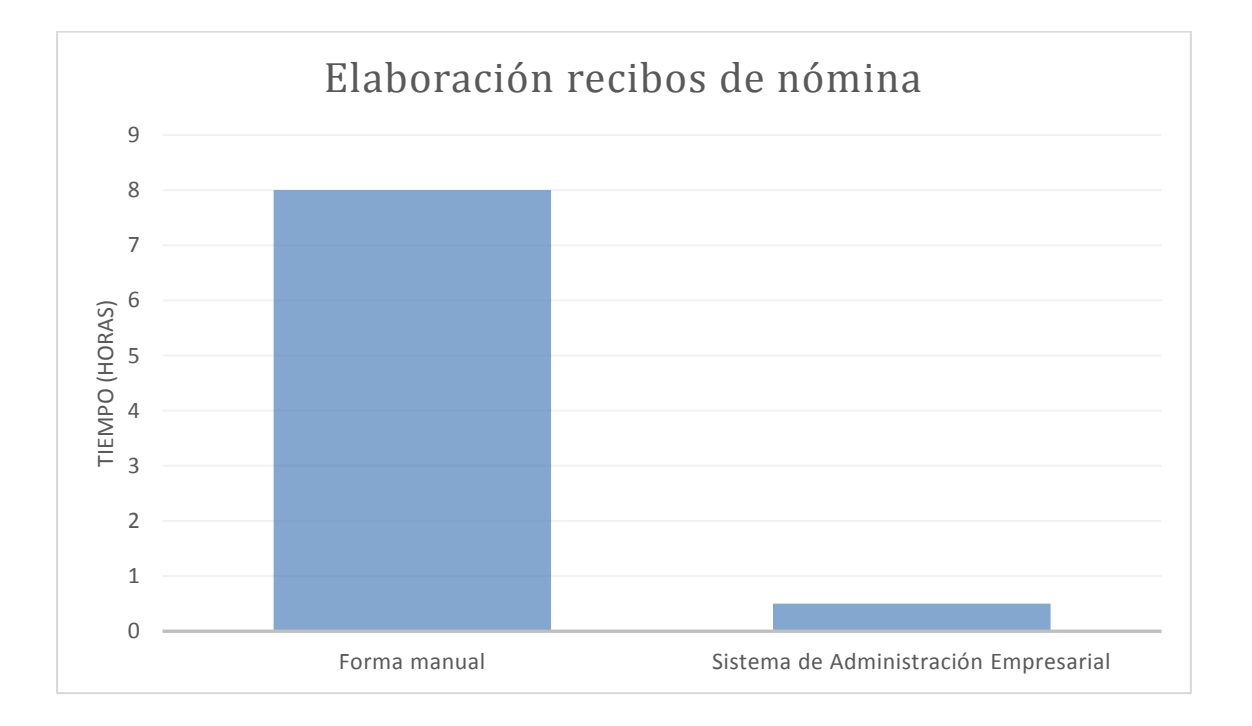

Figura 61. Tiempo de elaboración de recibos de nómina.

El desarrollo de este sistema constituyó una nueva forma de trabajo y redujo tiempos y costos de operación. El sistema ofrece una modularidad que facilita la inclusión de nuevas características o funcionalidades sin afectar al resto de los elementos. Las ventajas de tener este sistema son:

- Control de información que permite tener información veraz.
- Disponibilidad de datos que facilita la tarea de compartir la información a través de varios medios en un solo lugar, minimizando los tiempos de entrega de información.
- Seguridad, ya que sólo permite visualizar información a personas autorizadas.
- Publicación de información que ofrece la posibilidad de procesar la información de acuerdo con las necesidades del cliente.
- La automatización de procesos repetitivos ya que permite sistematizar procesos largos y rutinarios mejorando la comunicación entre diferentes departamentos.
- La mejora de procesos permitiendo reducir el tiempo de la ejecución de los procesos y obteniendo mayor beneficio.

## **5.3 Conclusiones**

El desarrollar sistemas altamente flexibles facilita la integración de requerimientos de un proyecto de automatización, gracias a esta característica podemos incorporar nuevos módulos que surjan a través del tiempo que representan un incremento en el rendimiento y la calidad del software. El permitir anclar nuevas funcionalidades y brindar mantenimiento permite alargar el tiempo de vida del sistema.

Estos sistemas deben proporcionar control de los procedimientos, asegurar el resguardo de los datos y brindar total disponibilidad de la información. Este sistema de información cumple en su totalidad con los objetivos planteados.

En este proyecto se implementó un modelo de estructura de datos que permite organizar la información de manera óptima. El Sistema de Administración Empresarial se distingue por ser una implementación con alta disponibilidad debido a que se encuentra alojado en internet, de forzar la integridad de la información a través de reglas específicas que establecen un estándar en las transacciones de datos, de contar con normas de estandarización que permiten tener información uniforme y organizada, de establecer consistencia de la información para obtener información real y lógica, de ofrecer métodos ordenados de recolección de datos y tener un mecanismo de acceso restringido que brinda seguridad de la información.

Gracias a los buenos resultados de esta implementación se generaron nuevos proyectos de desarrollo de sistemas para diferentes clientes de la empresa permitiéndome incrementar mi experiencia en el área profesional.

Como ingeniero en computación analizo, diseño, construyo y brindo mantenimiento a los sistemas informáticos que dispone esta empresa, constantemente considero la calidad como aspecto fundamental en el desarrollo de sistemas, brindo al usuario final todas las ventajas que ofrecen las tecnologías de información y aseguro una tendencia de mejora continua en los proyectos. La ejecución de estas medidas permite resolver problemáticas del sector empresarial.

Mi compromiso como profesional es buscar la mejor solución para los retos en el ámbito empresarial, proporcionando las herramientas necesarias para disponer de un sistema informático sistemático, competitivo, evolutivo, que contribuya al crecimiento organizacional y que permita alcanzar expectativas profesionales.

La formación adquirida en la Facultad de Ingeniería de la UNAM me permite ser un profesional exitoso.

## **Bibliografía**

**Olifer**, Natalia. *"Redes de computadoras".* McGraw-Hill. 1ª Edición. México. 2009.

**Pressman,** Roger S. "*Ingeniería de Software, Un enfoque práctico".* McGraw Hill. 7ª Edición. México, D.F. 2010.

**Ramez,** Elmasri y **Shamkant B,** Navathe. *"Fundamentos de Sistemas de Bases de Datos".* Pearson. 5ª Edición. España. 2007.

**Ramez,** Elmasri y **Shamkant B,** Navathe. *"Sistemas de bases de datos, Conceptos Fundamentales".* Pearson. 2ª Edición. México. 2000.

**Rob,** Peter y **Coronel,** Carlos. *"Sistemas de bases de datos: diseño, implementación y administración".* International Thomson. 5ª Edición. México. 2004.

**Silberschatz,** A y **Kort,** H. "*Fundamentos de Bases de Datos*". McGraw Hill. 4ª Edición. España. 2006.

**Sommerville**, Ian. *"Ingeniería del Software".* Pearson. 9ª Edición. México. 2011.